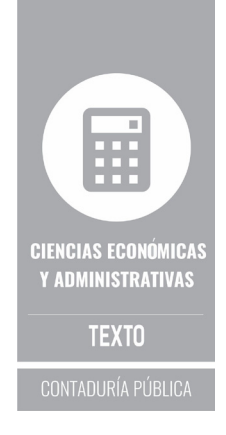

## Fundamentos de finanzas

**y análisis de reglas de decisión para invertir** 

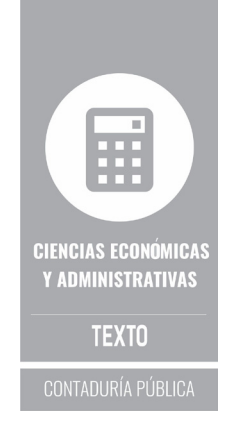

# Fundamentos de finanzas

## **y análisis de reglas de decisión para invertir**

**Juan Fernando Segura Pulido -Autor-**

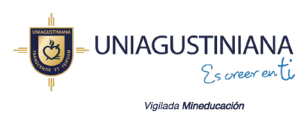

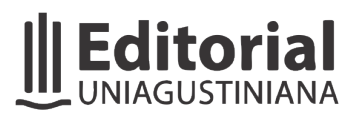

Segura Pulido, Juan Fernando Fundamentos de finanzas y análisis de reglas de decisión para invertir / Juan Fernando Segura Pulido. -- Bogotá : Editorial Uniagustiniana, 2020. 202 páginas ; 23 cm. -- (Ciencias económicas y administrativas) Incluye bibliografías. ISBN 978-958-5498-55-6 1. Contabilidad financiera 2. Estados financieros 3. Información financiera 4. Contabilidad 5. Finanzas - Toma de decisiones I. Tít. II. Serie. 657.32 cd 22 ed. A1661740

CEP-Banco de la República-Biblioteca Luis Ángel Arango

#### Fundamentos de finanzas y análisis de reglas de decisión para invertir

© Juan Fernando Segura Pulido © Editorial Uniagustiniana

Primera edición: noviembre de 2020

ISBN (digital): 978-958-5498-56-3 ISBN (impreso): 978-958-5498-55-6

#### Editorial Uniagustiniana

Ruth Elena Cuasialpud Canchala, Coordinadora Editorial y de Difusión Leonardo A. Paipilla Pardo, Asistencia Editorial Catalina Ramírez Ajiaco, Asistencia Editorial

#### Evaluación por pares

Recepción: septiembre de 2019 Evaluación: diciembre de 2019 Correcciones del autor y aprobación final: mayo de 2020

#### Edición

Communitas Colombia S.A.S., Corrección de estilo, diseño de portada y diagramación

Sede Tagaste, Av. Ciudad de Cali # 11B – 95 editorial@uniagustiniana.edu.co

Impreso y hecho en Bogotá, Colombia. Depósito legal según Decreto 460 de 1995.

La Editorial Uniagustiniana se adhiere a la iniciativa de acceso abierto y permite libremente la consulta, descarga, reproducción o enlace para uso de los contenidos de esta obra, bajo la licencia Creative Commons de Reconocimiento-NoComercial-SinObraDerivada 4.0 Internacional.

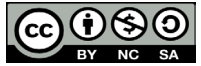

## Contenido

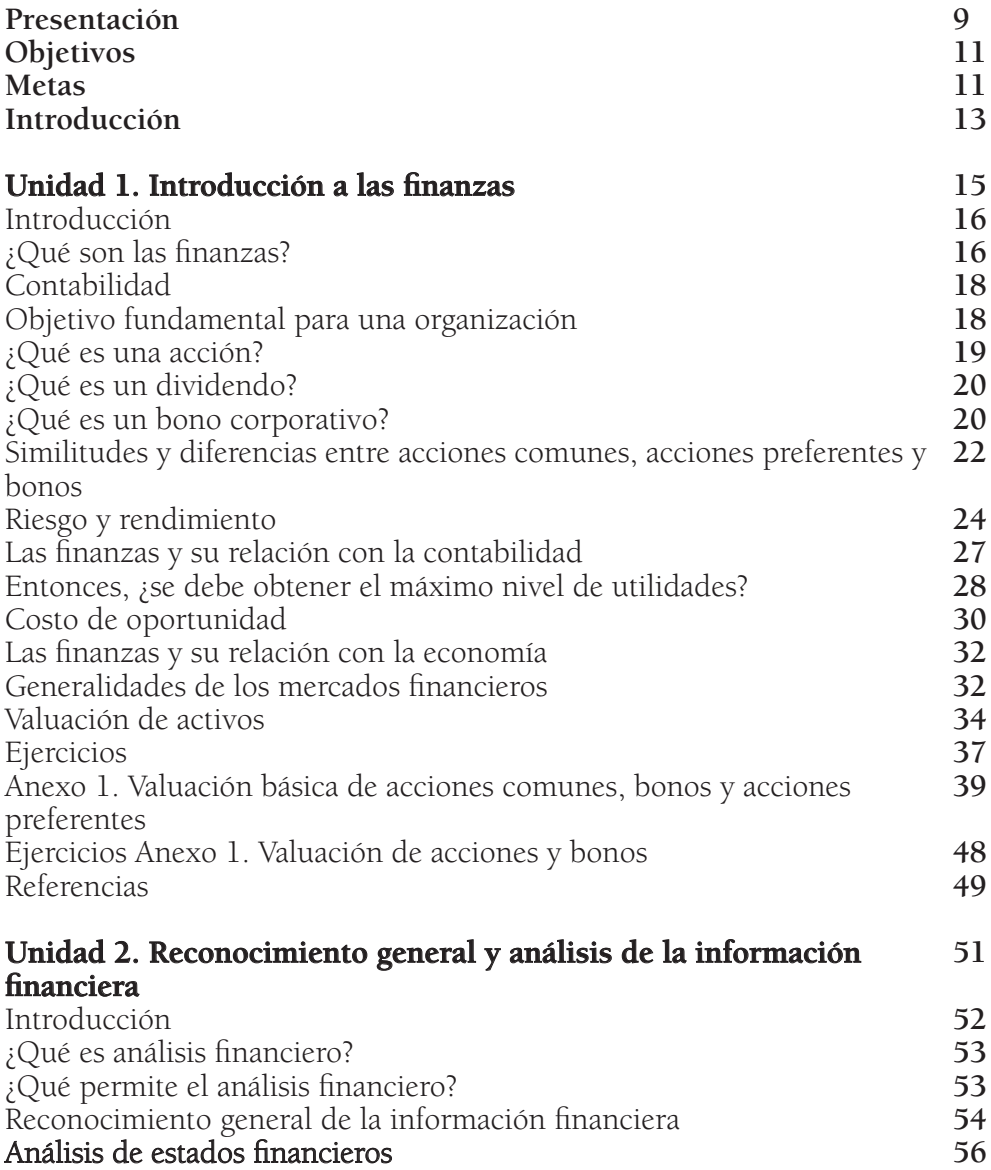

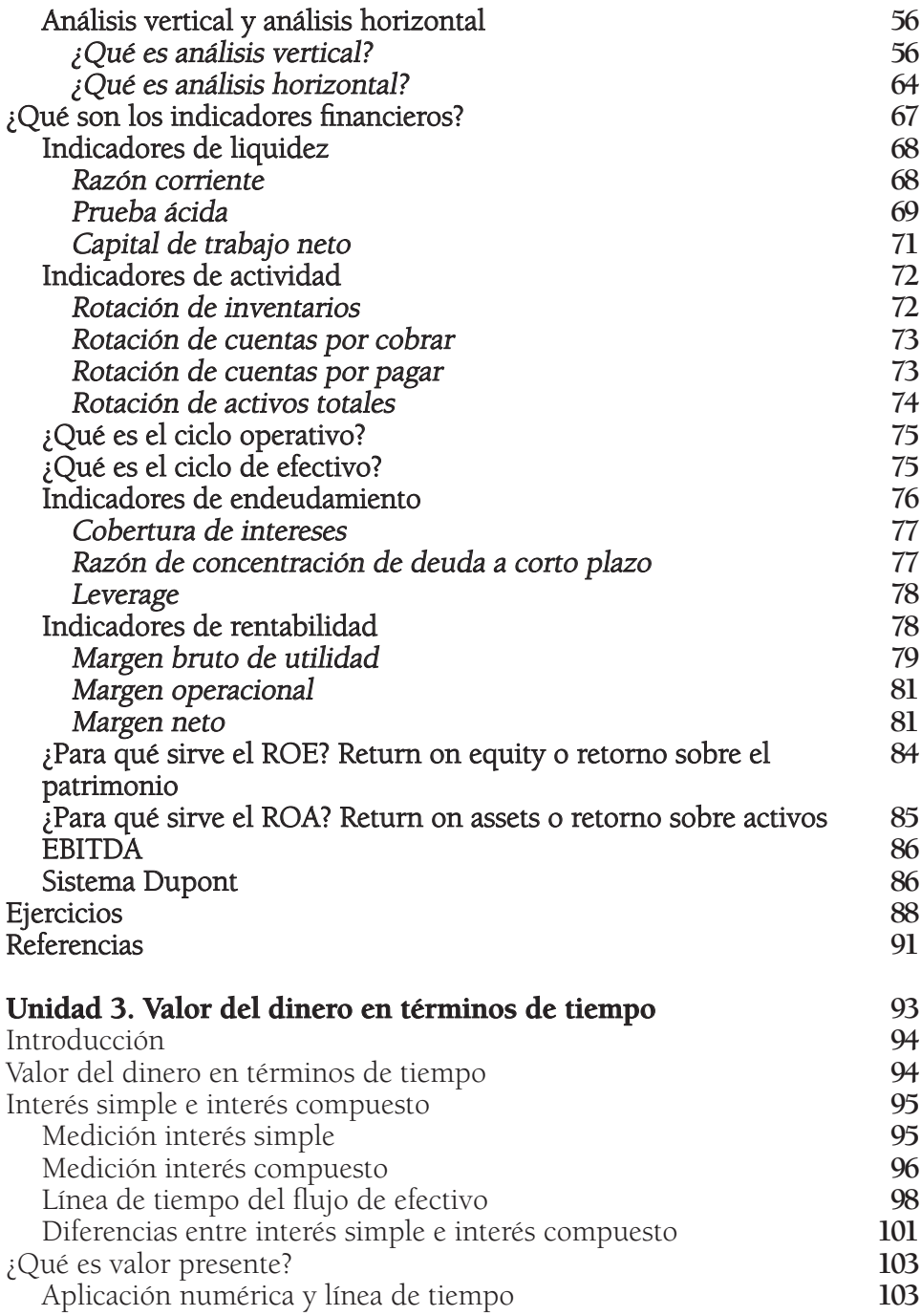

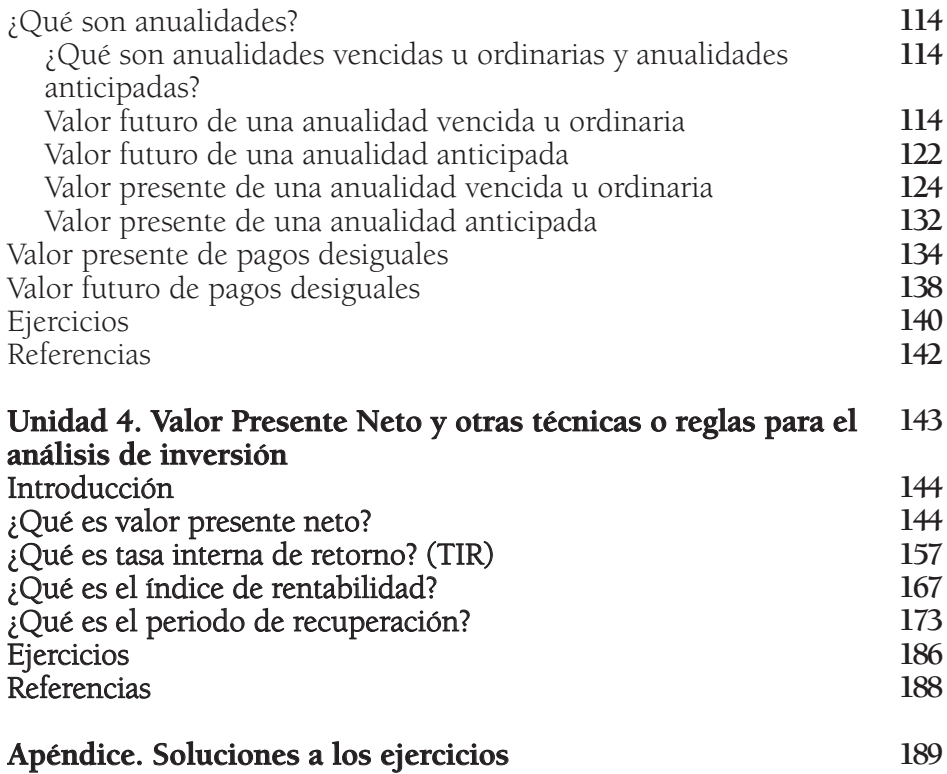

#### **Presentación**

Las finanzas han ido ganando importancia con el paso del tiempo; esto se debe a que contribuyen a comprender de una forma razonable las interpretaciones contables, así como el uso y entendimiento de conceptos financieros, y la utilización de la tecnología para la toma de decisiones por parte de los distintos usuarios a nivel global, con el objetivo de buscar la generación de riqueza para el inversionista.

Los tomadores de decisiones evalúan en qué invertir los excedentes de efectivo y buscan asegurar un razonable retorno; por tal motivo surge la necesidad de tener una comprensión básica de lo contable y financiero, de manera que las técnicas o reglas de inversión permitan una adecuada toma de decisiones. Este libro tiene como objetivo brindar esos conocimientos.

En este texto, el lector encontrará principios básicos de las finanzas y los conceptos que le ayudarán a diagnosticar las inversiones que representan oportunidades de generación de riqueza al accionista, de manera que pueda recomendar las decisiones más convenientes en cuanto a realizarlas o no.

Este texto es producto de varios cursos que he venido realizando a lo largo de mi carrera académica como docente. Es una respuesta a falencias que he identificado en algunos estudiantes en cuanto al manejo de conceptos financieros y al análisis básico de inversiones a largo plazo; así surgió la idea de publicar un escrito que permita a los alumnos tener una herramienta en lenguaje sencillo, con suficientes definiciones, ejemplos y demostraciones matemáticas para permitir un aprendizaje agradable y eficaz.

Fundamentos de finanzas y análisis de reglas de decisión para invertir, en su primera unidad, aborda los conceptos más básicos de esta área: qué son las finanzas, qué es un accionista, qué es una acción, qué es un bono, qué relación existe entre las finanzas y la economía, cuál es su relación con la contabilidad, entre otros.

En la siguiente unidad se ofrecen al lector las herramientas para llevar a cabo el análisis de estados financieros, la interpretación de resultados matemáticos a nivel de detalle, y la comprensión de la información financiera de manera vertical y horizontal. Adicionalmente, se abarcan indicadores que revelan liquidez, actividad, ciclo operativo, ciclo de efectivo, endeudamiento, rentabilidad, EBITDA y Dupont.

En la tercera unidad se estudia el valor del dinero en términos de tiempo con conceptos como: interés simple, interés compuesto, valor presente, valor futuro, anualidades y pagos desiguales.

En la última unidad se desarrolla el análisis de técnicas financieras para la toma de decisiones como son el valor presente neto, la tasa interna de retorno, el índice de rentabilidad y el periodo de recuperación.

Al finalizar el estudio de este texto el alumno contará con una adecuada comprensión de conceptos financieros que apoyarán una toma de decisiones razonables, basadas en el manejo de principios de interpretación contable, en nociones financieras y fundamentos relacionados con el valor, así como en el análisis de técnicas para evaluar inversiones a largo plazo. En consecuencia, el estudiante estará en condiciones de diagnosticar si existe la oportunidad de llevar a cabo una inversión o, por el contrario, indicar que esta no es viable.

Por la forma en que se ha concebido este texto, su utilidad se extiende, no solo a estudiantes de carreras universitarias como Contaduría Pública, Administración, Negocios Internacionales, y otras relacionadas con las finanzas, sino también a quienes requieran definiciones, ejemplos y demostraciones matemáticas explicadas en detalle, aunque su área profesional no pertenezca a las Ciencias Económicas y Administrativas, pues, para muchas actividades, tener conocimiento de los conceptos financieros es de gran utilidad.

## **Objetivos**

El objetivo del libro es aportar, de forma teórico-práctica, a la definición y descripción de múltiples conceptos financieros, ofreciendo herramientas para el análisis e interpretación de cifras contables, la comprensión del concepto de valor del dinero a través del tiempo y el apoyo en técnicas para evaluar la viabilidad o no de una inversión.

#### **Metas**

La meta es que el estudiante comprenda a nivel teórico los conceptos financieros básicos, y que, de forma integral, pueda aplicarlos a través de la demostración matemática y la adecuada interpretación de los resultados para diagnosticar oportunidades de inversión, así como recomendar decisiones acertadas para realizarlas o no.

Por ello, las metas de este libro es que el estudiante obtenga el dominio de los conceptos financieros básicos, la adecuada interpretación de resultados e indicadores contables, la aplicación efectiva del valor del dinero en el tiempo y el dominio de técnicas de diagnóstico de oportunidades de inversión como son el valor presente neto, la tasa interna de retorno, el índice de rentabilidad y el periodo de recuperación.

#### **Introducción**

La primera unidad expone qué son las finanzas, qué es un accionista, qué es una acción, qué es una acción común, qué es un bono, qué es un dividendo, cuál es la relación que existe entre las finanzas y la contabilidad, cuál es su relación con la economía, qué es un flujo de efectivo y cuál es su importancia, cuál es el objetivo de una compañía empresarial, qué significa riesgo y rendimiento, qué son los mercados financieros, qué es el mercado de capitales y cuáles son las principales bolsas de valores a nivel mundial. Todos estos conceptos tienen como objetivo permitir un adecuado entendimiento básico de este inmenso campo académico y laboral, el objetivo de esta unidad es que el alumno entienda los conceptos básicos de las finanzas.

Todas estas nociones financieras se presentan de manera teórica y cuentan, además, con aplicación práctica: al final de la unidad se incluye un apartado con ejercicios teórico-prácticos y sus respectivas soluciones, así como un anexo con ejemplos de valoración de acciones y bonos.

La segunda unidad expone de manera integral el análisis financiero en sus tres dimensiones: teórica, matemática y de interpretación; contiene también múltiples ejercicios numéricos con su respectiva solución.

La tercera unidad tiene como objetivo comprender el concepto de valor del dinero en términos de tiempo, con su respectiva aplicación matemática a través de múltiples ejemplos y su explicación detallada.

La cuarta unidad busca explicar, analizar y aplicar matemáticamente el concepto de valor presente neto, tasa interna de retorno, índice de rentabilidad y periodo de recuperación, con el objetivo de tomar decisiones adecuadas de inversión.

## **Unidad 1** Introducción a las finanzas

#### Resumen

Esta unidad define qué son las finanzas, cuál es el objetivo fundamental de las finanzas en una organización, qué es una acción (se mencionan algunos ejemplos), explica qué es un dividendo, qué es un bono corporativo, describe los aspectos similares y las diferencias entre acciones comunes, acciones preferentes y bonos, expone el concepto de riesgo y rendimiento, menciona la relación que existe entre las finanzas y la contabilidad, expone el concepto de costo de oportunidad, la relación de las finanzas con la economía, menciona generalidades de los mercados financieros y, finalmente, detalla la valuación de activos con algunos ejemplos matemáticos.

*Palabras clave:* finanzas, acción, bonos, riesgo, rendimiento, valor presente.

### Introducción

Esta unidad define el concepto de finanzas y el objetivo fundamental que busca una organización empresarial en relación con la administración de sus finanzas; define el concepto de acción, explica los diferentes tipos de acciones, expone qué es un dividendo, qué es un bono corporativo, qué son las acciones comunes y las acciones preferentes, y menciona algunos ejemplos; explica la relación entre riesgo y rendimiento; ilustra la relación que existe entre las finanzas y la contabilidad así como entre las finanzas y la economía; muestra el concepto de utilidad por acción, explica qué es costo de oportunidad, expone generalidades de los mercados financieros, e indica, al final, cómo se debe valorar un activo.

#### ¿Qué son las finanzas?

El primer propósito de este texto es permitir al estudiante comprender definiciones importantes y principios básicos sobre las finanzas, así como su relación con otros conceptos; de esta forma, comenzará a familiarizarse con este tema y comprenderá cómo influye en la toma de decisiones a nivel personal, profesional y laboral.

Para comenzar con una definición básica de este concepto, podríamos decir que las finanzas son la forma adecuada de administrar el dinero. Scott Besley y Eugene F. Brigham (2009) dicen en su libro Fundamentos de administración financiera que:

Las finanzas conciernen a las decisiones que se toman en relación con el dinero o, con más exactitud, con los flujos de efectivo. Las decisiones financieras tienen que ver con cómo se recauda el dinero y cómo lo usan los gobiernos, las empresas y los individuos (p. 4).

Las finanzas tienen que ver con la administración del efectivo y ayudan a comprender el movimiento de dinero entre personas, compañías y gobiernos; por tal motivo, permiten evaluar cómo se adquieren recursos monetarios y en qué se invierten para obtener un beneficio de acuerdo con el riesgo asumido, teniendo en cuenta cómo cambian dichos recursos a través del tiempo.

Cuando se menciona el concepto de obtención de recursos, se está haciendo referencia al financiamiento, que es lo que permite llevar a cabo una inversión.

Esto implica que hay dos tipos de financiamiento: por una parte, aquel al que recurren las organizaciones que solicitan recursos financieros y, por otra, el capital propio que están dispuestas a invertir estas organizaciones.

Las finanzas permiten la administración eficiente y eficaz de los recursos en una compañía; buscan optimizar el manejo de los flujos de efectivo y garantizar la maximización de la riqueza del inversionista. En la actualidad, las finanzas deben integrar conceptos como el análisis del entorno mundial y no solo del local: si una empresa se encuentra ubicada en Colombia, se debe también evaluar qué pasa en otros lugares de América, Europa, Asia, África y Oceanía, según el caso; con esto se hace referencia al estudio y análisis de posibles aperturas a nuevos mercados globales y al cambio en el entorno económico, político, legislativo, tecnológico y competitivo, entre otros, dado que el entorno tendrá una influencia significativa en el nivel de ventas, costos, gastos, compras, inversión y financiamiento al interior de una organización.

Las finanzas permitirán tomar decisiones razonables teniendo en cuenta varios escenarios, por ejemplo, llevar a cabo una inversión a largo plazo, adquirir títulos valores de otras compañías o emitirlos para obtener recursos monetarios, contar con efectivo de forma inmediata, conceder crédito a clientes, etc.; lo importante es que la toma de decisiones permita un adecuado manejo de los flujos de efectivo y se logre el objetivo de maximizar la riqueza del accionista, es decir, que se incremente, o mejor, que se maximice el valor del precio de las acciones de la compañía.

El estudio de las finanzas se aplica en las instituciones financieras (bancos y aseguradoras), que permiten el acceso por parte del público a los servicios financieros. Para que estos negocios sean prósperos, es importante conocer los factores que influyen en el aumento o disminución de las tasas de interés; también es importante conocer las leyes y normas que regulan a las instituciones financieras y comprender los distintos tipos de productos o servicios que proveen, como son los créditos, hipotecas, fondos de inversión, etc.

Las finanzas también permiten realizar el estudio y análisis de posibles inversiones. Cuando se toman decisiones en una compañía para adquirir activos financieros que constituyan un portafolio, se debe evaluar el riesgo y el rendimiento, por ejemplo en el caso de instrumentos como las acciones.

Finalmente, las finanzas se enfocan en apoyar las decisiones en cuanto a flujos de efectivo, la adquisición de activos, la ampliación de la capacidad de una planta de producción, la emisión de títulos como bonos para el financiamiento, el análisis para solicitar un préstamo, la evaluación de la cantidad de inventario disponible para la venta, la asignación de crédito a un cliente, la determinación de la cantidad de efectivo disponible, etc.

## Contabilidad

El sistema de información contable de las organizaciones es el que permite llevar a cabo la toma de decisiones, por eso es importante que la contabilidad sea precisa y oportuna. Esto implica que el sistema esté bien parametrizado, es decir, que cumpla con los principios de contabilidad generalmente aceptados (por ejemplo, que esté de acuerdo con las Normas Internacionales de Información financiera, NIIF); lo anterior, debido a que el resultado final será que los estados financieros reflejen fielmente los hechos económicos de una compañía y, a partir de estos, se pueda llevar a cabo el análisis e interpretación de la información registrada.

## Objetivo fundamental para una organización

Según afirman Ross, Westerfield y Jaffe (2012) en su libro Finanzas corporativas: "La meta de la administración financiera es maximizar el valor actual por cada acción del capital existente" (p. 12).

De acuerdo con la definición anterior, para lograr este objetivo es importante una adecuada toma de decisiones que busque un óptimo manejo de los recursos, es decir, hacer las inversiones correctas y el financiamiento adecuado, maximizar las ventas y las utilidades, minimizar costos y gastos, etc. El accionista busca obtener dinero y, por tal motivo, es importante incrementar el valor patrimonial de la compañía: quien adquiere acciones tiene como objetivo que estas suban de precio, por lo que espera que la gerencia tome las decisiones correctas para incrementar el valor de estos títulos y, en consecuencia, aumentar la riqueza del inversor.

Gómez Bezares, en su libro Novedades en las finanzas corporativas, dice que "el objetivo financiero de la empresa es maximizar su valor en el mercado, dirigiendo hacia esa meta sus políticas de inversión, financiación y dividendos" (2010, p. 6).

La riqueza del propietario se basa en el precio de las acciones, es decir, en su cotización en bolsa, que se fundamenta en la magnitud de los flujos de efectivo, en el tiempo y en el riesgo; por tal razón, se debe tomar la decisión de invertir solo en alternativas que incrementen el efectivo esperado en la organización, analizando los riesgos para que los rendimientos futuros apunten al alza en el valor de dichos títulos valores.

#### ¿Qué es una acción?

Se ha mencionado el objetivo fundamental para una organización empresarial, pero no se ha definido qué es una acción.

Las acciones son títulos que se comercializan a través de una bolsa de valores, por lo tanto, se compran y se venden con cierta facilidad. Este concepto de acción hace referencia a los títulos valores que emite una compañía y que representan un monto de dinero correspondiente al capital de dicha empresa. Las acciones equivalen a las fracciones o partes iguales del capital social de una entidad; por tal motivo, quien cuente con este documento se considera propietario o accionista: la cantidad de acciones que posea indicará en qué proporción es dueño del ente económico.

Acciones de compañías como Ecopetrol, Grupo Aval, Bancolombia, son ejemplos de estos títulos a nivel local; a nivel internacional, son ejemplo las acciones de empresas como Apple, Coca Cola, Daimler AG, Siemens AG, Canon Rg, etc.

Es importante aclarar que existen acciones ordinarias y acciones preferentes. Según Gitman y Joehnk en su libro Fundamentos de inversiones: "Las acciones ordinarias son una inversión en acciones que representa la participación patrimonial en una corporación. Cada acción ordinaria simboliza una fracción de la participación en la propiedad de la empresa" (2009, p. 8).

Se debe tener en cuenta que este tipo de accionista obtiene rendimientos sobre su inversión a través de dos fuentes: la primera, a través de la valorización de la acción, y la segunda, con los dividendos. Veamos este caso: alguien adquiere una acción de Ecopetrol en \$1.400 y mantiene este título durante un año; al cabo de este año, la junta directiva decreta un dividendo de \$10 por acción, y al finalizar dicho periodo de tiempo, este accionista vende su acción en \$1.500. En tal caso —sin tener en cuenta comisiones o parte impositiva, dependiendo del lugar de la transacción—, el tenedor de esta acción tiene \$10 de dividendos, y \$100 en ganancias por valorización de la acción, pues adquirió este título en \$1.400 y lo vendió en \$1.500. El accionista ordinario cuenta con el derecho al voto en la junta directiva y, obviamente, tiene derecho a percibir dividendos como retribución a la inversión realizada. Estas acciones se consideran un título de renta variable, es decir, que su valor depende de la generación de ingresos por parte de la empresa: si el ente económico no obtiene utilidades, no es posible el pago de dividendos para ningún inversor.

Para el caso de las acciones preferentes, existen definiciones de autores como Lawrence Gitman, quien afirma:

Las acciones preferentes otorgan a sus tenedores ciertos privilegios que les dan prioridad sobre los accionistas comunes. Los accionistas preferentes tienen la promesa de recibir un dividendo periódico fijo, establecido como un porcentaje o un monto en dólares. La manera en que se especifica el dividendo depende de si las acciones preferentes tienen un valor a la par. La acción preferente con valor a la par tiene establecido un valor nominal, y su dividendo anual se especifica como un porcentaje de este valor. Una acción preferente sin valor a la par no tiene establecido un valor nominal, pero su dividendo anual se establece en dólares (2012, p. 253).

El accionista preferente no cuenta con derecho al voto, salvo en ocasiones de incumplimiento en cuanto a asuntos contractuales; este inversor recibe el pago de un dividendo fijo y, al igual que con las acciones ordinarias (también conocidas como acciones comunes), sus títulos preferentes no poseen fecha de vencimiento.

#### ¿Qué es un dividendo?

De acuerdo con Díaz Mondragón, en su libro Mercados financieros internacionales, un dividendo es: "El pago que se hará cuando las empresas, durante su ejercicio fiscal, hayan tenido utilidades y su porcentaje será determinado por el consejo de administración (…)" (2014, p. 311).

El concepto de dividendo hace referencia a la retribución económica que obtiene un inversionista por confiar sus recursos financieros a los distintos proyectos que lleva a cabo una compañía. Los dividendos se generan cuando una organización obtiene utilidades, de las cuales se distribuye una parte entre los accionistas, monto que se aprueba a través de la junta directiva de la empresa; en consecuencia, cuando existen pérdidas, no es posible que los accionistas reciban dividendos.

#### ¿Qué es un bono corporativo?

Gitman, en su libro Principios de administración financiera, define bono corporativo como:

Un instrumento de deuda a largo plazo que indica que una corporación ha contraído en préstamo cierta cantidad de dinero y promete reembolsarlo en el futuro en condiciones bien definidas. La mayoría de los bonos se emiten con vencimientos de 10 a 30 años y con un valor a la par, o valor nominal, de 1000 dólares. La tasa cupón de un bono representa el porcentaje del valor a la par de un bono que se pagará anualmente como interés por lo general en dos semestres iguales. Los tenedores de bonos, que son los prestamistas, reciben la promesa de pagos de intereses semestrales y, al vencimiento, el reembolso del monto del principal (2007, p. 242).

Se puede definir un bono corporativo como un título de renta fija; es una forma de financiamiento para una compañía, que se basa en un contrato a largo plazo en el que se pactan pagos periódicos de intereses o cupones fijos, y un pago de capital, por lo general al final de un periodo de tiempo determinado. Estos beneficios los obtiene un inversor que ha entregado recursos monetarios destinados a financiar un posible proyecto de la empresa que emite los bonos<sup>1</sup>.

Existen bonos corporativos emitidos por muchas organizaciones empresariales, por ejemplo los bonos de Bancolombia, Davivienda, General Motors, Walt Disney, Coca-Cola, entre otras compañías; también existen bonos que emiten los gobiernos, por ejemplo los TES o títulos de tesorería pública del Estado Colombiano, los bonos del tesoro de Estados Unidos, entre otros. En la siguiente gráfica se puede observar el comportamiento de emisión de bonos en Colombia en los últimos tres años: <sup>1</sup>

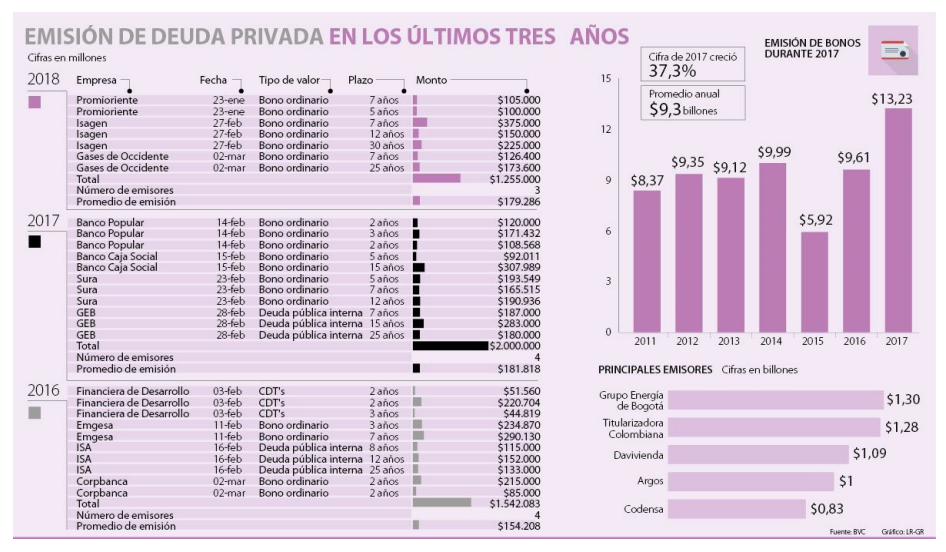

#### Fuente: La República (2018, marzo 7).

<sup>1</sup> Al final de la unidad se suministran ejemplos matemáticos en el anexo para su valoración.

#### Similitudes y diferencias entre acciones comunes, acciones preferentes y bonos

Se considera a las acciones preferentes como un título de valor nominal, es decir, aquel referente al que se le puede aplicar un porcentaje sobre el que se liquida el dividendo y que permite, también, determinar, en caso de liquidación o quiebra, qué monto adeuda una organización a un accionista.

Supongamos que la compañía Romario y Rivaldo S.A realiza una emisión de acciones preferentes con un valor nominal correspondiente a EUR 1000 y que el dividendo corresponde al 10%, es decir, los inversionistas obtendrán un pago de EUR 100, que es el 10% del valor nominal (EUR 1000):

Valor del dividendo = 1.000\*10% = 100

El pago de dividendos podría tener una periodicidad anual, semestral, trimestral, etc. Si es semestral, el tenedor de esta acción recibiría EUR 50 en junio y EUR 50 en diciembre.

Es importante, tener presente que el pago de dividendos de los accionistas preferentes es fijo y por tal motivo, se parece al de los bonos, mientras que los ordinarios dependen de la obtención de utilidades, así, estos últimos tienen mayor riesgo; adicionalmente, los dividendos preferentes tienen prioridad sobre el pago de los ordinarios, es decir, los primeros serán satisfechos con prelación. Las acciones preferentes y comunes se consideran parte del patrimonio de la compañía (específicamente, son parte del capital), mientras que los bonos se ubican como parte del pasivo.

Si una organización incurre en problemas financieros, por ejemplo, por la caída en las utilidades o por pérdidas en su ejercicio, el tenedor de bonos cuenta con prelación sobre el accionista preferente, y en consecuencia, sobre el ordinario, pues sus pagos se consideran fijos y la empresa emisora de estos títulos debe cancelarlos. Si, adicionalmente, la empresa se declara en quiebra, los poseedores de estos títulos de renta fija tendrán prioridad ante la liquidación de los activos.

Desde otro punto de vista, si una organización obtiene resultados muy positivos, los accionistas ordinarios no compartirán sus beneficios con los tenedores de bonos ni con los accionistas preferentes; recibirán el dividendo que se decrete y que será distribuido gracias a que se han obtenido utilidades.

Los accionistas preferentes tienen prelación en los activos y en las utilidades sobre los accionistas ordinarios, por tal motivo, se liquidan primero los dividendos preferentes y más adelante los ordinarios. El accionista ordinario podrá percibir dividendos sólo cuando hayan sido cancelados los dividendos

correspondientes a los accionistas preferentes y los intereses de los tenedores de bonos. Hay que tener en cuenta que aunque la organización tenga periodos con resultados negativos, se debe realizar el pago fijo de los accionistas preferentes y de los tenedores de bonos, mientras que el dividendo ordinario no existiría. La compañía emisora de acciones ordinarias no tiene ninguna obligación de pagar dividendos al accionista ordinario, por tal razón, existen unas empresas que lo realizan y otras que no.

Los accionistas ordinarios o comunes tienen dos formas de obtener rendimientos: la primera es a través del pago de dividendos y la segunda es a través de la valorización de las acciones en el mercado; adicionalmente, tienen la potestad de elegir a los directores de la compañía a través de su voto por lo que, en consecuencia, pueden influir en las propuestas que existan en la organización.

Por otra parte, los tenedores de bonos, a través de un contrato, entregarán sus recursos financieros a cambio del pago de unos intereses fijos durante un periodo de tiempo (que es de varios años) y el retorno del capital al vencimiento de dicho plazo; por tal razón, buscarán que existan cláusulas contractuales que no afecten la calidad de los bonos con posterioridad a su emisión, por ejemplo, que no haya nuevas emisiones de este tipo de títulos u otros que llegaran a afectar la posición financiera de la compañía y, en consecuencia, el pago de los intereses a dichos tenedores.

Es importante conocer que existen calificaciones de los títulos por parte de agencias que se consideran independientes. Estas organizaciones evalúan el desempeño financiero de una compañía y determinan la probabilidad de pagos al inversionista, por ejemplo, si una persona natural adquiere deuda emitida por parte de una empresa como Avianca, agencias como Moodys, Standard & Poors, Fitch, Duff and Phelps, Value & Risk, entre otras, evalúan indicadores financieros y flujos de efectivo para determinar la probabilidad de pago de intereses y de valor principal a dichos inversores por parte de esta aerolínea. Por ejemplo, Standard & Poors utiliza una escala que va desde "AAA" (considerada la mejor calificación crediticia) hasta "D" (considerada en incumplimiento); Moodys utiliza una escala Aaa (considerada la mejor, de la mayor calidad) hasta "C" (considerada como insolvente). Las escalas varían entre calificadoras, pero su interpretación es similar a la hora de tomar decisiones.<sup>2</sup>

<sup>&</sup>lt;sup>2</sup> Para conocer más detalles sobre la calificación de títulos, en el siguiente enlace se encuentran detalles de Standard & Poors: https://www.standardandpoors.com/en\_US/web/guest/ article/-/view/sourceId/504352

## Riesgo y rendimiento

Se define riesgo como:

(…) la posibilidad de que los rendimientos futuros reales se desvíen de los rendimientos esperados. En otras palabras, representa la variabilidad de los rendimientos. Por lo tanto, el riesgo supone que existe la posibilidad de que ocurra algún evento desfavorable. Desde el punto de vista del análisis de valores o del análisis de una inversión en algún proyecto (como el desarrollo de una nueva línea de productos), el riesgo es la posibilidad de que los flujos reales de efectivo (rendimientos) sean diferentes a los pronosticados (rendimientos) (Moyer, 2000, p. 178).

Es importante tener clara la relación que existe entre el concepto de riesgo y el de rendimiento: siempre, ante un mayor riesgo, va a existir un mayor rendimiento, y viceversa.<sup>3</sup>

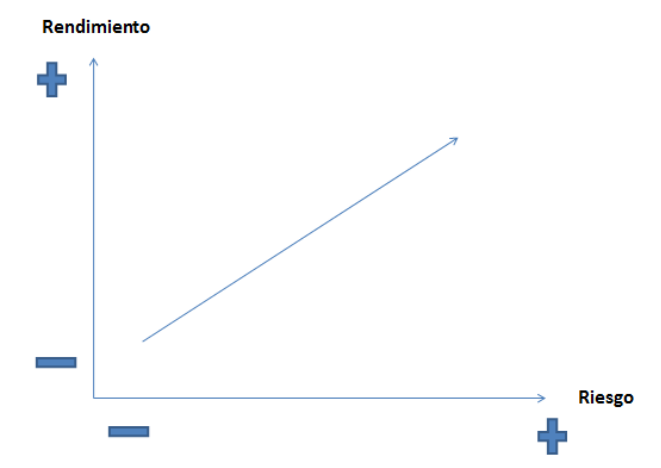

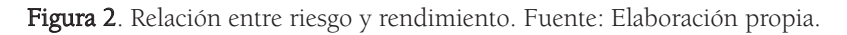

Moyer, McGuigan y Kretlow (2005), en su libro Administración financiera contemporánea, mencionan que es necesario entender que:

El equilibrio entre riesgo y rendimiento es un elemento fundamental para la toma de decisiones financieras eficaces. Esto incluye tanto las decisiones de las personas (e instituciones financieras) de invertir en activos financieros, como serían acciones comunes, bonos y otros títulos, y las decisiones de los gerentes de empresa de invertir en activos físicos, como plantas y equipos nuevos (p. 163).

<sup>&</sup>lt;sup>3</sup> En los anexos se incluyen cálculos matemáticos para su mayor comprensión.

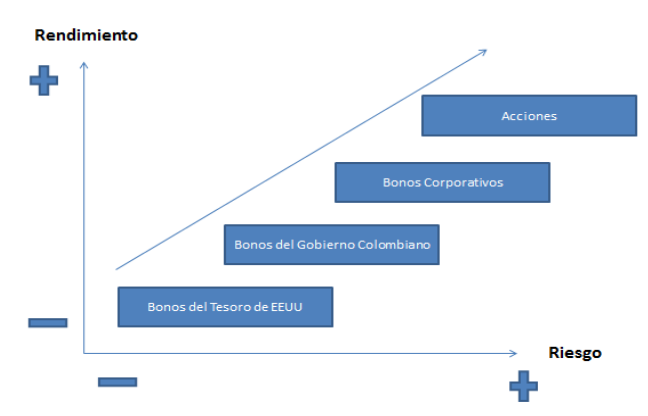

Figura 3. Rendimiento vs Riesgo. Fuente: Elaboración propia.

La aplicación de estos conceptos influye en las decisiones y en el desempeño financiero de la compañía, por ejemplo: si una entidad se encuentra con malos resultados, buscará elevar su riesgo para aumentar la rentabilidad; si los resultados esperados resultan positivos, podrá favorecer los intereses de los administradores y dueños de la compañía, pero de no ser así, podría caer en grandes pérdidas; por otra parte, si la organización cuenta con buena posición financiera, evitará incurrir en inversiones de alto riesgo aunque prometan muy buenos rendimientos.

Si un inversionista tiene la posibilidad de escoger entre adquirir acciones comunes, acciones preferentes o bonos, en términos generales, al evaluar el riesgo y la rentabilidad, pensaría como se representa en la siguiente figura:

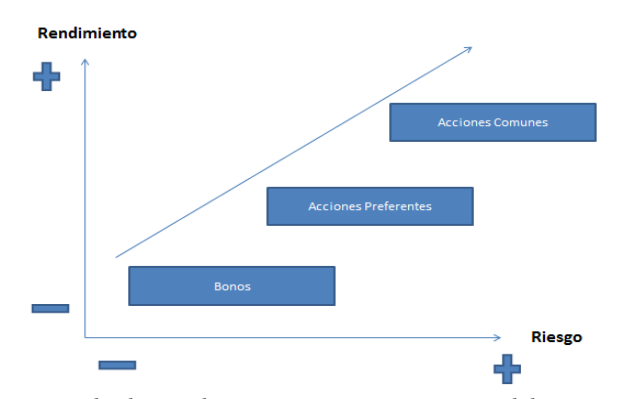

Figura 4. Ejemplo de Rendimiento vs Riesgo. Fuente: Elaboración propia.

Veamos la explicación:

- Acciones comunes: representan mayor riesgo y mayor rentabilidad debido a que, si la compañía genera utilidades, el inversionista podrá acceder a dividendos, pero si tiene pérdidas, no los obtendrá; adicionalmente, si la compañía entra en quiebra, tienen prioridad los accionistas preferentes y los tenedores de bonos.
- Acciones preferentes: tienen menor riesgo que el de los accionistas ordinarios debido a que tienen prioridad en el momento del pago del dividendo, sin embargo, su rendimiento es menor ya que cuentan con un pago fijo; por otra parte, el tenedor de bonos tiene prelación con respecto al accionista preferente.
- Bonos: al adquirir bonos, se tiene prioridad sobre el accionista ordinario y sobre el preferente; se cuenta con un ingreso fijo y su rendimiento esperado es inferior al incurrir en un menor riesgo.

En general, la rentabilidad indica cuánto dinero va a recibir un inversor a cambio de poner en riesgo su capital. El riesgo indica qué tan segura es la inversión, es decir, la probabilidad de devolución de ese capital invertido, de esta forma se determina si es alto o bajo. Si la inversión es muy insegura, se exigirá una mayor rentabilidad, en contraste, si la inversión representa alto nivel de seguridad, se ofrecerá una menor rentabilidad.

Por ejemplo, si analizamos dos posibilidades de inversión, en donde la primera es tener el capital en una cuenta de ahorros y la segunda es invertir en acciones en la bolsa de valores, tenemos: desde el punto de vista del riesgo, la cuenta de ahorros representa el mínimo riesgo ya que, generalmente las cuentas tienen un seguro hasta cierto monto —en Colombia existe Fogafin o Fondo de Garantías Financieras, que asegura una determinada cantidad de dinero a su titular; actualmente este valor se encuentra en \$50.000.000 4 3 —, en consecuencia, el rendimiento o tasa de interés que promete el banco debería ser baja. Si se analiza la inversión en acciones, existen muchas variables que influyen en su comportamiento, como el estado de la economía global y local, y los resultados de la compañía, que pueden ser positivos o negativos, por tal motivo, se puede ganar o también perder, lo que indica un mayor riesgo, un riesgo alto, pero igualmente representa posibilidades de mayor rentabilidad.

<sup>4</sup> Para su consulta, revise el siguiente enlace: https://www.fogafin.gov.co/Default/que-es-el-segurode-depositos/definicion

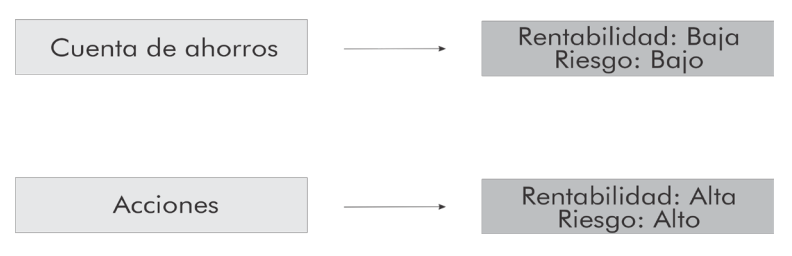

Figura 5. Ejemplo de rendimiento vs riesgo con cuenta de ahorros y acciones. Fuente: Elaboración propia.

### Las finanzas y su relación con la contabilidad

Es importante tener presente que la contabilidad se construye con base en unos principios contables generalmente aceptados y que, con base en estos criterios, se generan reportes para los tomadores de decisiones y las distintas autoridades, por ejemplo, la Superintendencia Financiera, la Superintendencia de Transporte, la Dirección de Impuestos y Aduanas Nacionales (DIAN), entre otros organismos que buscan realizar su respectivo análisis.

Un aspecto muy importante a tener en cuenta es que en la contabilidad se registran los ingresos en el momento de realizar cada venta, es decir, no se tiene en cuenta si ya se recibieron o no los pagos correspondientes, pues, contablemente, se está haciendo referencia a la causación o devengo. Debido a este manejo contable se genera una diferencia en el análisis del efectivo dentro de la organización, pues tener utilidades no es equivalente a poseer flujo de caja, porque una compañía puede vender a crédito y así obtener muchos ingresos pero cero efectivo; por tal razón, en las finanzas se analizan los flujos reales que entran y salen de una empresa. Es importante planificar así, porque de esta manera se proyectan los pagos de deudas, la necesidad de adquirir activos, y se garantiza la operación del ente económico, todo con miras a lograr los objetivos y metas propuestas por la alta gerencia.

Veamos este ejemplo: la Organización Country S.A. realizó la venta de un carro de golf en USD 5.000. Su costo de producción fue de USD 2.000, pero el cliente aún no realiza el pago de este. Al realizar el análisis contable y de efectivo, se podría evidenciar lo siguiente:

#### Tabla 1

Estado de resultados básico

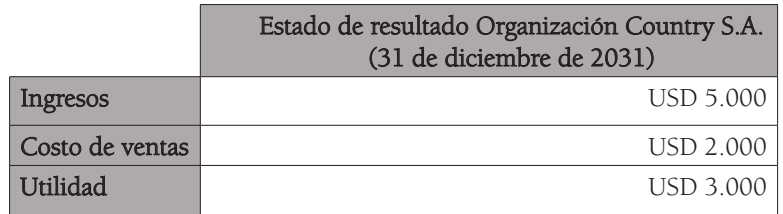

Fuente: Elaboración propia.

#### Tabla 2 Estado de flujos de efectivo básico

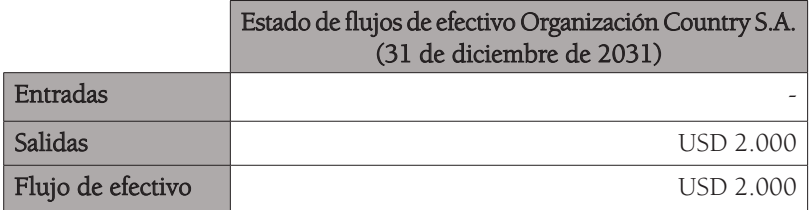

#### Fuente: Elaboración propia.

Desde la perspectiva contable, existe rentabilidad, debido a que se obtiene una utilidad de USD 3.000, pero al evaluar el flujo de efectivo, la empresa ha perdido efectivamente USD 2.000, pues las cuentas por cobrar generan esa diferencia. Esto significa que tener utilidades solamente no le garantiza a la compañía su operación, de allí la importancia del análisis del flujo de caja.

#### Entonces, *i*se debe obtener el máximo nivel de utilidades?

Tradicionalmente se pensaría que las compañías deberían obtener el mayor nivel de utilidades, pero como lo hemos visto anteriormente, las compañías pueden vender a crédito y obtener grandes ganancias a nivel contable sin que esto implique tener efectivo. Tener ingresos no significa que se tenga el dinero contante y sonante.

Desde el punto de vista de los inversionistas se evalúan las utilidades por acción, de manera que se pueda prever la cantidad que se obtendría en un período de tiempo de acuerdo al número de acciones en circulación, así:

UPA = Utilidad neta/número de acciones en circulación

Por ejemplo, la compañía Augusta S.A, obtuvo una utilidad neta de USD 1.000.000 y tiene 100.000 acciones en circulación, por lo que su utilidad por acción sería de:

USD 1.000.000/100.000 = USD 10.

La compañía cuenta con una utilidad neta de USD 1.000.000 y una UPA (utilidad por acción) de USD 10.

Este ejercicio de tomar la utilidad neta y dividirla entre el número de acciones en circulación, permite analizar la rentabilidad de una compañía con relación al número de acciones; la rentabilidad es la parte de las utilidades de una compañía que se asignan a cada acción.

Por otra parte, si por ejemplo usted cuenta con las siguientes UPA en dos organizaciones:

#### Tabla 3

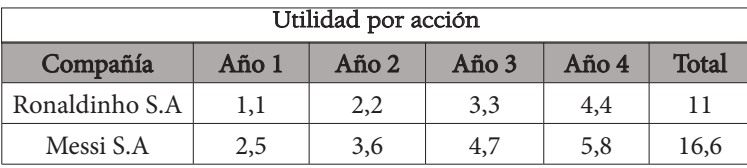

Ejemplo de utilidad por acción

Fuente: Elaboración propia.

Tradicionalmente, de acuerdo con el criterio de obtener el mayor nivel de utilidades, la decisión correcta sería optar por invertir en la empresa de mayor resultado, en este caso, Messi S.A, pero esto es incorrecto, porque al no analizar el flujo de efectivo, pueden existir, por ejemplo, ingresos causados no efectivos, es decir, que se encuentran en las cuentas por cobrar, o que estén a cargo de un cliente que tal vez haya entrado en quiebra, por lo que ese dinero definitivamente estaría perdido. Por tal razón, invertir en Messi S.A. no sería una decisión adecuada debido a que no se tuvieron en cuenta los flujos de efectivo disponibles.

Por otra parte, en el análisis no se ha tenido en cuenta el tiempo, por lo no se ha podido evaluar en cuál compañía existe una obtención de efectivo más rápida. Siempre será mejor obtener liquidez de forma inmediata —por ejemplo, recaudar efectivo de forma eficiente, contar con anticipos y, adicionalmente, obtener fondos de manera veloz— pues esto permite generar rendimientos adicionales al realizar cualquier inversión, por ejemplo, en bonos, títulos del estado, CDT, etc. Ross (2012) menciona que:

El valor de una inversión realizada por la empresa depende de la periodicidad de los flujos de efectivo. Uno de los principios más importantes de las finanzas es que es preferible recibir flujos de efectivo más temprano que tarde. Un dólar recibido hoy vale más que un dólar recibido dentro de un año (p. 9).

Por otra parte, si las utilidades no son distribuidas, el accionista no recibirá efectivamente dinero, pues el hecho de tener una UPA alta no significa que se determine la distribución de utilidades para los inversores, ya que la verdadera toma de decisiones se debe realizar con base en el análisis de los flujos de efectivo, es decir, con base en el dinero contante y sonante. Esto influye directamente en el riesgo y en el precio de las acciones, pues es lo que representa la verdadera riqueza del propietario de una organización. Ross (2012) dice que: "La empresa debe tomar en consideración el riesgo. En general, el monto y la oportunidad de los flujos de efectivo no se conocen con certeza. La mayoría de los inversionistas tienen aversión al riesgo" (p. 10) .

La decisión se debe tomar pensando siempre en incrementar al máximo la riqueza de los accionistas, es decir, que se eleve el precio de las acciones, y para esto se debe tener en cuenta la magnitud de la inversión, el tiempo y el riesgo. Decisiones óptimas tomadas con base en estos factores, generarán riqueza para los propietarios.

#### Costo de oportunidad

García (2012) afirma que:

Cuando una sociedad o un individuo tienen alternativas de elección y libertad para elegir, cada alternativa rechazada en relación con la elegida tiene un costo: Costo de oportunidad. Es el costo por rechazar la mejor alternativa inmediata a la elegida que se puede aplicar a la alternativa elegida (p. 25).

En términos generales, es aquella mejor alternativa que se sacrifica por realizar otra actividad. Para cuantificarlo, el costo de oportunidad sería el valor de la mejor opción que no se llevó a cabo, es decir, habría que monetizar el beneficio al cual se renuncia cuando se elige otra opción, la ganancia que se pudo obtener y se sacrifica por esa escogencia. Por ejemplo, el valor o ganancia que se deja de percibir por no invertir en un proyecto, se mediría por el rendimiento esperado del efectivo invertido en otra opción, es decir, que dicho

rendimiento sacrificado es igual al costo de oportunidad; o también, en el caso de llevar a cabo el proyecto y no invertir el efectivo, por ejemplo en acciones, la valorización esperada de estos títulos (en los que no se invirtió) sería el costo de oportunidad. El costo de oportunidad equivale a la ganancia, utilidad o ingreso que se hubiesen obtenido en una opción de inversión, a los cuales se renuncia por llevar a cabo otra alternativa.

Al tener dos opciones y escoger alguna de ellas, se renuncia a la ganancia que ofrece la otra, por tal motivo, se debe elegir aquella que sacrifique menos rentabilidad, es decir, menos efectivo, o sea, la que permita obtener los mayores beneficios: se debe escoger la opción en la cual el rendimiento sea por lo menos igual al costo de oportunidad, de no ser así, lo recomendable sería descartar esa opción.

Ross afirma que:

Su empresa podría tener un activo que piensa vender, arrendar o emplear en alguna otra parte de sus operaciones. Si el activo se usa en un nuevo proyecto, los ingresos potenciales provenientes de usos alternativos, se pierden. Estos ingresos perdidos se pueden visualizar significativamente como costos. Se les denomina costos de oportunidad porque cuando acepta el proyecto, la empresa deja pasar otras oportunidades de usar los activos (2012, p. 173).

Si existe, por ejemplo, un local comercial, pero se encuentra vacío, se puede pensar en arrendarlo o quizás venderlo; este dinero correspondiente al uso alternativo del activo, también es un costo de oportunidad. Por ejemplo, si un gerente elige la alternativa de tener niveles muy altos de liquidez en la empresa, esto puede implicar que el costo de oportunidad de no tener ese dinero generando rentabilidad en activos como acciones y bonos, es decir, generando excedentes de efectivo en caja para la organización, hace que la compañía no cuente con rendimientos adicionales y que sus utilidades esperadas no sean tan elevadas dado que no está invirtiendo.

Veamos un caso de una empresa que tiene excedentes de efectivo:

- Una opción es invertir esos excedentes en una institución financiera que le ofrece un interés del 15% anual en títulos de renta fija en Colombia.
- Otra alternativa es adquirir bonos del tesoro de Ecuador, que le brindan un rendimiento del 14% anual.
- La gerencia de la compañía se decide por los títulos de renta fija en Colombia, por tal motivo, el costo de oportunidad corresponde a 14%, que corresponde al rendimiento que le habrían generado los títulos de Ecuador, es decir, el valor de la opción que no se seleccionó.

#### Las finanzas y su relación con la economía

Finanzas y economía son conceptos muy similares. Sin embargo, difieren en que un administrador financiero tendrá como base el análisis de los flujos de efectivo, mientras que el economista analizará información relativa a un sector de la economía o a la industria (por ejemplo la petrolera, textilera, cementera, etc.), estudiando los cambios, resultados esperados, desempeño y, específicamente, su relación con la economía en general. Lo importante es aplicar los conceptos de forma integral: el gerente financiero debe comprender tanto las finanzas como la economía, debe entender cómo la actividad económica (producto interno bruto, inflación, tasas de interés, etc.) afecta las políticas financieras de una organización (políticas con relación a los activos, pasivos, etc.) y así podrá evaluar las opciones más convenientes para recomendar la toma de decisiones más adecuadas.

#### Generalidades de los mercados financieros

Díaz (2014) menciona que:

En cualquier país del mundo existe un mercado financiero, sin importar el régimen político, el grado de desarrollo o el sitio geográfico donde se encuentre. La propia existencia del dinero genera la necesidad de organizar las actividades que permitan el intercambio de activos financieros (p. 16).

Un mercado financiero es un lugar o espacio en el cual se comercializan activos financieros, por tal razón, existen compradores y vendedores; es a través de las ofertas y demandas como se van definiendo los precios de estos instrumentos. En los mercados financieros se logra reunir a quienes necesitan financiamiento con quienes tienen los recursos para invertir.

En estos mercados se posibilita el contacto entre oferentes y demandantes de fondos, es decir, entre quienes prestan y quienes invierten. Por ejemplo, si una compañía requiere capital, puede realizar una oferta pública: si emite bonos, hace una venta que va dirigida al público en general y con ella obtiene recursos para llevar a cabo algún proyecto; pero también puede realizar colocaciones privadas emitiendo acciones que van conducidas directamente a un inversor.

Los títulos valores, cuando se emiten por primera vez, se considera que hacen parte del mercado primario. Según Córdoba Padilla (2015):

Es el mercado en el cual se emiten y suscriben valores, como un acto del emisor al primer suscriptor o inversionista. Es el mercado en el que el emisor capta recursos del público, bien sea para su captación o para financiarse, siendo necesaria la autorización de la autoridad competente para la oferta pública (p. 149).

Aquí, el emisor participa directamente en las transacciones debido a que obtiene fondos de los inversionistas por la venta de dichos títulos (que pueden ser acciones o bonos). Tan pronto estos instrumentos financieros se negocian posteriormente entre inversionistas, se convierten en mercado secundario, es decir, aquel en el que se negocian títulos que ya han sido previamente emitidos: el mercado primario se basa en títulos emitidos por primera vez, y el secundario, en aquellos que ya están circulando.

Entre los tipos de mercados financieros, existen dos que son trascendentales: el mercado de dinero y el mercado de capitales; en el primero, se negocian instrumentos financieros de corto plazo, y en el segundo, aquellos de largo plazo.

Según Marcial Córdoba Padilla: "Teniendo en cuenta el tipo de activo que se negocie, los mercados pueden ser: -Mercados Monetarios. Los activos negociados tienen alta liquidez, riesgo bajo y corto plazo. -Mercados de Capitales. Los activos son negociados a largo plazo" (2015, p. 138).

En el mercado de dinero existe una relación entre oferentes y demandantes de fondos, la condición es que estos deben ser de corto plazo —inferior a un año—; por ejemplo, si tenemos una compañía que tiene excedentes de efectivo y quiere obtener rendimientos, y, por otro lado, tenemos otra organización que requiere financiar alguna necesidad monetaria y necesita recursos, el mercado de dinero da la posibilidad de realizar este tipo de inversión y financiamiento a través de valores negociables, entendidos como títulos con vencimiento no superior a un año, con alta liquidez.

Para Díaz Mondragón:

El mercado de capitales es otra opción, pero con un horizonte temporal de largo plazo, y está segmentado en dos tipos de títulos: aquellos que son patrimoniales y, por tanto, proporcionan en propiedad una parte alícuota de los activos de una empresa (acciones), y los que solo representan una deuda de largo plazo del emisor ante el tenedor del bono (bonos o deuda) (2014, p. 217).

En el mercado de capitales se realizan transacciones a largo plazo, por ejemplo, se negocian títulos a través de bolsas de valores, donde se busca comercializar acciones y bonos. En este mercado se demandan y se ofrecen acciones preferentes, acciones comunes, bonos corporativos o bonos del Estado; el objetivo es que se obtengan fondos para llevar a cabo inversiones gracias a una cantidad de personas que están dispuestas a generar ese financiamiento.

Existen las bolsas de valores que buscan que las compañías tengan acceso a recursos financieros a partir de la venta de títulos, a través de dichas bolsas: una organización empresarial puede realizar una emisión de valores por primera vez y así obtener fondos para llevar a cabo algún proyecto; más adelante, los

compradores de sus títulos emitidos podrán revender estos papeles, a través de bolsas de valores como: NYSE (New York Stock Exchange), Bolsa de Valores de Chicago, Bolsa de Valores de Colombia, Bolsa de Valores de Tokio, Bolsa de Valores de Londres, Bolsa de Valores de Hong Kong, Bolsa de Valores de Shanghai, entre otras.<sup>5</sup>

## Valuación de activos

Para que un inversionista pueda hacer la valuación de un activo, debe tener en cuenta la generación de beneficios económicos que se espera de este activo en el futuro, es decir, la obtención de flujos de efectivo durante la vida útil de dicho activo. Este criterio también se utiliza para conocer el valor de las compañías, es decir, los flujos de efectivo futuros que espera obtener el propietario de un activo fijo, de una planta de producción, de un título valor (una acción, un bono), etc. Por ejemplo, Besley (2009) afirma que:

El valor de una empresa depende de los flujos de efectivo que se generen en el futuro y de la tasa de rendimiento a la cual los inversionistas estén dispuestos a ofrecer fondos a la empresa para fines de financiamiento de operaciones y crecimiento (p. 15).

Para realizar la valuación de un activo es necesario utilizar herramientas financieras, como el valor presente, y aplicarlas a los flujos de efectivo que se espera obtener en el futuro. Se debe tener en cuenta una tasa de interés o tasa requerida de rendimiento, además del tiempo estimado, y se hace referencia al método de capitalización de flujos de efectivo, que se representa matemáticamente, así:

$$
Va = \sum_{t=1}^{n} \frac{FE}{(1+i)^n}
$$

Donde:

Va = Valor del activo en el instante cero FE = Flujos de efectivo esperados  $i$  = Tasa de interés o tasa requerida de rendimiento <sup>n</sup> = Periodo de tiempo

Por ejemplo, si un inversionista adquiere un título valor y espera que los flujos de efectivo tengan pagos de \$100.000 durante 1 año, y la tasa de rendimiento requerida es de 5%, ¿cuál es el valor de la inversión?

<sup>5</sup> Si desea conocer más sobre la bolsa de valores de Colombia, ingrese a: http://www.bvc.com.co/pps/tibco/portalbvc. Si desea conocer más sobre la bolsa de valores de New York ingrese a: https://www.nyse.com/index

$$
Va = FE / (1 + i)n
$$
  

$$
Va = 100.000 / (1 + 0.05)1
$$
  

$$
Va = 95.238.10
$$

Este ejercicio se puede realizar en Excel (como se muestra en la figura 5): se colocan los datos en las celdas indicando el flujo de efectivo FE, en este caso, 100.000; el n, que corresponde a 1, y la tasa requerida i que es 5%. Se ubica el cursor en la función VA, en Tasa: 5%, Nper: 1 y en Vf: -100.000, de esta forma se obtiene el resultado, que corresponde a \$95.238,10<sup>4</sup>. <sup>6</sup>

|                     | <b>Same</b><br><b>ru</b><br>Copiar formato                                                                 | $\sqrt{2}$<br>$\Omega$                                                                                                    |   |            |  | 汗          | can compiner y centre |  |  |  |  |
|---------------------|----------------------------------------------------------------------------------------------------|----------------------------------------------------------------------------------------------------|---|------------|--|------------|-----------------------|--|--|--|--|
|                     | Portapapeles<br>$\overline{u}$                                                                             | Fuente                                                                                                    | 反 |            |  | Alineación |                       |  |  |  |  |
|                     | <b>VA</b><br>$\sim$<br>٠                                                                                   | $f_x$<br>$\times$ $\times$                                                                                                    |   |            |  |            |                       |  |  |  |  |
| $\overline{\cal A}$ | $\overline{A}$                                                                                             | B                                                                                                    | C |            |  | E          | F                     |  |  |  |  |
| 14                  | Arqumentos de función                                                                                      | $=VA(B33; B32;;-B31)$<br>D<br>T<br>$\rightarrow$<br>B<br>833<br><b>Tasa</b><br>$= 0,05$<br>B<br>$= 1$<br><b>Nper</b><br><b>B32</b><br>K<br>$=$ $n$ úmero<br>Pago<br>K<br>Vf<br>$= -100000$<br>$-831$<br>匤<br>$=$ número<br>Tipo<br>$= 95238.09524$<br>Tasa es la tasa de interés por período. Por ejemplo, use 6%/4 para pagos<br>trimestrales al 6% TPA. |   |            |  |            |                       |  |  |  |  |
| 15                  | VA                                                                                                    |                                                                                                    |   |            |  |            |                       |  |  |  |  |
| 16                  |                                                                                                    |                                                                                                    |   |            |  |            |                       |  |  |  |  |
| 17                  |                                                                                                    |                                                                                                    |   |            |  |            |                       |  |  |  |  |
| 18                  |                                                                                                    |                                                                                                    |   |            |  |            |                       |  |  |  |  |
| 19                  |                                                                                                    |                                                                                                    |   |            |  |            |                       |  |  |  |  |
| 20                  |                                                                                                    |                                                                                                    |   |            |  |            |                       |  |  |  |  |
| 21                  |                                                                                                    |                                                                                                    |   |            |  |            |                       |  |  |  |  |
| 22                  |                                                                                                    |                                                                                                    |   |            |  |            |                       |  |  |  |  |
| 23                  | Devuelve el valor presente de una inversión: la suma total del valor actual de una serie de pagos futuros. |                                                                                                    |   |            |  |            |                       |  |  |  |  |
| 24                  |                                                                                                    |                                                                                                    |   |            |  |            |                       |  |  |  |  |
| 25                  |                                                                                                    |                                                                                                    |   |            |  |            |                       |  |  |  |  |
| 26                  |                                                                                                    |                                                                                                    |   |            |  |            |                       |  |  |  |  |
| 27                  | Resultado de la fórmula = \$95.238.10                                                                      |                                                                                                    |   |            |  |            |                       |  |  |  |  |
| 28                  |                                                                                                    |                                                                                                    |   |            |  |            |                       |  |  |  |  |
| 29                  | Avuda sobre esta función                                                                                   |                                                                                                    |   |            |  | Aceptar    | Cancelar              |  |  |  |  |
| 30                  |                                                                                                    |                                                                                                    |   |            |  |            |                       |  |  |  |  |
| 31                  | FE                                                                                                    | 100,000                                                                                                    |   |            |  |            |                       |  |  |  |  |
| 32                  | 'n                                                                                                    | 1                                                                                                    |   |            |  |            |                       |  |  |  |  |
| 33                  | ı                                                                                                    | 5%                                                                                                    |   |            |  |            |                       |  |  |  |  |
| 34                  |                                                                                                    |                                                                                                    |   |            |  |            |                       |  |  |  |  |
| 35                  |                                                                                                    | 95.238.10                                                                                                    |   | 332;;-B31) |  |            |                       |  |  |  |  |

Figura 6. Fórmula en Excel. Fuente: Elaboración propia.

Veamos este otro caso: una compañía emite un título valor y espera que los flujos de efectivo que deberá desembolsar en el futuro correspondan a \$500.000 durante 1 año, la tasa de rendimiento requerida es de 10%, ¿cuál es el valor de este pasivo?

$$
Va = FE / (1 + i)^n
$$
  

$$
Va = 500.000 / (1 + 0.1)^1
$$
  

$$
Va = 454.545.45
$$

Este ejercicio se puede realizar en Excel (como se muestra en la figura 6): se colocan los datos en las celdas, indicando el flujo de efectivo FE, en este caso, 500.000, el n, que corresponde a 1 y la tasa requerida i que es 10%. Se ubica el cursor en la función VA, en Tasa: 10%, Nper: 1 y en Vf: -500.000, de esta forma se obtiene el resultado que corresponde a \$454.545,45.

<sup>6</sup> Si desea conocer con más detalle aspectos relacionados con el valor del dinero en el tiempo, consulte la Unidad 3 en este texto.

| FE                          | 500.000            | Arqumentos de función                                                                                                    |             |             |  | $\mathcal{B}$<br>$\overline{\mathbf{x}}$ |  |  |
|-----------------------------|--------------------|----------------------------------------------------------------------------------------------------|-------------|-------------|--|------------------------------------------|--|--|
| n                           | 1                  | VA                                                                                                    |             |             |  |                                          |  |  |
|                             | 10%                | Tasa 342                                                                                                    |             | $= 0.1$     |  |                                          |  |  |
|                             | 454.545,45         | Nper 841                                                                                                    |             | $= 1$       |  |                                          |  |  |
|                             |                    | Pago                                                                                                    | B.          | $n$ imero   |  |                                          |  |  |
|                             | 454.545,45         | Vf                                                                                                    | E<br>$-B40$ | $= -500000$ |  |                                          |  |  |
|                             |                    | Tipo                                                                                                    | B.          | $=$ número  |  |                                          |  |  |
|                             |                    | $= 454545.4545$<br>Devuelve el valor presente de una inversión: la suma total del valor actual de una serie de pagos futuros.<br>Tasa es la tasa de interés por período. Por ejemplo, use 6%/4 para pagos<br>trimestrales al 6% TPA. |             |             |  |                                          |  |  |
|                             |                    | Resultado de la fórmula = \$454.545,45                                                                                                    |             |             |  |                                          |  |  |
| Hoja1<br>H<br>P.<br>dificar | Hoja3 / C<br>Hoja2 | Cancelar<br>Aceptar<br>Ayuda sobre esta función                                                                                                    |             |             |  |                                          |  |  |

Figura 7. Representación en el Excel de la valuación de un activo. Fuente: Elaboración propia.

Es importante saber que el valor presente neto (VPN), es el principal método que se utiliza para la toma de decisiones en las finanzas; este es igual al valor presente de los flujos de efectivo esperados en el futuro, menos la inversión inicial realizada.

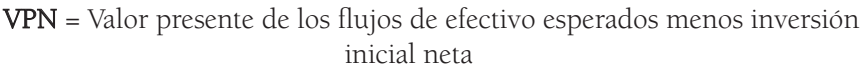

Por ejemplo, si se va a evaluar un proyecto, se utiliza esta herramienta para conocer razonablemente el valor de los flujos de efectivo esperados; se sabe que generaría riqueza para el accionista si dicho valor es superior al de la inversión inicial realizada. El analista lo que se cuestiona es si el proyecto vale más o menos de lo que realmente cuesta, y, a partir de allí, decide si lo lleva a cabo o no; también analiza si existe la posibilidad de adquirir un título en bolsa, con lo cual estaría comprando los fondos en efectivo esperados, y si estos se obtienen a un precio menor, de acuerdo a esta técnica estaría creando valor para el inversionista.En conclusión, el objetivo es maximizar el valor presente neto (esto se evalúa con más detalle en la Unidad 4).
# **Ejercicios**

- 1. Una organización empresarial se establece buscando un fin específico para sus inversionistas, ¿cuál debe ser el objetivo financiero fundamental de una compañía?
- 2. A mayor riesgo:
	- A. Mayor pérdida B. Mayor rendimiento C. Mayor inversión D. Mayor ganancia esperada
- 3. Si se dquiere una acción de Nutresa en \$25.000, la compañía paga un dividendo de \$400 por acción y al finalizar este período de tiempo se vende en \$26.000 el título, ¿cuánto habrá ganado el accionista?
- 4. Asuma que la compañía Nayibe S.A. realiza una emisión de acciones preferentes con un valor nominal de USD 100.000 y el dividendo corresponde al 10%. Un inversionista posee el título durante un año, ¿a cuánto corresponde el pago? Si la periodicidad del pago es semestral, ¿a cuánto equivaldría razonablemente el pago individual en cada período?
- 5. Asuma que la compañía Carlos Cardona S.A. realiza una emisión de acciones preferentes con un valor nominal de USD 10.000 y el dividendo corresponde al 10%. Si un inversionista posee el título durante un año, ¿a cuánto corresponde el pago? Si la periodicidad del pago es trimestral, ¿a cuánto equivaldría razonablemente el pago individual en cada período?
- 6. La organización Carmel S.A. realizó la venta de un tractor en USD 10.000 y su costo de producción correspondió a USD 3.000, pero el cliente no realiza el pago de este vehículo. Diligencie el Estado de Resultados básico y el estado de flujos de efectivo, analice los datos obtenidos e indique cómo influye el proceso de causación en el aspecto contable y en la obtención de efectivo.

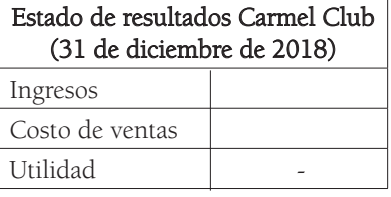

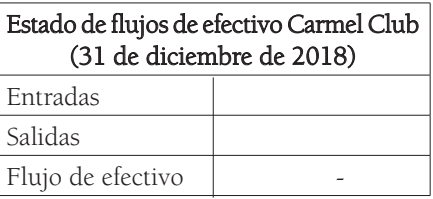

- 7. Existe una empresa denominada Holly S.A. que tiene USD 1.800.000 de utilidad y un número total de acciones de 300.000, ¿cuál es su UPA o Utilidad por Acción?
- 8. Existe una compañía denominada Web Tour S.A. que tiene USD 2.000.000 de utilidad y un número total de acciones de 500.000, ¿cuál es su UPA o Utilidad por Acción?
- 9. Un inversionista adquiere un título valor y espera que los flujos de efectivo tengan pagos por valor de \$200.000 durante un año. Si la tasa de rendimiento requerida es de 10%, ¿cuál es el valor de la inversión?
- 10. Un inversionista adquiere un título valor y espera que los flujos de efectivo tengan pagos por valor de \$500.000 durante un año. Si la tasa de rendimiento requerida es de 20%, ¿cuál es el valor de la inversión?
- 11. Un inversionista adquiere un título valor y espera que los flujos de efectivo tengan pagos por valor de \$800.000 durante 2 años. Si la tasa de rendimiento requerida es de 5%, ¿cuál es el valor de la inversión?
- 12. ¿Por qué mencionar que incrementar al máximo las utilidades en una compañía es una meta inadecuada para el gerente financiero?
- 13. De acuerdo con la teoría del mercado de dinero, analice la siguiente situación: suponga que la compañía Bombay S.A. realiza una emisión de bonos y obtiene recursos por parte de otra institución. ¿Dónde debería ubicar estos fondos en el Estado de Situación Financiera? ¿Y se ubicarían si la recaudación de fondos hubiese sido en el Mercado de Capitales?

# Anexo 1. Valuación básica de acciones comunes, bonos y acciones preferentes

### Valuación básica de acciones comunes

Para valorar este tipo de acciones se deben traer a valor presente los flujos de efectivo que se espera obtener en el futuro.

Es importante tener en cuenta que el pago de los dividendos en este tipo de títulos puede tener variaciones: puede suceder que se distribuyan o que se reinviertan en la compañía buscando cancelar estos dividendos en el futuro para que así la cotización de las acciones se incremente.

El precio de los dividendos, en consecuencia, no permanece constante, por tal razón, es más compleja su medición con relación a los bonos y a las acciones preferentes. Es importante recordar que las acciones ordinarias dependen necesariamente de la generación de utilidades para obtener dividendos.

### Modelo de valuación de dividendos de un período

Si un inversionista decide comprar una acción en una compañía, pero tan sólo busca mantenerla durante un periodo de tiempo, ¿cómo se valoraría este título? Para ilustrar, supongamos que el inversor mantendrá el título todo un año y espera obtener el pago del dividendo el 31 de Diciembre (D1) y venderla a un precio (P1). ¿Cuánto vale la acción?, esto de acuerdo a una tasa requerida del inversor (I).

$$
P0 = \frac{D1}{(1+l)} + \frac{P1}{(1+l)}
$$

Si el inversionista tiene acciones ordinarias de Ecopetrol, que paga un dividendo de \$10 por acción, y esta se vende a \$2750, y además el inversor requiere una tasa de rendimiento de 10%, ¿cuál es el valor de la acción?

$$
P0 = \frac{10}{(1+0,1)} + \frac{2750}{(1+0,1)}
$$
  
\n
$$
P0 = 9,0909 + 2500
$$
  
\n
$$
P0 = 2509,0909
$$

De acuerdo con este resultado, a la persona que adquiere hoy este título, este le cuesta \$2.509,0909, como cobra un dividendo de \$10 pesos y el rendimiento requerido será de 10%la venderá al final del año, el 31 de Diciembre, en \$2.750.

### Modelo de valuación de dividendos con varios períodos

Para este caso, lo único distinto, es que existen más periodos de pagos de dividendos, por tal razón, sólo deben adicionarse y siempre tener presente al final el valor correspondiente al precio de la acción, este corresponde al valor de venta del título.

$$
P0 = \frac{D1}{(1+l)^1} + \frac{D2}{(1+l)^2} + \ldots + \frac{Dn}{(1+l)^n} + \frac{P1}{(1+l)}
$$

Si el dividendo para el primero, segundo y tercer año corresponde a \$10, para el año cuarto cambia a \$12,5 e igual para el quinto año. El precio de venta final esperado es de \$4.100. La tasa requerida del inversionista es del 10%. Calcule el valor de la acción.

Aplicando la ecuación, el resultado es \$2.586,9451.

### Modelo de valuación de dividendos con crecimiento cero

Se entiende que se hace referencia a que no exista variación, es decir, se estima que los dividendos futuros permanezcan constantes, se puede decir que es una perpetuidad. Para este caso, se debe tomar el pago y dividirlo en la tasa requerida.

$$
\mathrm{PO}=D/I
$$

Tomar el pago del dividendo y dividirlo sobre la tasa requerida, sólo funciona cuando se espera que los pagos de los dividendos se comporten de forma constante siempre.

Existe un inversionista que quiere obtener acciones del Grupo Aval, sus dividendos tienen un crecimiento cero y se promete pagar un dividendo de \$15 por acción, el cual se espera que se mantenga a perpetuidad. ¿Cuál es el precio de este título? La tasa requerida por el inversionista es de 10%.

$$
P0 = \frac{15}{0,1}
$$

$$
P0 = $150
$$

Si por ejemplo, existe otro escenario en el cual una compañía le ofrece a un inversionista el pago de un dividendo de \$100 y la tasa requerida es del 20%, ¿cuál es precio de esta acción?

$$
P0 = \frac{100}{0.2}
$$

#### $P_0 = $500$

Si se quiere corroborar el resultado, sencillamente se toman los \$500 del precio de la acción y se multiplican por la tasa de interés, en este caso, 20%:

$$
D = VN * I
$$

$$
D = 500 * 0.2
$$

$$
D = 100
$$

## Modelo de valuación de dividendos con crecimiento constante

Este modelo asume que los dividendos esperados por acción se incrementarán a una tasa constante por período. Predecir el crecimiento constante para una acción común es algo muy complejo, pero en términos generales, se utilizan (haciendo referencia a la variable C) aquellos datos proporcionados por los expertos analistas económicos, de mercados financieros, sectores económicos, etc…

$$
P0 = \frac{D1}{I - C}
$$

Por ejemplo, existe una acción de Bancolombia que indica que los dividendos, al finalizar el siguiente año (C), es igual a 6%. El dividendo será de \$150 y la tasa de rendimiento corresponde a 15% ¿Cuál es el valor de la acción?

$$
P0 = \frac{150}{0,15 - 0,06}
$$

$$
P0 = 1666,6667
$$

### Modelo de valuación de dividendos con crecimiento no constante

El comportamiento normal en un negocio indica que existan variaciones en los ingresos y en general en los resultados de las organizaciones, dado que todas las industrias se encuentran expuestas a un sin número de variables que afectan su desempeño financiero.

Se podría definir que el precio de una acción sea igual al valor presente de los dividendos esperados en un periodo de crecimiento no constante, más el valor presente esperado del precio de las acciones en el final del periodo de crecimiento no constante.

#### Modelo de valuación de acciones preferentes

Para llevar a cabo la valuación de acciones preferentes, se debe tener en cuenta el valor del dividendo y la tasa requerida de rendimiento del inversor. Si se compara, por ejemplo, con los bonos, estos últimos tienen prioridad en cuanto al pago sobre los pagos a los preferentes, por lo tanto, este tipo de accionista asume más riesgo y exigirá una tasa requerida superior con respecto a los bonos.

$$
P0 = D/I
$$

La organización Andrés Segura S.A. promete el pago de dividendos anuales al finalizar el periodo, por valor de EUR 50. ¿Cuál es el precio del título para un inversor que exige una tasa requerida de rendimiento anual de 10%?

$$
P0 = 50/0, 1
$$
  

$$
P0 = 500
$$

Prueba:

Prueba:

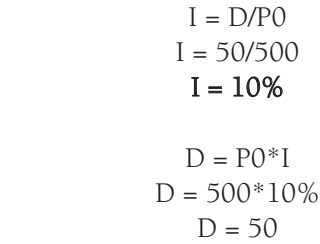

### Modelo de valuación básico de bonos

Corresponde al valor presente de los pagos que está obligada a cancelar la compañía emisora del título, es decir, el valor de los cupones o intereses y el capital.

 $Vb = \frac{c}{(1+t)^1} + \frac{c}{(1+t)^2} + \ldots + \frac{c}{(1+t)^n} + \frac{M}{(1+t)^n}$ 

Vb: Valor del bono en el instante cero

I: Valor del Interés anual

C: Valor del cupón anual

#### n: Número de años al vencimiento

#### M: Valor a la par

Por ejemplo, la compañía Daniel Segura S.A. emite el 1 de enero de 2018 un bono a 10 años con una tasa cupón del 10% y valor a la par de \$1.000.000, este título cancela intereses una vez al año. La tasa requerida es del 10%. Calcule su valor.

Resumen de los datos:

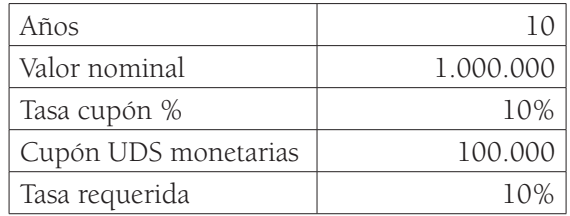

Resumen de los cupones, teniendo en cuenta el valor nominal en el último periodo.

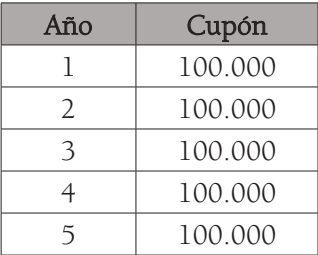

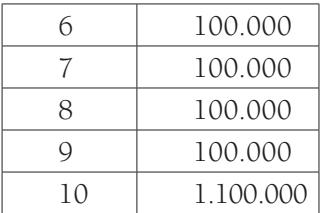

Se trae a valor presente cada flujo de efectivo:

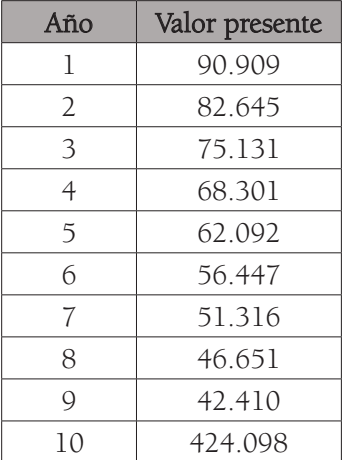

Finalmente, se realiza la sumatoria dando como resultado: \$1.000.000.

En resumen: el periodo de tiempo corresponde a 10 años, el valor nominal a \$1.000.000, la tasa cupón es de 10%, luego, para conocer el valor de los cupones, tomamos:

#### $$1.000.000*10\% = $100.000$

Este valor corresponde a los intereses anuales hasta el vencimiento del título, teniendo en cuenta que en el último periodo se debe incluir el capital o valor principal de \$1.000.000, todos estos valores se traen a valor presente con la tasa requerida de 10%.

Este ejercicio se puede realizar en Excel: se colocan los datos en las celdas utilizando la función VA. Se indica en Tasa: 10%, que es la tasa requerida; en

Nper: 10, que corresponde al número de años; en Pago: el valor del cupón -100.000, y en vf: -1.000.000 que es el valor nominal. De esta forma se obtiene el resultado, que corresponde a \$1.000.000.

| $\times \checkmark$ fx = VA(B7;B3;-B6;-B4)<br>$\left($ = $\right)$<br><b>VA</b><br>$\overline{\phantom{a}}$                  |                                                                                                    |              |              |  |              |   |                               |  |
|----------------------------------------------------------------------------------------------------|----------------------------------------------------------------------------------------------------|--------------|--------------|--|--------------|---|-------------------------------|--|
| ⊿                                                                                                    | $\overline{A}$                                                                                      | B            | $\mathsf{C}$ |  | D            | E | F                             |  |
| 1                                                                                                    |                                                                                                    |              |              |  |              |   |                               |  |
| $\overline{2}$                                                                                                    |                                                                                                    |              |              |  |              |   |                               |  |
| 3                                                                                                    | AÑOS                                                                                                | 10           |              |  |              |   |                               |  |
| 4                                                                                                    | <b>VALOR NOMINAL</b>                                                                                | 1.000.000    |              |  |              |   |                               |  |
| 5                                                                                                    | <b>TASA CUPÓN %</b>                                                                                 | 10%          |              |  |              |   |                               |  |
| 6                                                                                                    | <b>CUPÓN UDS MONETARIAS</b>                                                                         | 100.000      |              |  |              |   |                               |  |
| 7                                                                                                    | <b>TASA REQUERIDA</b>                                                                               | 10%          |              |  |              |   |                               |  |
| 8                                                                                                    |                                                                                                    |              |              |  |              |   |                               |  |
| 9                                                                                                    |                                                                                                    | :B3;-B6;-B4) |              |  |              |   |                               |  |
| 10                                                                                                    |                                                                                                    |              |              |  |              |   |                               |  |
|                                                                                                    | Argumentos de función                                                                               |              |              |  |              |   | $\mathcal{D}$<br>$\mathbf{x}$ |  |
|                                                                                                    | VA                                                                                                  |              |              |  |              |   |                               |  |
|                                                                                                    | <b>Tasa</b>                                                                                         | 87           | E            |  | $= 0,1$      |   |                               |  |
|                                                                                                    | <b>Nper</b>                                                                                         | <b>B3</b>    | K            |  | $= 10$       |   |                               |  |
|                                                                                                    | Pago                                                                                                | $-B6$        | E            |  | $= -100000$  |   |                               |  |
|                                                                                                    | Vf                                                                                                  | $-B4$        | E            |  | $= -1000000$ |   |                               |  |
|                                                                                                    | Tipo                                                                                                |              | 匤            |  | $= ni$ mmero |   |                               |  |
| $\begin{array}{c c} 11 & 12 & 14 \\ \hline 12 & 14 & 15 \\ \hline 14 & 15 & 18 \\ \hline 15 & 18 & 19 \\ \hline \end{array}$ |                                                                                                    |              |              |  |              |   |                               |  |
|                                                                                                    |                                                                                                    |              |              |  | $= 1000000$  |   |                               |  |
| Devuelve el valor presente de una inversión: la suma total del valor actual de una serie de pagos futuros.                   |                                                                                                    |              |              |  |              |   |                               |  |
| $\begin{array}{c}\n 20 \\ 21 \\ 22 \\ 23\n \end{array}$                                                                      | Tasa es la tasa de interés por período. Por ejemplo, use 6%/4 para pagos<br>trimestrales al 6% TPA. |              |              |  |              |   |                               |  |
|                                                                                                    |                                                                                                    |              |              |  |              |   |                               |  |
| ۰                                                                                                    |                                                                                                    |              |              |  |              |   |                               |  |
| 24                                                                                                    | Resultado de la fórmula = \$1.000.000                                                               |              |              |  |              |   |                               |  |

Figura 8. Representación en Excel del ejercicio propuesto.

Por ejemplo, la compañía Raúl Segura S.A. emite el 1 de enero de 2019 un bono a 20 años con una tasa cupón del 5% y valor a la par de \$1.000.000, este título cancela intereses una vez al año. La tasa requerida es del 6%. Calcule su valor.

Resumen de los datos:

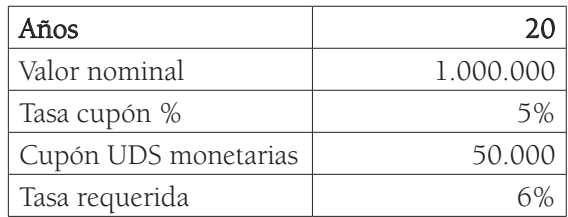

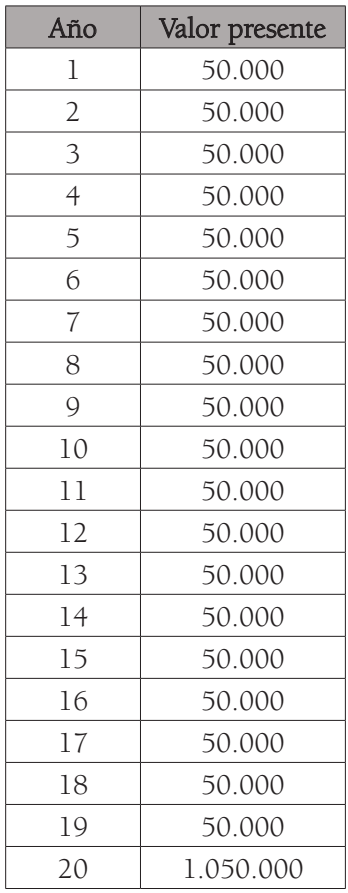

Se trae a valor presente cada flujo de efectivo:

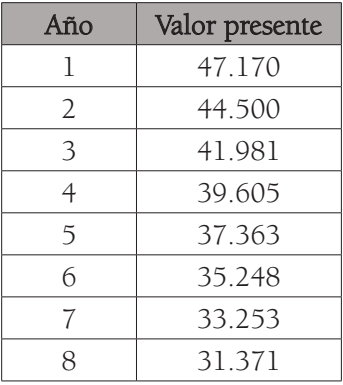

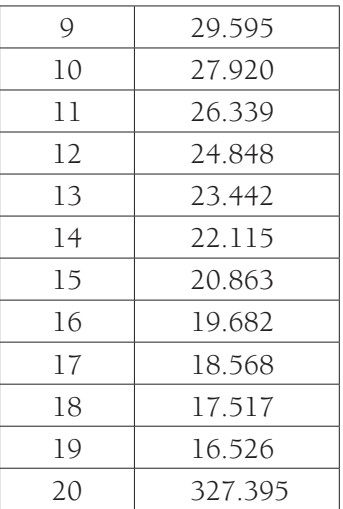

Finalmente, se realiza la sumatoria dando como resultado: \$885.301

En Excel, se colocan los datos en las celdas utilizando la función VA, indicando en Tasa: 6%, que es la tasa requerida; en Nper: 20, que corresponde al número de años; en Pago: el valor del cupón -50.000, y en vf: -1.000.000 que es el valor nominal. De esta forma, se obtiene el resultado que corresponde a \$885.301.

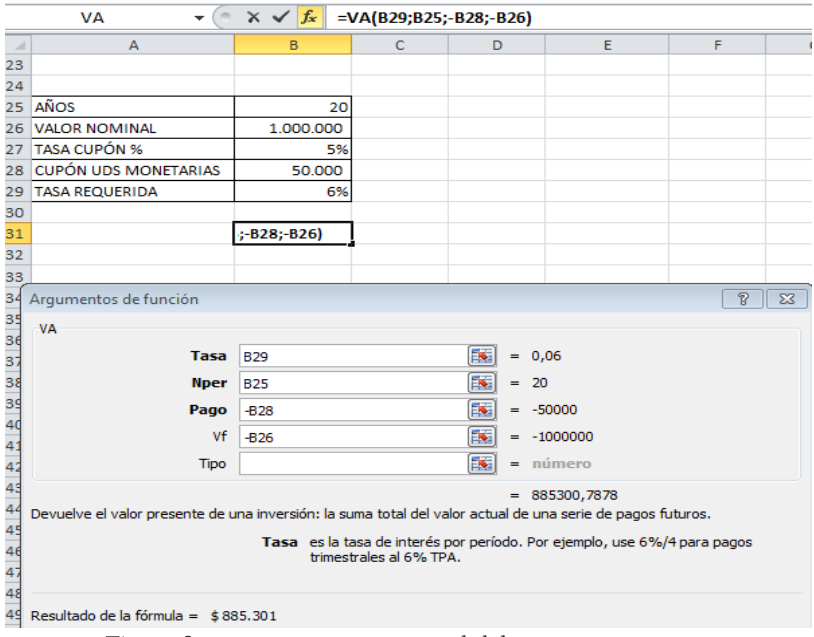

Figura 9. Representación en Excel del ejercicio propuesto

# Ejercicios Anexo 1

- 1. Suponga que la empresa Urias S.A. emite acciones preferentes y en estas incluye un dividendo de \$100 y una tasa requerida del inversionista de 10%. ¿Cuál es el valor de esta acción?
- 2. Si usted posee una acción de la compañía Bayer, con un dividendo de EUR 1000, y la tasa requerida es de 10%, de acuerdo con los datos suministrados, ¿qué tipo de acción corresponde a este título valor?
- 3. Asuma que usted tiene una acción de la compañía Cannavaro S.A. Esta acción siempre paga un dividendo de \$2.000, y su precio es de \$20.000. ¿Cuál es la tasa de rendimiento de este título?
- 4. Suponga que usted es un inversionista y tiene una acción que le garantiza el pago de un dividendo de USD 10 dentro de un año. Se espera que este crezca 10% anual. La tasa de rendimiento es del 15% de acuerdo al riesgo de este título. ¿Cuál es el valor de esta acción?
- 5. La industria Lilia Rozo S.A. emite el 1 de enero de 2020 un bono a 10 años con una tasa cupón del 6% y valor a la par de \$1.000.000. Este título cancela intereses una vez al año. La tasa requerida es del 5%. Calcule su valor.

Resumen de los datos:

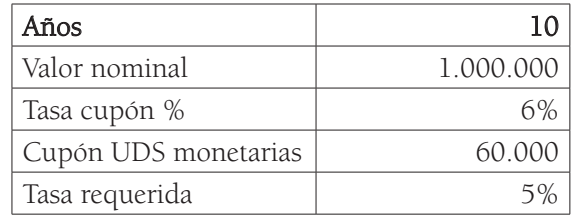

# **Referencias**

- Besley, S. y Brigham, E. (2009). Introducción a la administración financiera en Fundamentos de Administración Financiera. Cengage Learning.
- Córdoba, M. (2015). Conformación del mercado de valores en Mercado de Valores. Ecoe Ediciones.
- Díaz, M. y Vásquez, N. (2014). Mercado internacional de capitales; Instituciones financieras internacionales en el siglo XXI: estructura y funciones; Mercado internacional de bonos, en Mercados Financieros Internacionales. Editorial Trillas.
- García, C. (2012). Paradigma de la escasez en Microeconomía para su aplicación a la empresa. Editorial Trillas.
- Gitman, L. (2007). Tasas de interés y valoración de bonos en Principios de Administración Financiera. Pearson Educación.
- Gitman, L. y Joehnk, M. (2009). El ambiente de inversión en Fundamentos de Inversiones. Pearson Educación.
- Gitman, L. y Zutter, Ch. (2012). Valuación de acciones en Principios de Administración Financiera. Pearson Educación.
- Gómez, F. (2010). Novedades en las finanzas corporativas. Boletín de estudios económicos, <sup>65</sup>(199), 6. https://search-proquest-com.recursoselectronicos. uniagustiniana.edu.co/abicomplete/docview/1348763596/fulltextPDF/2B-952BFA380F4D00PQ/25?accountid=25548
- Moyer, C., McGuigan, J. y Kretlow, W. (2000). Análisis de riesgo y rendimiento en Administración Financiera Contemporánea. International Thomson Editores.
- Moyer, C., McGuigan, J. y Kretlow, W. (2005). Valor del dinero en el tiempo Administración Financiera Contemporánea. Cengage Learning Editores.
- Ross, S., Westerfield, R. y Jaffe, J. (2012). Introducción a las finanzas corporativas; Toma de decisiones de inversiones de capital, en Finanzas Corporativas. McGraw-Hill.

# **Unidad 2 Reconocimiento general y análisis de la información financiera**

## Resumen

En esta unidad el estudiante comprenderá los conceptos básicos de la información financiera, su aplicación matemática y la respectiva interpretación. Estudiará la elaboración del análisis vertical y horizontal de los Estados Financieros y realizará varias actividades para su aplicación; obtendrá conocimientos respecto al estudio de indicadores financieros, análisis de liquidez, actividad, ciclo operativo, ciclo de efectivo, endeudamiento, rentabilidad, entre otros. Esta unidad cuenta con aplicación matemática, interpretación y análisis de los resultados. Al final se incluyen ejercicios con su respectiva respuesta.

*Palabras clave:* liquidez, actividad, endeudamiento, rentabilidad, ciclo operativo, ciclo de efectivo.

# Introducción

Esta unidad expone qué es y qué permite el análisis financiero, el reconocimiento general de la información financiera, la importancia que tiene su preparación así como su estudio, cómo es la estructura de un Balance General o Estado de Situación Financiera, cómo es su estructura de inversión y financiamiento, y las características generales para un adecuado análisis de los negocios de forma integral. El objetivo en esta unidad es que el estudiante entienda las herramientas básicas para conceptualizar decisiones empresariales.

Esta unidad busca evaluar la información financiera en detalle. Al inicio se analiza de forma vertical y horizontal el cuerpo de los estados financieros, se estudia su cálculo matemático y su interpretación a nivel de activo, pasivo, patrimonio, ingresos, costos y utilidades; adicionalmente, para cada ejercicio realizado se estructura una actividad de aplicación para el alumno. Posteriormente, se definen y se analizan indicadores financieros a nivel de liquidez, se realizan ejemplos matemáticos a través de la razón corriente, prueba ácida y capital de trabajo, todos con su respectiva interpretación; también se examinan indicadores de actividad, considerando aplicaciones matemáticas en la rotación de inventarios, cuentas por cobrar, cuentas por pagar y activos totales; adicionalmente se estudia el ciclo operativo y el ciclo de efectivo. A continuación, se realiza un análisis de los indicadores de endeudamiento, se aplican conceptos teóricos y prácticos en índices como cobertura de intereses, razón de concentración de deuda a corto plazo y leverage; más adelante, se evalúan indicadores de rentabilidad examinando el comportamiento del margen bruto, margen operacional, margen neto, ROE (Return On Equity), el ROA (Return on Assets), y el EBITDA (Earnings before interest, taxes, depreciation and amortization) y el Dupont. Finalmente, la unidad contiene un apartado con ejercicios matemáticos y sus respectivas respuestas.

# ¿Qué es análisis financiero?

De acuerdo con Héctor Ortiz Anaya (2011), en su libro Análisis financiero aplicado y principios de administración financiera:

El análisis financiero no es un frío cálculo de indicadores o una interpretación de cifras, aislada de la realidad. Por el contrario, debe estar enmarcado dentro del conjunto de hechos y situaciones que forman el medio ambiente en el cual se ubica y opera la empresa. Queremos insistir hasta el cansancio, en que no podemos considerar a la empresa como un ente aislado, sino más bien como un organismo viviente y dinámico que forma parte de una economía con características especiales, que se relaciona con los demás sujetos integrantes de esa economía, que recibe influencias de otras empresas y entidades, y que, a su vez, revierte unos resultados sobre el medio económico que la ha dado origen" (p. 38).

El profesional debe entender el aspecto macro y micro de la economía, comprender el negocio, analizar su desempeño histórico, su industria, saber interpretar la información de la organización para, finalmente, poder realizar un diagnóstico que refleje cómo se encuentra financieramente la compañía y cómo se puede llegar a ver beneficiada o afectada en el futuro.

Por lo tanto, para realizar un adecuado análisis financiero de una compañía, se requiere la preparación, obtención, interpretación y comparación de los estados financieros, con el respectivo estudio de todas sus revelaciones con información adicional que no sólo sea cuantitativa sino también cualitativa. Por ejemplo, información referente a las políticas contables, cómo se contabilizan los inventarios, qué tipo de depreciación se maneja, tratamientos de cargos diferidos, medición de costos de producción, entre otros, lo que permitirá una adecuada toma de decisiones.

# ¿Qué permite el análisis financiero?

Evaluar la rentabilidad de una compañía, su operación, su capacidad de generar efectivo, la viabilidad de sus inversiones, la capacidad para realizar el pago de sus obligaciones, la capacidad para la obtención de efectivo, el valor de la empresa, etc. Cualquier resultado será evaluado por los distintos stakeholders, aquellos individuos que son, de cualquier forma, beneficiados o afectados, directa o indirectamente, por los resultados de la organización.

# Reconocimiento general de la información financiera

En el balance general, los activos (que son un derecho) se representan en la parte izquierda (como se muestra en la tabla 4). Esta sección izquierda del balance se divide en dos partes: la primera corresponde a la liquidez (corto plazo o activo corriente) donde podemos encontrar cuentas como el efectivo, las cuentas por cobrar, inventarios, etc. En la segunda parte, se hace referencia a la inversión (largo plazo o activo no corriente); para este caso, la cuenta principal corresponde a la propiedad planta y equipo. En consecuencia, la liquidez siempre hace referencia al dinero, cuentas de ahorros, cuentas corrientes, a títulos valores que pueden ser rápidamente convertibles en flujo de caja en un plazo inferior a un año (activo corriente). De acuerdo con John J. Wild, K.R Subramanyam y Robert. F. Halsey, en su libro Análisis de Estados Financieros (2007): "(…) los activos circulantes son aquellos que se espera se conviertan en efectivo o se utilicen en transacciones en el transcurso de un año o del ciclo de operación, el que sea más largo" (2007, p. 19).

La inversión hace referencia a aquellos bienes que se espera generen efectivo en un plazo mayor a un año (activo no corriente), por ejemplo, la propiedad planta y equipo (ver tabla 4). "Los inmuebles, la planta y el equipo (o activos de la planta) son activos tangibles no circulantes que se utilizan en los procesos de fabricación, venta o servicio para generar ingresos y flujos de efectivo por más de un período" (Wild, Subramanyam y Halsey, 2007, pp. 213-214).

# Tabla 4

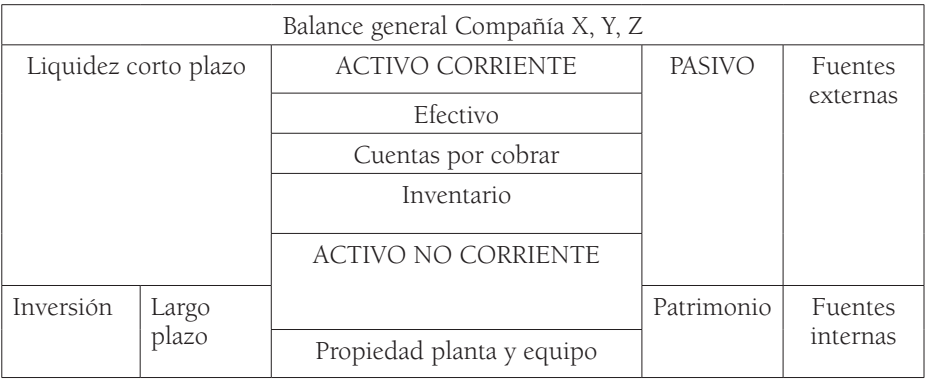

Balance general, activo corriente y activo no corriente

Fuente: Elaboración propia

De acuerdo con la explicación anterior, concluimos que, como se ve en el balance general que muestra la Tabla 4, en la parte izquierda se puede identificar el resumen de la inversión de una compañía, donde se describe cuál es el efectivo disponible, cuáles son las cuentas por cobrar, los inventarios, la propiedad, planta y equipo etc. En la parte derecha del balance se identifica cómo se obtienen esos recursos a través de distintas fuentes de , ya sean externas o internas.

Respecto a las fuentes de financiamiento, existen dos formas de obtener los recursos: a través del pasivo o a través del patrimonio. En el primer caso —a través de pasivo—, se trata de obligaciones financieras, proveedores, cuentas por pagar; en el segundo caso —con el patrimonio— es a través de sus accionistas o con sus resultados. Por lo anterior, es esencial mostrar el resultado del estado de pérdidas y ganancias, que se ubica como utilidad neta o pérdida del ejercicio en la parte correspondiente del estado de situación financiera o balance general (Tabla 5).

### Tabla 5

Estado de Resultados

| Estado de resultados Compañía X, Y, Z |  |  |  |  |  |
|---------------------------------------|--|--|--|--|--|
| Ingresos                              |  |  |  |  |  |
| Costo de ventas                       |  |  |  |  |  |
| Utilidad bruta                        |  |  |  |  |  |
| Gastos operacionales                  |  |  |  |  |  |
| Utilidad operacional                  |  |  |  |  |  |
| Impuestos                             |  |  |  |  |  |
| Utilidad neta o pérdida del ejercicio |  |  |  |  |  |

Fuente: Elaboración propia

El analista debe conocer muy bien la estructura de los estados financieros, prestando especial atención a las fuentes de financiamiento y de inversión en el balance general, de manera que pueda comprender con detalle cómo impacta cada rubro el desempeño de la compañía.

Por otra parte, no se debe olvidar la estructura del estado de flujos de efectivo, en el que se refleja el movimiento de cada actividad de la compañía. De acuerdo con la Norma Internacional de Contabilidad No.7 (NIC 7), estas actividades se clasifican en: inversión, financiación y operación. La actividad de inversión se registra en el balance como todo lo relacionado con el activo y se espera que genere beneficios económicos futuros; la de financiación se expresará con los

movimientos de obtención de recursos; y la de operación, reflejará transacciones relacionadas directamente con el funcionamiento normal del negocio que incide en el estado de resultados (ver tabla 6).

# Tabla 6

Estado de flujos de efectivo

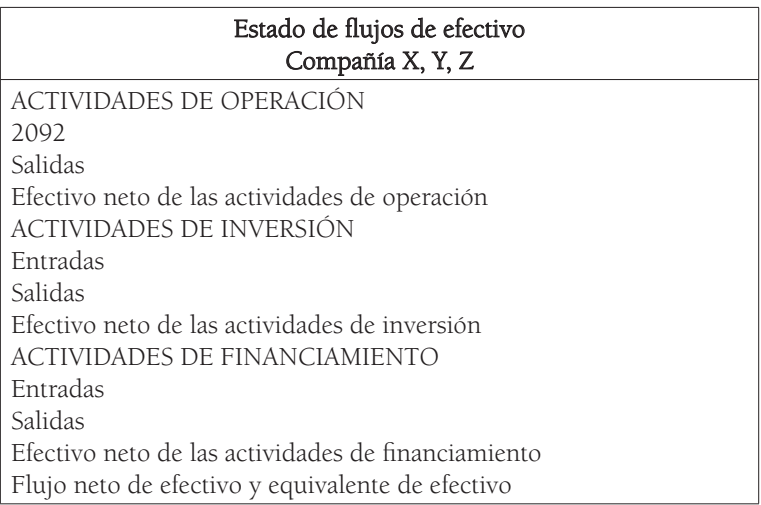

#### Fuente: Elaboración propia

# Análisis de estados financieros

Para una adecuada toma de decisiones, es necesario realizar un detallado examen de la información financiera registrada en los estados financieros de la organización empresarial; por ello, en la presente unidad se abordará este análisis y se plantearán ejercicios de aplicación.

# Análisis vertical y análisis horizontal

## ¿Qué es análisis vertical?

De acuerdo con Diego Baena Toro (2010), en su libro Análisis Financiero: "El análisis vertical consiste en determinar el peso proporcional (en porcentaje) que tiene cada cuenta dentro del estado financiero analizado (activo, pasivo y patrimonio). Esto permite determinar la composición y estructura de los estados financieros" (p.88).

Este análisis se denomina "vertical" debido a que se realiza de arriba hacia abajo en los estados financieros y permite evaluar qué peso tiene cada cuenta con relación al total de activos, pasivos o ventas.

#### • Cálculo del porcentaje del activo

El cálculo del porcentaje del activo se realiza con base en la siguiente forma:

#### Cálculo del porcentaje del activo = (Valor cuenta/Valor total del activo)\*100

Para comprender el concepto, veamos el siguiente ejemplo:

## Tabla 7

Balance general, análisis vertical, activo

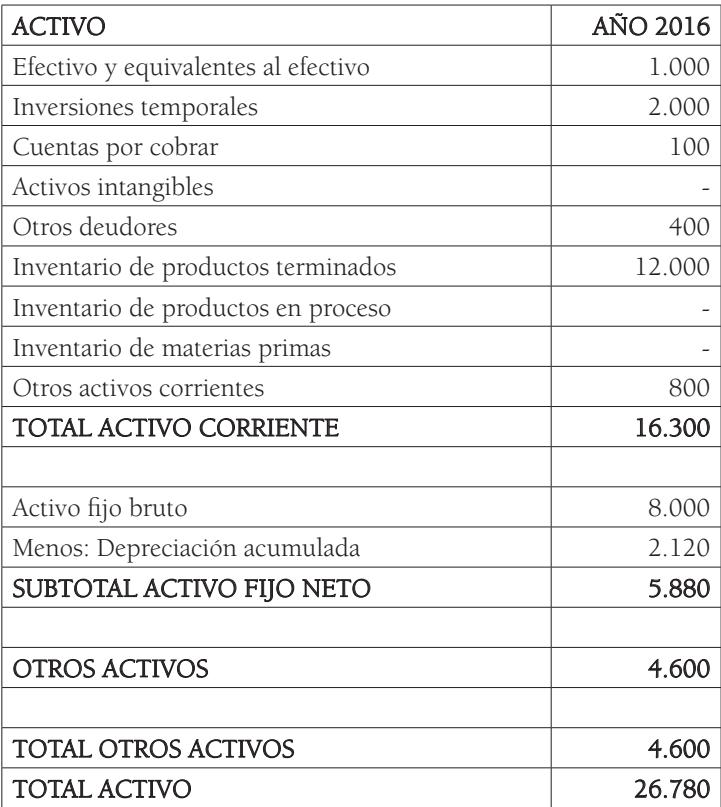

Fuente: Elaboración propia

De acuerdo con la fórmula, el cálculo del porcentaje del activo se realiza por cada rubro del balance, así: (en este ejemplo tomaremos la información de la tabla 7):

Para el primer rubro, se toman los valores así:

### (Efectivo y equivalentes al efectivo/Total activo)\*100

Para el siguiente rubro, sería:

#### (Inversiones temporales/Total activo)\*100

Se continúa con los demás rubros, con lo cual se obtienen los siguientes resultados:

# Tabla 8

Balance general, análisis vertical, activo.

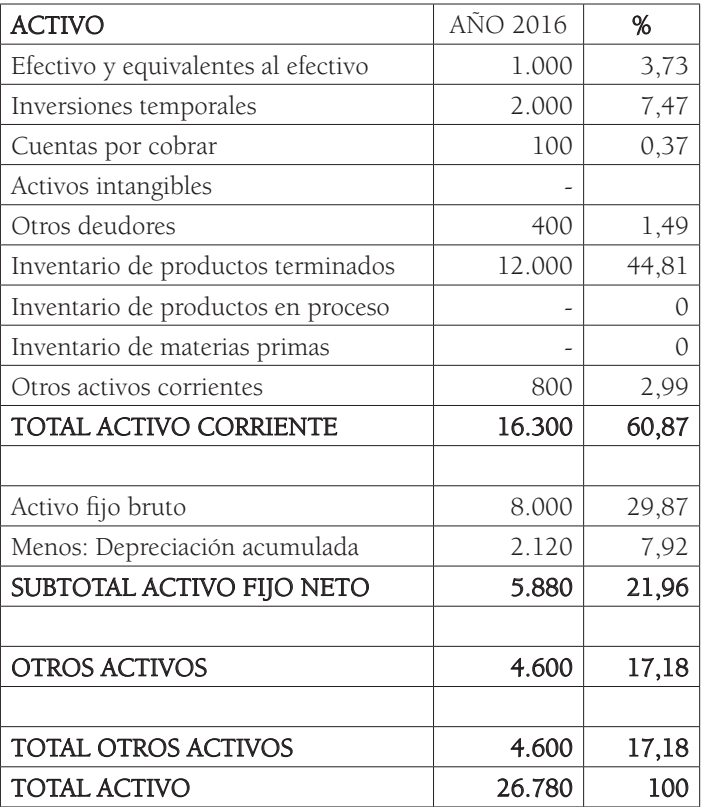

El análisis vertical, entonces, se realiza tomando cada rubro para observar qué porcentaje de los activos representa cada uno en el balance general.

Para este ejemplo (Tabla 8), el efectivo y sus equivalentes representan el 3,73% del total de activos para el periodo 2016 (total activos 100% = 26.780); las inversiones temporales tienen una porción del 7,47% del total de activos; de esta forma se continúa con el análisis de las diferentes cuentas del estado financiero, si bien, generalmente se inicia con los datos más significativos. En este caso, podríamos iniciar con el análisis de la cuenta inventario de productos terminados, que presenta una proporción bastante relevante en relación al total del activo, pues tiene una concentración del 44,81%; para el caso del activo fijo neto, este tiene una participación del 21,96%, con lo cual, podemos inferir que las inversiones de esta empresa están representadas, en su mayoría, en los inventarios.

De lo anterior se deduce que en esta compañía los niveles de efectivo son bajos porque debe tener el dinero en inversiones que generan ingresos, por tal razón, en este ejemplo, el mayor porcentaje de activos se encuentra, en su gran mayoría, en los inventarios y en activos fijos.

Adicionalmente, es muy importante hacer un buen análisis de las cuentas por cobrar o deudores, debido a que representan las ventas realizadas a crédito, cuyo valor no ha sido recaudado, por tal razón, siempre se debe evaluar su factibilidad de convertirse en efectivo; en caso de que un cliente entre en quiebra, la compañía podría llegar a perder ese dinero, de modo que no lo podría invertir en más inventario o en activos productivos.

Por otra parte, al evaluar el rubro de inversiones se debe tener en cuenta qué rendimientos están generando estas para la compañía y su facilidad de venta para convertirlas en efectivo en el momento de tener alguna necesidad de dinero, por ejemplo si se requiere invertir en una materia prima para realizar algún proceso productivo.

Actividad: Continuando con el ejercicio anterior, realice todas las operaciones matemáticas para obtener el cálculo del porcentaje del activo con base en los datos dados; confirme los resultados y analice cuenta por cuenta cuál es la situación financiera de la compañía, de acuerdo con el análisis vertical.

• Cálculo del porcentaje del pasivo y patrimonio

El análisis vertical también se debe realizar para el pasivo y el patrimonio. En este caso, la fórmula es la siguiente:

#### Cálculo del porcentaje del pasivo y patrimonio = (Valor cuenta/valor total del pasivo y patrimonio)\*100

En el siguiente ejemplo tenemos la información del pasivo y patrimonio registrado en el balance general para la compañía:

# Tabla 9

Balance general, análisis vertical, pasivo

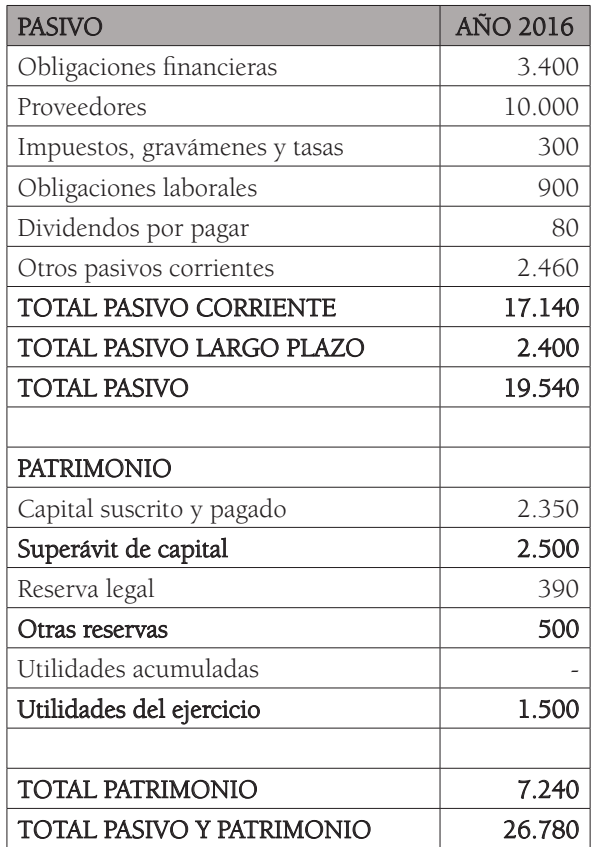

Fuente: Elaboración propia

Al realizar los cálculos matemáticos para obtener el cálculo del porcentaje del pasivo y patrimonio para la compañía del ejemplo, vemos que las obligaciones financieras representan el 12,70% del 100% que corresponde a la suma del total del pasivo más el total del patrimonio, para el periodo 2016; los proveedores tienen una porción del 37,34%; los impuestos, gravámenes y tasas corresponden al 1,12%; las obligaciones laborales al 3,36%; tiene dividendos por pagar del 0,30%, y otros pasivos corrientes del 9,19%. Todas las cifras anteriores integran el pasivo de corto plazo que, en términos generales, tiene un peso del 64%. Por otra parte, el total del pasivo representa el 72,96% y el total del patrimonio tiene una proporción del 27,04%, con lo que se puede inferir que la empresa cuenta con más deuda externa que interna, de esta forma se comienzan a analizar las diferentes cuentas del pasivo y patrimonio según el análisis vertical.

Es importante para todas las compañías que su pasivo corriente sea bajo e inferior a su activo corriente, esto en razón a que, si es así, se garantiza el negocio en marcha, pues indica que la compañía tiene liquidez y puede contar con capital de trabajo para continuar con sus operaciones.

### Tabla 10

Balance general, análisis vertical, pasivo

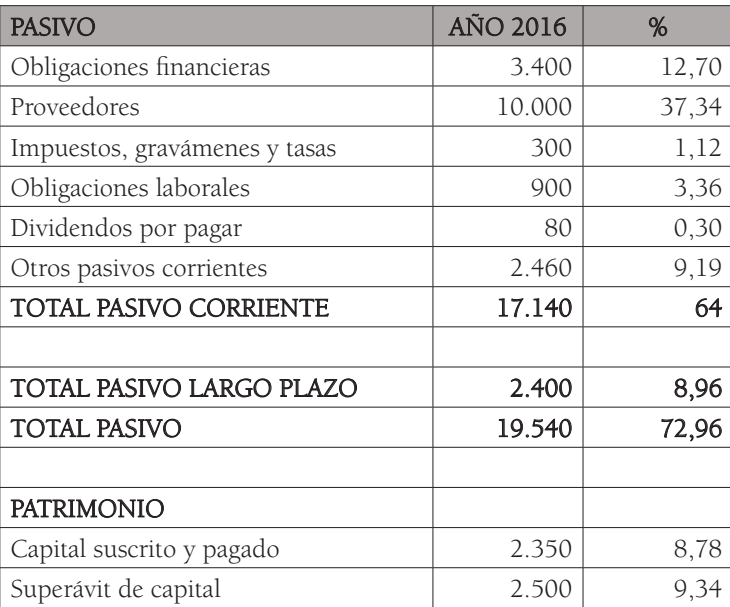

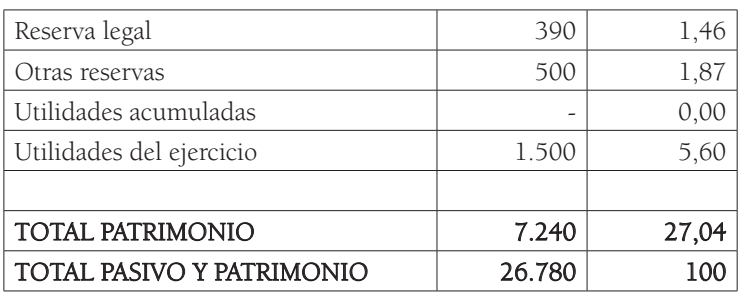

#### Fuente: Elaboración propia

Actividad: Realice los cálculos matemáticos para obtener el porcentaje del pasivo y patrimonio del ejemplo anterior, confirme los resultados y analice cuenta por cuenta cuál es la situación financiera de la compañía, de acuerdo al análisis vertical.

#### • Cálculo del porcentaje sobre Ingresos

Además de realizar el análisis vertical sobre el balance general, este también deberá realizarse sobre el estado de resultados. En este caso, los ingresos (ventas) representan el 100% en relación con el cual se realizarán todos los cálculos de porcentajes, de manera que obtengamos el peso que cada cuenta tiene sobre el total de los ingresos.

La fórmula es la siguiente:

#### Cálculo del porcentaje sobre Ingresos = (Valor cuenta/Valor total de ventas)\*100

Suponga el siguiente ejemplo de estado de resultados:

### Tabla 11

Balance general, análisis vertical

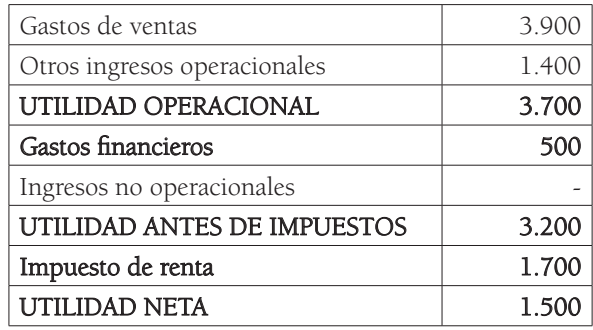

Fuente: Elaboración propia.

Para realizar los cálculos, por ejemplo de la cuenta costo de ventas, se debe dividir este valor, que es de 52.000, entre el valor de las ventas que es de 66.000: (52.000/66.000)\*100=78,79%, es decir, que para esta organización el costo de ventas representa el 78,79% del total de las ventas, lo que significa que por cada peso (\$1) de ventas, 78 centavos (\$0,78) corresponden al costo de producción. Como se puede observar, el costo de ventas tiene un peso bastante significativo y, por tal razón, obtener márgenes de utilidad elevados se convierte en una tarea difícil.

En el caso del margen bruto (o utilidad bruta) de esta organización, que corresponde al 21,21% del total de las ventas, es necesario entender que, de acuerdo con los resultados de esta compañía, esta utilidad o margen bruto se utiliza para cubrir el pago de los gastos administrativos y de los gastos de ventas. De esta forma, al obtener el margen o utilidad operacional, que corresponde al 5,61%, con el cual se cubren los gastos financieros, vemos que, finalmente, al calcular el margen neto (o utilidad neta), este es solo de 2,27%. Recordemos que la utilidad neta se destina para el pago de dividendos a los accionistas.

### Tabla 12

Estado de resultados, análisis vertical

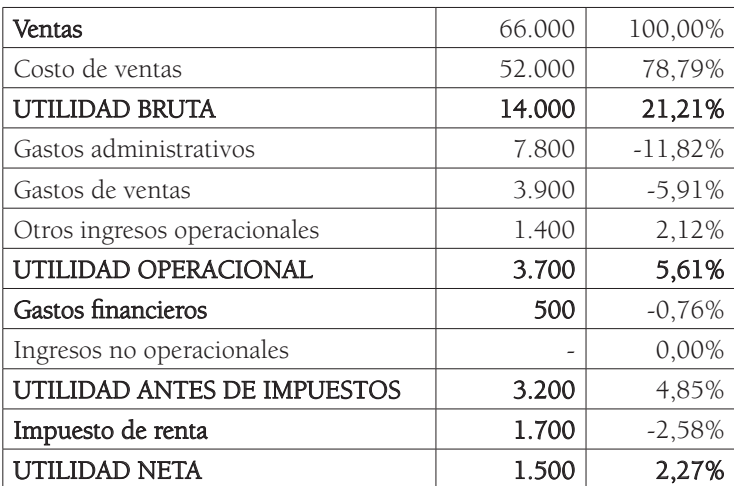

Fuente: Elaboración propia.

Actividad: Complete los cálculos matemáticos del ejemplo anterior, confirme los resultados y analice cuenta por cuenta cuál es la situación financiera de la compañía de acuerdo al análisis vertical.

#### ¿Qué es análisis horizontal?

De acuerdo con el autor Diego Baena Toro, en su libro Análisis Financiero:

El análisis horizontal es una herramienta que se ocupa de los cambios ocurridos, tanto en las cuentas individuales o parciales, como en los totales y subtotales de los estados financieros, de un periodo a otro; por lo tanto, requiere de dos o más estados financieros de la misma clase (balance general o estado de resultados) presentados por periodos consecutivos e iguales, ya se trate de meses, trimestres, semestres o años (2010, p.111).

Este análisis permite evaluar cómo ha sido el desempeño financiero de una organización en varios períodos de tiempo, por ejemplo, comparando las variaciones de un año a otro, pues también facilita el estudio de variaciones significativas para poder estudiar las razones que las causaron y así concluir cómo ha sido la labor de la gerencia de la compañía.

El análisis horizontal permite identificar tendencias, encontrar puntos fuertes, posibles falencias administrativas, pensar en mejoras o en la modificación de objetivos y metas, entre otros aspectos, todo con el objetivo de optimizar el desempeño financiero del ente económico. Al realizar este estudio se evalúan las variaciones, cuenta por cuenta, de un período a otro; lo que se concluya de este análisis horizontal debe ser complementado con el análisis vertical y, más adelante, con indicadores financieros (de liquidez, endeudamiento, rentabilidad, entre otros), complementando así la evaluación financiera de la empresa.

El análisis horizontal se realiza con base en la Variación Absoluta y en la Variación Relativa de cada una de las cuentas de los estados financieros, entre varios periodos.

• Cálculo de la variación absoluta

La variación absoluta se calcula con base en la siguiente fórmula:

#### Variación absoluta: Valor final-Valor inicial

# Tabla 13

Balance general, análisis horizontal. Variación absoluta

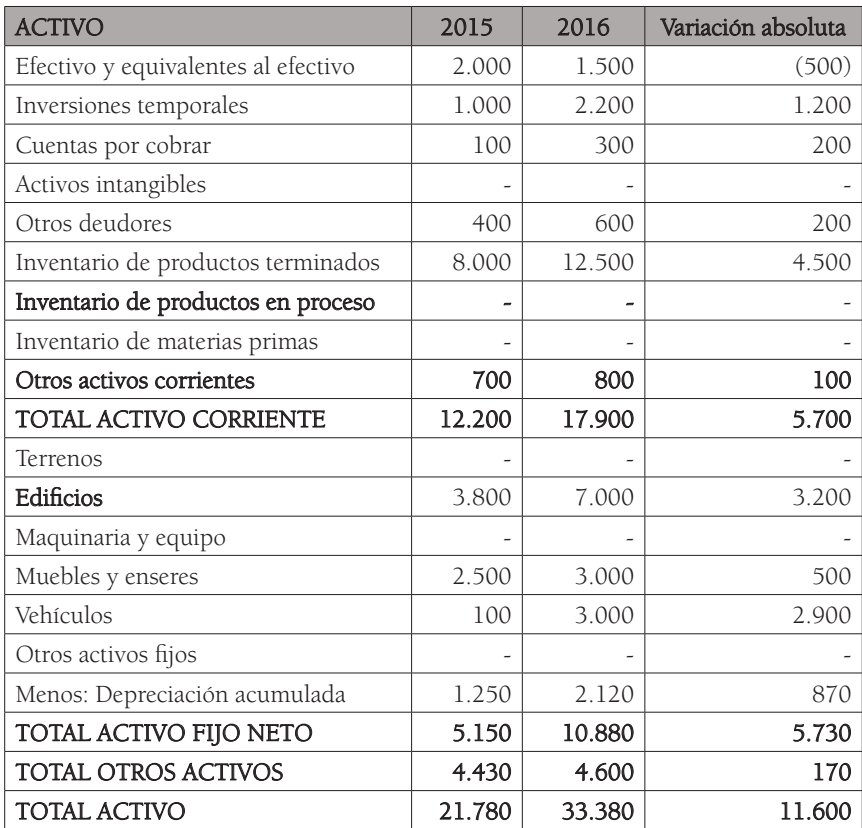

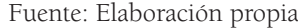

Miremos el ejemplo: para obtener el resultado de la cuenta efectivo y equivalentes al efectivo, se toma el último valor, que corresponde al año 2016, y se resta del valor del año 2015: (1.500-2.000) = -500, con lo cual se entiende que existe una disminución considerable del efectivo en el año 2016 con respecto al año 2015. Para obtener el resultado de la cuenta Inversiones Temporales, se resta el valor final, que corresponde al periodo 2016, del valor del periodo 2015, aplicando la fórmula: (2.200-1.000) = 1.200, esto nos permite ver que hubo un incremento en esta cuenta entre esos dos periodos, lo que querría decir que posiblemente se realizó una inversión a corto plazo en la organización. El cálculo se realiza del mismo modo para todas las cuentas restantes.

Actividad: Complete los cálculos matemáticos para obtener la variación absoluta en todas las cuentas del ejemplo anterior; confirme los resultados y analice, cuenta por cuenta, cuál es la situación financiera de la compañía, de acuerdo con el análisis horizontal.

#### • Cálculo de la variación relativa

Con la siguiente fórmula se obtiene el porcentaje de variación relativa para realizar el análisis horizontal:

#### Variación Relativa: ((Valor Final-Valor Inicial)/Valor Inicial))\*100

### Tabla 14

Balance general, análisis horizontal. Variación relativa

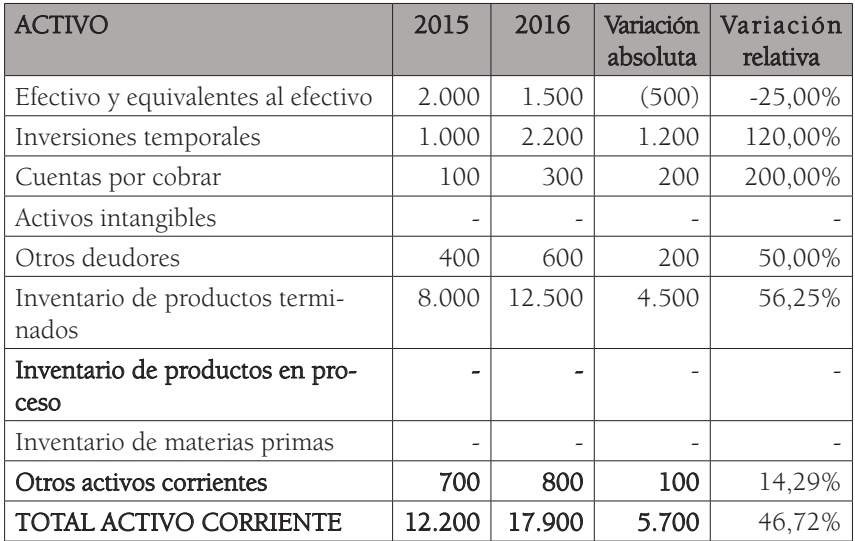

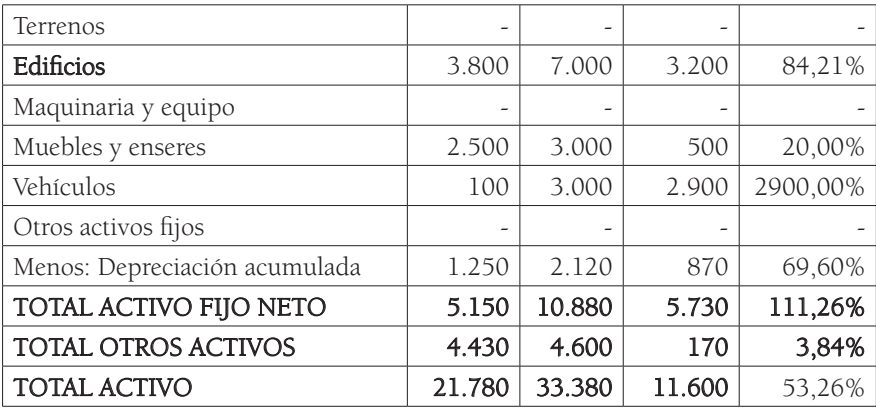

Fuente: Elaboración propia

Para obtener el resultado correspondiente a la variación de la cuenta de efectivo y equivalentes al efectivo, se toma el valor de 2016, se le resta el valor de 2015 y ese resultado se divide entre el valor de 2015, así: (1.500-2.000)/2.000 = -25%. El valor negativo del resultado indica que la compañía tuvo una disminución del 25% en su cuenta de efectivo y equivalentes al efectivo; si el valor del resultado fuera positivo, querría decir que se obtuvo un incremento.

El análisis horizontal, entonces, permite evaluar cómo ha sido el desempeño de una compañía a través del tiempo haciendo un estudio histórico de las cifras; esto, sin olvidar que existen variables que deben ser analizadas tanto a nivel interno como externo.

Actividad: Realice los cálculos matemáticos del ejemplo anterior, confirme los resultados y analice cuenta por cuenta cuál es la situación financiera de la compañía de acuerdo al análisis horizontal.

# ¿Qué son los indicadores financieros?

Los indicadores financieros son una relación numérica, son datos que se obtienen de la información contable con los que se busca evaluar el desempeño financiero de una organización empresarial y de esta forma tomar decisiones de manera razonada. Se debe tener en cuenta que este estudio se hace de forma integral, es decir, se evalúan tanto el balance general como el estado de resultados, así como los factores internos y externos que influyen en la compañía, como la competencia o la economía nacional y mundial, todo con el objetivo de construir conclusiones razonables de la evaluación de una empresa.

## Indicadores de liquidez

Corey (2013), en Analyzing liquidity: Using the cash conversion cycle, dice:

A good assessment of a company's liquidity is important because a decline in liquidity leads to a greater risk of bankruptcy. FASB describes liquidity as reflecting "an assets or liability's nearness to cash" (Statement of Financial Accounting Concepts No. 5, Recognition and Measurement in Financial Statements of Business Enterprises) (p. 44).

Evaluar de forma adecuada la liquidez de una organización es importante debido a que un bajo nivel de liquidez podría incrementar el riesgo de quiebra. La liquidez hace referencia al efectivo, es decir, al dinero con el que cuenta la compañía para asegurar su operación:

Un activo líquido es el que se puede convertir fácilmente en efectivo sin una pérdida significativa de su valor original. Convertir activos en efectivo, en especial activo circulante como inventarios y cuentas por cobrar, es el medio primario por el cual una empresa obtiene los fondos que necesita para pagar sus deudas. Por tanto, la "posición líquida" de una empresa tiene que ver con su capacidad para cumplir con sus obligaciones circulantes. El activo a corto plazo, o circulante, es más fácil de convertir en efectivo (más líquido) que el activo a largo plazo. En consecuencia, en términos generales, una empresa se consideraría más líquida que otra si una porción mayor de sus activos totales estuvieran en forma de activos circulantes (Besley, 2009, p. 52).

#### Razón corriente

Su cálculo se realiza de la siguiente forma:

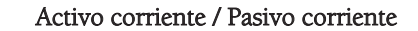

La razón corriente indica la capacidad que tiene una organización para dar cumplimiento a sus obligaciones de corto plazo, es decir, aquellas que se deben cancelar en un período de tiempo inferior a un año; entre más positivo sea el resultado mayor liquidez tiene la entidad.

Evalúe el siguiente ejemplo:

## Tabla 15

Balance general, activo y pasivo corriente

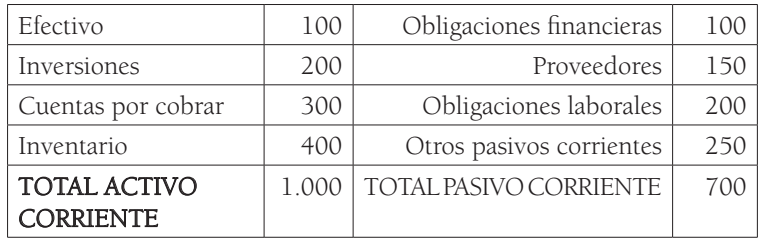

Fuente: Elaboración propia

La operación sería: Activo corriente/Pasivo corriente: 1000 / 700 = 1,43

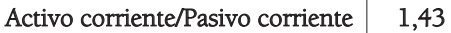

Como se puede notar, el activo corriente incluye no sólo el efectivo, sino también inversiones, cuentas por cobrar e inventario, esto debido a que estas partidas se pueden convertir fácilmente en dinero. Por otra parte, el pasivo corriente incluye obligaciones financieras, proveedores, obligaciones laborales y otros pasivos corrientes, que son cuentas que debe cancelar la empresa en un lapso de tiempo inferior a un año. Para esta organización, el cálculo de la razón corriente indica un resultado de 1,43, lo que indica que la compañía es capaz de afrontar sus deudas de corto plazo, aunque depende de varios factores, pues, como indica Gitman (2007):

En ocasiones, una liquidez corriente de 2.0 se considera aceptable, aunque la aceptabilidad de un valor depende de la industria en la que opera la empresa. Por ejemplo, una liquidez corriente de 1.0 se consideraría aceptable para una empresa pública de servicios generales, pero sería inaceptable para una empresa de manufactura. Cuanto más previsibles son los flujos de efectivo de una empresa, menor será la liquidez corriente aceptable (p.52).

### Prueba ácida

Este es otro indicador financiero que mide la liquidez de una entidad. La prueba ácida revela si la empresa tiene la posibilidad de responder a sus obligaciones de corto plazo; es similar a la razón corriente, con la diferencia de que en la prueba ácida se restan las partidas que son más difíciles de convertir en efectivo que, para este caso, hace referencia a los inventarios.

A menudo, el inventario es el activo circulante menos líquido. También es uno para el cual los valores en libros son menos confiables como medida debido a que no se considera la calidad del inventario. Más adelante, una parte del inventario podría resultar dañada, obsoleta, o perderse. Para complementar la exposición, los inventarios relativamente grandes a menudo son una señal de problemas a corto plazo. Tal vez la empresa sobreestimó las ventas y, como resultado, compró o produjo en exceso. En este caso, la empresa podría tener una considerable porción de su liquidez inmovilizada en un inventario que se mueve con lentitud". (Ross, 2010, p. 56)

Para realizar el cálculo de la prueba ácida, debemos aplicar la siguiente fórmula:

(Activo corriente - Inventarios) / Pasivo corriente

Evalúe el siguiente ejemplo:

## Tabla 16

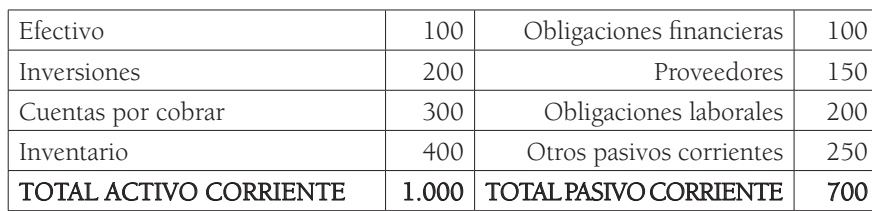

Balance general, activo y pasivo corriente

#### Fuente: Elaboración propia

La operación sería: (Activo corriente - Inventarios) / Pasivo corriente:

#### $(1.000 - 400) / 700 = 600 / 700 = 0,86$

(Activo corriente - Inventarios) / Pasivo corriente 0,86

Para este caso, se resta el valor del inventario del valor del activo corriente debido a que los inventarios tienen mayor complejidad para convertirse en dinero. Por otra parte, para evaluar este indicador es necesario compararlo con los resultados de la industria, por ejemplo, si se supone que el resultado promedio del sector en cuanto a prueba ácida, fue de 1.5, quiere decir que el resultado de esta empresa es bajo con relación a sus competidores; se podría deducir que el nivel de inventarios de la empresa es elevado y que es importante que comience a elevar sus niveles de efectivo para poder realizar el pago de sus obligaciones a corto plazo.

### Capital de trabajo neto

Permite evaluar si la organización cuenta con la liquidez para garantizar su operación. Su cálculo se realiza de la siguiente manera:

```
Activo corriente - Pasivo corriente
```
El valor resultante indica si la empresa es capaz de garantizar que su negocio se mantenga en marcha, es decir, con qué dinero cuenta la entidad para seguir con sus operaciones después de cancelar sus obligaciones de corto plazo. Es importante tener en cuenta que aunque este resultado sea negativo no indica necesariamente que la organización no opere o que no siga funcionando, lo que está sucediendo es que no es lo suficientemente líquida, lo cual puede implicar la necesidad de incurrir en algún tipo de financiamiento.

El capital de trabajo se define como el excedente de activo circulante con respecto al pasivo circulante. Es importante como una medida de los activos líquidos que constituyen una especie de red de seguridad para los acreedores. También es importante en la medida de la reserva líquida disponible para hacer frente a las contingencias y las incertidumbres que rodean al equilibrio entre entradas y salidas de efectivo de una compañía (Wild, 2007, p.501).

Evalúe el siguiente ejemplo:

## Tabla 17

Balance general, activo y pasivo corriente

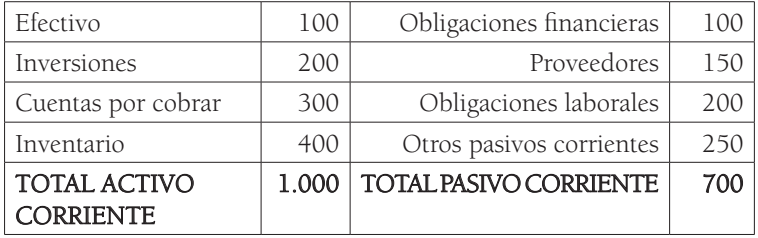

Fuente: Elaboración propia.

La operación sería: Activo corriente - Pasivo corriente = 1000 – 700 = 300

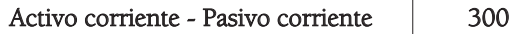

Este resultado indica que la entidad cuenta con excedentes de efectivo y con niveles positivos de liquidez. Sin embargo, como se ha mencionado anteriormente, siempre se debería realizar la comparación con el resultado promedio de la industria a la que pertenece la organización, por ejemplo, si el resultado del sector revela que el promedio es de 500, la compañía estaría muy por debajo de este y el resultado indicaría que se requieren análisis adicionales.

# Indicadores de actividad

El segundo grupo de razones, las razones de administración de activos, miden con cuánta eficiencia la empresa administra sus activos. Estas razones están diseñadas para responder lo siguiente: ¿La cantidad total de cada tipo de activo reportada en el balance parece razonable, demasiado alta o demasiado baja en vista de los niveles de ventas actuales y proyectadas? (Besley, 2009, p. 54).

Estos indicadores reflejan cómo administra una organización sus inventarios, sus cuentas por cobrar y sus cuentas por pagar, aunque no se deja de lado el rendimiento sobre sus activos.

### Rotación de inventarios

Con este indicador se evalúa cuántos días se demora una compañía en vender su inventario. El cálculo se realiza de la siguiente forma:

# Tabla 18

Rotación de inventario

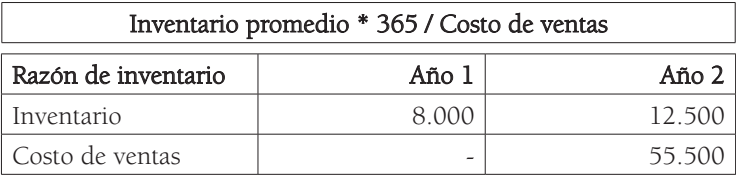

Fuente: elaboración propia

Para obtener el promedio del inventario, tomamos los datos del año 1 más los del año 2: (8.000 + 12.500) = 20.500, este resultado lo dividimos entre dos: 20.500 / 2 = 10.250, debido a que corresponde al número de periodos de los que se tomaron los datos; se procede a multiplicar este resultado por el número de días del año: 10.250\*365 = 3.741.250 y así se obtendría el valor correspondiente al numerador. Se divide este entre el costo de ventas del último periodo,
en este caso: 3.741.250 / 55.500 = 67, lo que corresponde al número de días que se demora la empresa en rotar sus inventarios, es decir, cada 67 días la entidad vende sus mercancías.

## Rotación de cuentas por cobrar

Este indicador se utiliza para evaluar cada cuánto tiempo una entidad está convirtiendo en efectivo las ventas que realiza a crédito.

Su cálculo se realiza de la siguiente forma:

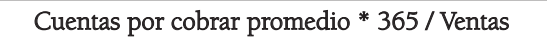

Para ilustrar, evaluemos el siguiente ejemplo:

# Tabla 19

Rotación de cuentas por cobrar

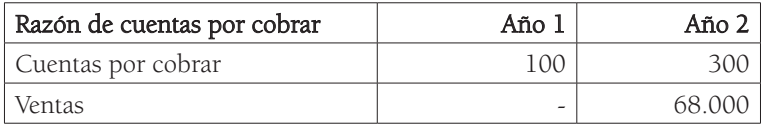

Fuente: Elaboración propia

Para obtener el promedio de las cuentas por cobrar, tomamos los datos del año 1 más los del año 2: (100 + 300) = 400, este resultado lo dividimos entre dos 400 /2 = 200 debido a que corresponde al número de periodos de los que se tomaron los datos; se procede a multiplicarlo por el número de días del año: 200\*365 = 73.000 y así se obtendría el valor correspondiente al numerador. Este se divide entre las ventas del último periodo, en este caso: 73.000 / 68.000 = 1.07, lo que corresponde al número de días que se demora la organización en convertir sus cuentas por cobrar en efectivo, es decir, cada 1,07 días la entidad convierte en efectivo sus ventas a crédito.

## Rotación de cuentas por pagar

Este indicador permite evaluar cada cuánto tiempo se les paga a los proveedores.

Su cálculo se realiza de la siguiente forma:

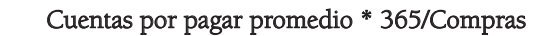

Para ilustrar, evaluemos el siguiente ejemplo:

# Tabla 20

Rotación de cuentas por pagar

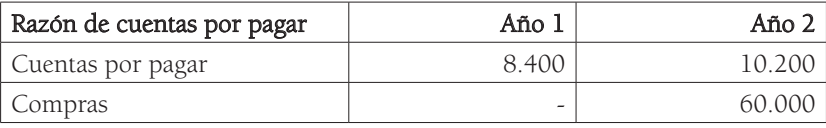

Fuente: Elaboración propia

Para obtener el promedio de las cuentas por pagar, tomamos los datos del año 1 más los del año 2: (8.400 + 10.200) = 18.600, este resultado lo dividimos entre dos: 18.600 / 2 = 9.300 debido a que corresponde al número de periodos de los que se tomaron los datos; se procede a multiplicarlo por el número de días del año: 9.300\*365 = 3.394.500 y así se obtendría el valor correspondiente al numerador. Este se divide entre las compras del último período, en este caso: 3.394.000 / 60.000 = 56,58, resultado que corresponde al número de días que se demora la organización en realizar el pago de sus cuentas por pagar, es decir, cada 56,58 días la entidad cancela este pasivo.

## Rotación de activos totales

Esta razón financiera refleja de qué manera una compañía ha administrado los activos para generar ventas.

Su cálculo se realiza de la siguiente forma:

Ventas / Activos totales

Veamos el ejemplo:

# Tabla 21

Rotación de activos totales

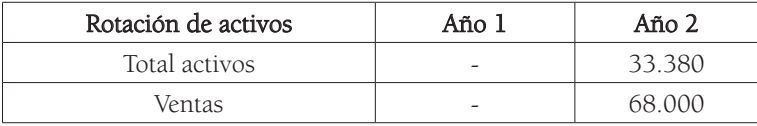

Fuente: Elaboración propia

El valor de las ventas corresponde a 68.000 y los activos totales a 33.380, entonces dividimos 68.000 / 33.380 = 2,04. Este resultado indica una rotación bastante positiva para la empresa pues, entre mayor sea este resultado, mejor es el uso de sus activos para la generación de ventas, indica una muy buena operación de la organización.

# ¿Qué es el ciclo operativo?

Es el período de tiempo en el cual una compañía compra inventarios, los vende y los cobra, es decir, los convierte en efectivo; hace referencia a la relación entre los días que se demora una compañía en tener su producto terminado disponible para la venta y los días que se tardan las cuentas por cobrar en convertirse en dinero.

Su cálculo se realiza de la siguiente forma:

Rotación de inventario + Rotación de cartera: (Inventario promedio\*365 / Costo de ventas) + (Cuentas por cobrar promedio\*365 / Ventas)

# ¿Qué es el ciclo de efectivo?

Es el tiempo, expresado en días, que se demora una organización en convertir sus materias primas en efectivo, teniendo en cuenta los días que se tarda en pagar a sus proveedores, es decir, el ciclo operativo menos los días de cuentas por pagar.

Ebben (2011) menciona que: "(…) in effect, it measures a firm's days of inventory and receivables versus its days of payables. Noting this popularity, researchers have begun focusing more attention on cash conversion cycle as predictor of firm outcomes" (p. 382).

Específicamente, el ciclo de efectivo mide los días de inventario y los de cuentas por cobrar, restando aquellos de cuentas por pagar a proveedores.

Su cálculo matemático se realizaría de la siguiente forma:

Rotación de inventario + Rotación de cartera - Rotación de cuentas por pagar: (Inventario promedio\*365/Costo de ventas) + (Cuentas por cobrar promedio\*365/ Ventas) - Cuentas por pagar promedio\*365/Compras

Para ilustrar el cálculo del ciclo de efectivo, suponga que la rotación de inventario corresponde a 70 días, que la rotación de cuentas por cobrar resulta ser de 140 días, y la rotación de cuentas por pagar es de 130 días. Calcule el ciclo operativo y el ciclo de efectivo.

Solución:

### Ciclo operativo = Rotación de inventario + Rotación de cartera:

### 70 días + 140 = 210 días

### Ciclo de efectivo = Rotación de inventario + Rotación de cartera - Rotación de cuentas por pagar

 $70 + 140 - 130 = 80$  días

# Indicadores de endeudamiento

Cuando una empresa obtiene recursos para una parte de sus activos con cualquier tipo de financiamiento de costo fijo, como deuda, acciones preferentes o arrendamiento financiero, se dice que emplea un apalancamiento financiero. Las razones financieras de apalancamiento financiero miden el grado de utilización que hace una empresa del apalancamiento financiero (o uso de deuda) y como tales, son de interés para los acreedores y propietarios" (Moyer, 2005, p. 74).

La siguiente fórmula corresponde a una razón financiera de endeudamiento:

### Nivel de endeudamiento = Total pasivo / Total activo

Se interpreta como la proporción en la cual los pasivos financian a los activos, es decir, en qué proporción los acreedores financian los activos totales de una organización.

Para ilustrar, suponga que el activo total de una compañía corresponde a USD 3.600 y el pasivo total es de USD 1.600; calcule el nivel de endeudamiento de esta compañía.

## Solución:

### Nivel de endeudamiento = Total pasivo / Total activo USD 1.600 / USD 3.600 = 44,44%

Este resultado quiere decir que el 44,44% de los activos de esta entidad está siendo financiado a través de deuda; si este indicador se eleva, se estaría incrementando el nivel de endeudamiento de la empresa.

## Cobertura de intereses

Permite evaluar cómo una compañía, a través de sus resultados, tiene la capacidad de pagar los intereses de la deuda.

Su cálculo se realiza de la siguiente forma:

#### Cobertura de intereses = Utilidad antes de intereses e impuestos / Gasto financiero

Para ejemplificar, suponga que la utilidad operativa de una empresa corresponde a EUR 10.000 y sus gastos financieros ascienden a EUR 3.000. Calcule la cobertura de intereses.

Solución:

### Cobertura de intereses = Utilidad antes de intereses e impuestos / Gasto financiero

### EUR 10.000 / EUR 3000 = 3,33 veces

La interpretación sería la siguiente: la utilidad operativa o utilidad antes de intereses e impuestos de esta compañía cubre 3,33 veces el costo financiero de la compañía, es decir, la empresa, con su utilidad, cubre 3,33 veces el gasto de interés financiero.

## Razón de concentración de deuda a corto plazo

Este indicador financiero revela en qué proporción se encuentra el pasivo a corto plazo con respecto al pasivo total.

Se calcula de la siguiente forma:

Concentración de deuda a corto plazo = Pasivo corto plazo /Pasivo total

Por ejemplo, realice el siguiente ejercicio:

Suponga que el pasivo de corto plazo de una organización corresponde a USD 100 y su pasivo total es de USD 1.000. Calcule la concentración de deuda a corto plazo.

### Concentración de deuda a corto plazo = Pasivo corto plazo / Pasivo total USD 100 / USD 1.000 = 10%

Este resultado indica que la empresa cuenta con una proporción de deuda en el corto plazo que corresponde al 10%, en consecuencia, el otro 90% correspondería al pasivo de largo plazo, es decir, USD 900.

## Leverage

Permite evaluar la proporción en la cual participan los acreedores (pasivo) con respecto a los propietarios de la compañía (patrimonio).

Su cálculo se realiza de la siguiente forma:

Pasivo / Patrimonio

Suponga que una compañía tiene registrado en sus estados financieros un pasivo de EUR 1.000.000 y un patrimonio de EUR 800.000. Calcule el Leverage.

### Pasivo/Patrimonio = EUR 1.000.000 / EUR 800.000 = 1,25

El resultado indica que la compañía se encuentra con una mayor proporción de deuda que de patrimonio; si este resultado es mayor, el endeudamiento también lo será, es decir, a mayor leverage, menor patrimonio: por cada Euro que se tiene en el patrimonio, se tiene una deuda en pasivos de 1,25 en la organización.

# Indicadores de rentabilidad

Para estos indicadores debemos evaluar la estructura del estado de resultados, interpretando el comportamiento de los ingresos, costos y gastos. Como indica Ross (2010), "(…) en una u otra forma, su propósito es medir el grado de eficiencia con que la empresa utiliza sus activos y con cuánta eficiencia administra sus operaciones" (p. 61).

## Margen bruto de utilidad

Indica la rentabilidad que tienen las ventas en una organización, después de restar el costo de ventas, es decir, se trata de la representación de la utilidad bruta frente a las ventas.

Su cálculo se realiza de la siguiente manera:

Ventas – Costo de ventas = Utilidad bruta Margen bruto = Utilidad bruta / Ventas

Para ilustrar, suponga que la entidad donde usted trabaja obtuvo unas ventas de \$1.000.000 y tuvo un costo de ventas de \$600.000. Calcule el margen bruto.

### Solución:

### Ventas – Costo de ventas = Utilidad bruta:

## Tabla 22

Margen bruto

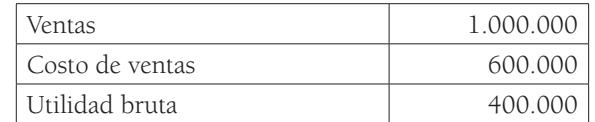

Fuente: Elaboración propia

## Margen bruto = Utilidad bruta / Ventas:

## $400.000 / 1.000.000 = 40\%$

El margen bruto de la entidad es de 40%, es decir, que por cada peso de ventas, 40 centavos corresponden a utilidad bruta.

Suponga que la compañía Finance cuenta con la siguiente información:

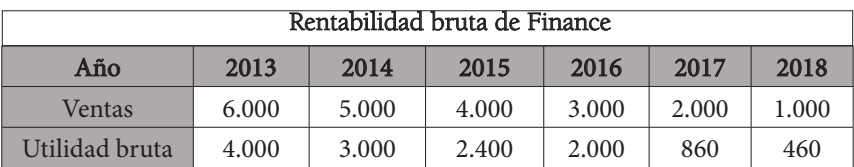

Calcule el margen bruto para cada uno de los períodos y grafique los resultados.

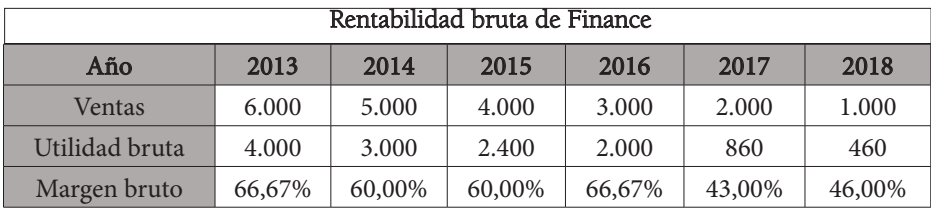

Con ayuda de Excel, para graficar estos resultados se seleccionan los datos, se da click en la ficha insertar, se toma la opción de columna y se indica el primer gráfico en "columna en 2-D":

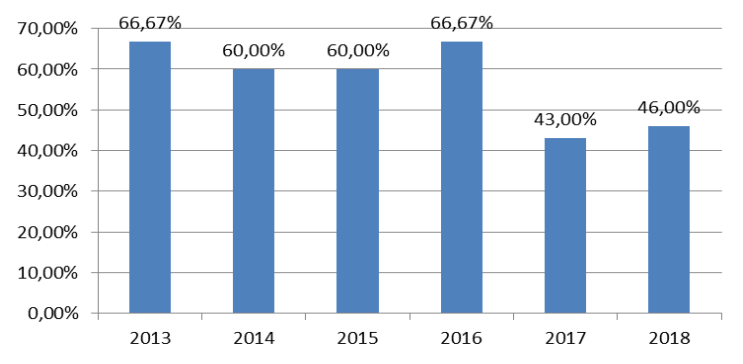

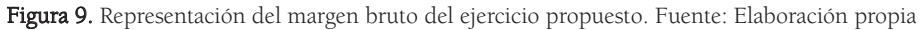

Para este caso, el análisis de las cifras ayudaría a indagar en las razones por las cuales se dan las variaciones en los diferentes años, por ejemplo, se estudiaría la caída de las ventas, periodo a periodo.

Gráficamente, podemos observar la tendencia de los ingresos:

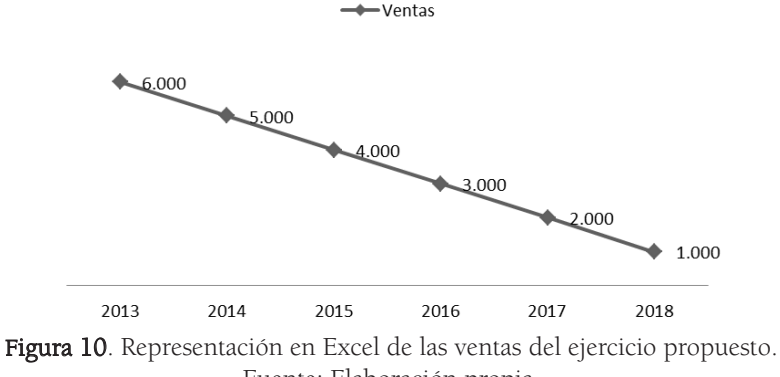

Fuente: Elaboración propia.

Dada la tendencia bajista en las ventas, se deberían identificar las posibles causas y proponer una estrategia que lleve a una solución concreta para recuperar la rentabilidad de la compañía, por ejemplo, proponer metas semanales, quincenales, mensuales, medir a los vendedores, mejorar la relación con los clientes, hacer cambios de imagen o de diseño, evaluar la calidad del bien o servicio, incrementar o cambiar la publicidad, evaluar las tendencias del mercado, etc. Adicionalmente, es importante solicitar información detallada del costo de ventas o, en su defecto, revisar muy bien lo que revelen las notas de los Estados Financieros para identificar si, por ejemplo, existe algún problema en la producción del bien, en la adquisición de la materia prima, en el producto en proceso o en el producto terminado.

## Margen operacional

Indica si, operacionalmente (sin incluir costos financieros), la organización genera rentabilidad.

Su cálculo se realiza de la siguiente forma:

Margen operativo = Utilidad operacional / Ventas

Para ejemplificar, suponga que una entidad financiera obtuvo una utilidad operacional de USD 1.000.000 y sus ventas fueron de USD 10.000.000. Calcule el margen operativo.

## Margen operativo = Utilidad operacional / Ventas USD 1.000.000 / USD 10.000.000 = 10% Margen operacional  $= 10\%$

El margen operacional indica cómo la organización empresarial es capaz de generar utilidades antes de intereses e impuestos, es decir, no se tienen en cuenta los gastos por intereses de la deuda, sino que solo refleja si la empresa, operacionalmente, genera ganancias; en este caso, con relación a las ventas, la empresa obtiene una la utilidad operacional del 10%.

## Margen neto

Indica si la compañía es rentable después de deducir todos sus costos y gastos, incluidos los impuestos.

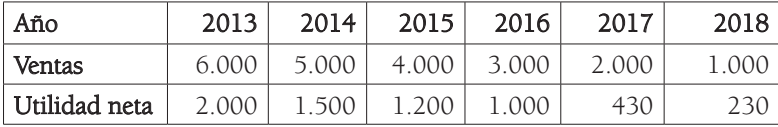

- 1. Realice un gráfico que permita analizar el comportamiento de las ventas y de la utilidad neta.
- 2. Determine el margen neto para cada uno de los años y realice un gráfico que permita evaluar su comportamiento.

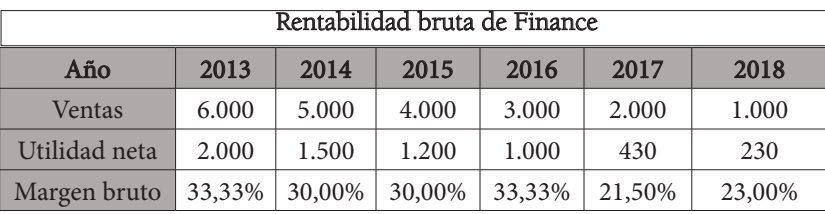

Apoyado en Excel, el resultado corresponde a:

Para graficar los resultados en Excel, se seleccionan los datos y en la ficha insertar, se da clic; se toma la opción de columna y se indica el primer gráfico en "columna en 2-D".

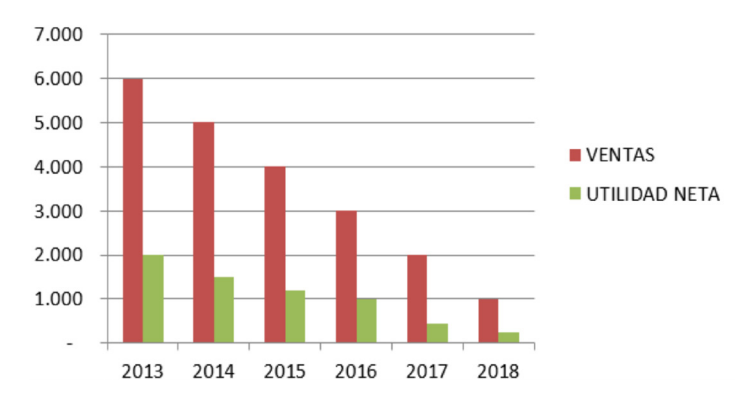

Figura 11. Representación de las ventas y la utilidad neta de Finance según el ejercicio propuesto. Fuente: Elaboración propia

De esta manera se puede observar gráficamente el comportamiento de las ventas y la utilidad neta, así como su tendencia. Aquí lo importante es identificar el porqué de la situación financiera: en este caso, se debe evaluar todo el estado de resultados e identificar las causas que pueden estar originando esa situación: revisar las ventas, los precios, las cantidades, los costos, la materia prima, el producto en proceso, el producto terminado, y, por otra parte, examinar cómo influyen los gastos a nivel administrativo y operativo, valorar el impacto de los intereses de una obligación financiera, la depreciación, los impuestos, entre otros.

El resultado del margen neto es el siguiente:

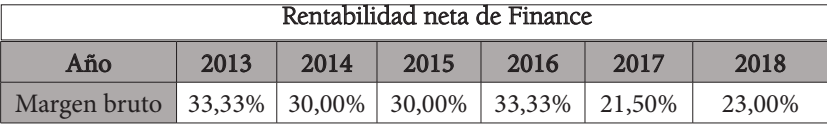

En Excel, para graficar, se seleccionan los datos, en la ficha insertar se da clic, se toma la opción de columna y se toma el primer gráfico en "columna en 2-D".

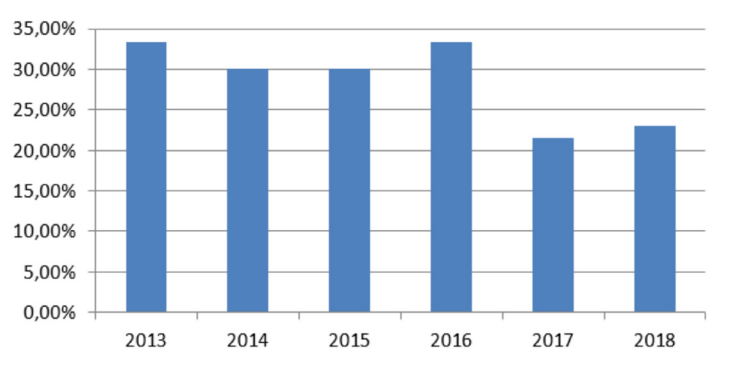

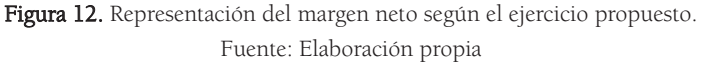

Finalmente, se deben analizar en detalle las cifras en los Estados Financieros, de forma integral, y así garantizar una adecuada toma de decisiones, teniendo en cuenta el comportamiento de la economía, el sector en el que se encuentra la organización y la coyuntura internacional. Por ejemplo, si la compañía exporta, es posible que las variaciones en el precio del dólar, el euro, el yen, intervengan en la rentabilidad bruta a través de las ventas; si es importador, el aumento en el precio de alguna materia prima puede afectar el margen bruto a través del costo de producción y, en consecuencia, puede impactar en el margen operativo y en

el margen neto; también, un cambio en las tasas de interés puede influir en la compañía si se tiene un pasivo, pues esto puede tener alguna repercusión en el gasto; de igual forma, las tarifas del impuesto de renta no son iguales en todos los países y pueden variar, lo que tendrá consecuencias en el margen neto.

## ¿Para qué sirve el ROE? (Return on Equity o retorno sobre el patrimonio)

El retorno sobre el patrimonio (ROE, por sus siglas en inglés, Return on Common Equity) mide el retorno ganado sobre la inversión de los accionistas comunes en la empresa. Generalmente, cuanto más alto es este rendimiento, más ganan los propietarios (Gitman, 2007, p. 62).

Con este indicador se evalúa en una organización el rendimiento que se obtiene del patrimonio a través de la utilidad. Este análisis se realiza en un determinado periodo de tiempo, por ejemplo, mensual, semestral, anual, etc.

Jovanovic (2013), afirma que: "ROE is calculated by taking the profit after tax and preference dividends of a given year and dividing it by the book value of equity (ordinary shares) at the beginning of the year" (p.183).

Su cálculo se realiza de la siguiente forma:

#### ROE = Utilidad neta / Patrimonio

Suponga que una organización obtiene una utilidad neta de \$100.000.000 y su patrimonio corresponde a \$10.000.000.000. ¿Cuál fue el ROE de esta compañía?

#### ROE = Utilidad neta / Patrimonio

#### $$100.000.000 / $10.000.000.000 = $1$

#### $ROE = 1%$

El patrimonio de esta organización tuvo un rendimiento del 1% con respecto a la utilidad neta del negocio, es decir, el capital obtuvo una rentabilidad de 1% en términos netos con respecto a los fondos invertidos por parte de los accionistas.

Van Wert, en el documento What is your return on capital? menciona lo siguiente para mejorar el retorno de las inversiones en capital:

Initiate inventory reductions: Seek suppliers who are willing to coordinate just in time deliveries with your manufacturing schedules. Reduce receivables: Aggressively pursue getting paid more quickly. Slow down payables: Help people understand that there is no logic to a disciplined payables cycle of 30 days, when you are collecting in 50 or 60 days. Eliminate unused assets: Evaluate the utility of equipment that is rarely used. If it's not needed, get rid of it and take the cash or retire the debt. Shorten billing lag time: Educate employees about the negative cash impact caused by delaying customer invoices. Accelerate work in process: Turn cash to cash more quickly" (2003, p. 43).

Es importante, para mejorar el desempeño financiero en cuanto al retorno de capital, disminuir los niveles de inventarios que no sean necesarios para no incurrir en un costo de oportunidad del dinero; aumentar los niveles de liquidez reduciendo las cuentas por cobrar; evaluar el ciclo de efectivo, con el objetivo de apalancarse con proveedores y recaudar rápidamente; si la compañía tiene activos que no utiliza, aprovechar estos recursos e invertirlos en fuentes de generación de ingresos; concientizar a los empleados sobre lo importante que es no tener facturas pendientes de pago; acelerar la producción y convertir rápidamente en efectivo los productos o servicios que ofrece.

## ¿Para qué sirve el ROA? (Return on Assets o retorno sobre activos)

Con este indicador se evalúa en una organización el rendimiento que se obtiene del activo a través de la utilidad. Este análisis se realiza en un determinado periodo de tiempo, por ejemplo, mensual, semestral, anual, etc.

Jewell en, en su documento What is your ROA? An investigation of the many formulas for calculating return on assets, dice: "Define ROA as Net Income / Total Assets" (2011, p. 82).

Su cálculo se realiza de la siguiente forma:

#### ROA = Utilidad neta / Activos

Para ejemplificar, suponga que la utilidad neta de una empresa fue de USD 2.000.000 y sus activos corresponden a USD 200.000.000. Calcule el ROA de la compañía.

# ROA = Utilidad neta / Activos USD 2.000.000 / USD 200.000.000 = 1%  $ROA = 1%$

El rendimiento del activo corresponde al 1% con relación a la utilidad neta.

# EBITDA

Calabrese (2003), en What your borrower is measuring and how it affects cash menciona: "Earnings before interest, taxes, depreciation and amortization (EBITDA). Sounds simple, right? This is not always the case. Lenders, investors, management, and other interested parties use EBITDA as one of the key measures of financial health" (2003, p. 41). El cálculo del EBITDA hace pues referencia a las utilidades antes de intereses, impuestos, depreciación y amortización; corresponde a la utilidad operacional bruta de una compañía, sin tener en cuenta las deducciones de estos aspectos financieros o tributarios, lo que quiere decir que de esta manera se puede evaluar la rentabilidad del negocio y es importante para varias partes interesadas como la gerencia, prestamistas o inversionistas, que buscan evaluar el desempeño de una organización.

# Sistema Dupont

A través de este indicador, se evalúa la rentabilidad, el manejo de activos y el apalancamiento en una compañía.

Mihola (2016) dice:

DuPont analysis examines the Return On Equity (ROE) analyzing profit margin, total asset turnover, and financial leverage. It was created by the DuPont Corporation in the 1920s. Its main conclusion says that a company can earn a high return on equity if: 1) It earns a high profit margin and/or 2) It uses its assets effectively to generate more sales (revenues) and/or 3) It has a high financial leverage (p. 58).

Su cálculo se realiza de la siguiente forma:

#### Utilidad neta / Ventas 0\* Ventas / Activo total \*Activo total / Patrimonio

La primera parte del indicador hace referencia al margen neto, la siguiente razón financiera a la rotación de los activos y el último indicador financiero evalúa el apalancamiento.

Para que una compañía sea rentable es que el margen neto arroje resultados muy positivos, es decir, que la organización obtenga utilidades netas bastante elevadas.

Todas las organizaciones deben buscar que exista una muy buena rotación de activos, es decir, utilizar en menor proporción activos y generar mayor volumen de ventas.

Finalmente, con el indicador de apalancamiento, una empresa puede evaluar en qué proporción una compañía se está financiando.

# **Ejercicios**

- 1. Las actividades que se evalúan en el Estado de Flujos de Efectivo son:
	- A. Actividades de inversión, financiación y operación
	- B. Actividades de emisión, financiación y operación
	- C. Actividades de rentabilidad, financiación y operación
	- D. Actividades de ingresos, financiación y operación
- 2. Explique la siguiente afirmación:

El análisis financiero no es un simple cálculo matemático de indicadores financieros; es una interpretación que tiene en cuenta la realidad integral de una organización, es decir, que no solo se tienen en cuenta aspectos internos de la compañía, sino también factores externos que, adicionalmente, son mundiales e influyen en los resultados de una entidad.

- 3. Tome los estados financieros de una organización empresarial y realice el análisis vertical y horizontal. Recuerde interpretar cada una de las cuentas.
- 4. De acuerdo con la siguiente Información Financiera, calcule e interprete los resultados de:
	- A. La Razón corriente B. La Prueba ácida C. El capital de trabajo neto

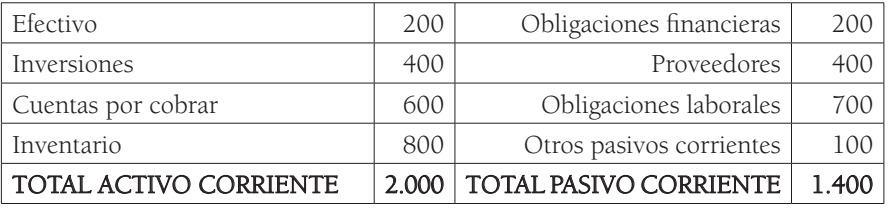

5. De acuerdo con la siguiente información financiera, calcule la rotación de inventarios e interprete los resultados.

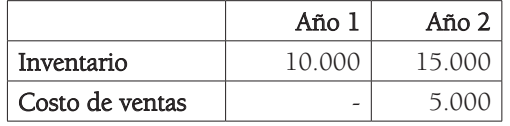

6. De acuerdo con los siguientes estados financieros, calcule el nivel de endeudamiento e interprete los resultados.

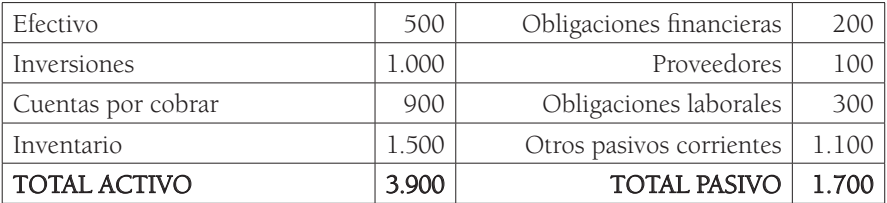

- 7. Realice los siguientes cálculos con base en el siguiente estado de resultados, e interprete:
	- A. El margen bruto
	- B. El margen pperacional
	- C. El margen neto

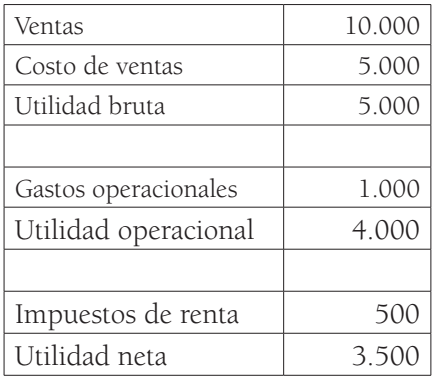

- 8. Con base en el estado de resultados anterior, calcule el ROE, si la compañía cuenta con un patrimonio de \$35.000, e interprete su respuesta
- 9. Si la razón corriente es más alta, mayor es la probabilidad de que una organización cancele sus cuentas a corto plazo, por tal motivo, para un acreedor o prestamista:
- A. Mayor razón corriente es mejor
- B. Mayor razón corriente es peor
- C. No influye en las decisiones para este stakeholder
- D. Ninguna de las anteriores
- 10. La prueba ácida siempre será menor que la razón corriente debido a que excluye:
	- A. Inventarios
	- B. Costo de ventas
	- C. Utilidad bruta
	- D. Ingresos
- 11. Analice la siguiente afirmación y seleccione la opción que más se ajuste para completar correctamente el enunciado:

Las organizaciones empresariales que se encuentran en una industria con muchos años de operación, con bastante competencia y productos fáciles de copiar, tendrán razones de rentabilidad \_\_\_\_\_\_\_\_\_\_\_\_\_\_\_\_\_ que las compañías de una industria joven con menos número de competidores y bienes difíciles de imitar.

- A. Más bajas B. Más altas C. Iguales D. Ninguna de las anteriores
- 12. Tome los estados financieros de una compañía y realice los cálculos del sistema Dupont. Analice e interprete sus resultados.

# **Referencias**

- Baena, D. (2010). Actividades para el cálculo del análisis financiero en Análisis Financiero. Enfoque y Proyecciones. Ecoe Ediciones.
- Besley, S. y Brigham, E. (2009). Análisis de Estados Financieros en Fundamentos de Administración Financiera. Cengage Learning.
- Calabrese, J. y Rafferty, B. (2003). EBITDA: What your borrower is measuring and how it affects cash. Commercial lending review 18(3), 41. https:// search-proquest-com.recursoselectronicos.uniagustiniana.edu.co/docview/229676584/fulltextPDF/482D3F84CC2E4B7DPQ/5?accountid=25548
- Corey, C. (2013). Analyzing Liquidity: Using the Cash Conversion Cycle. Journal of Accountancy 215(5), 44. https://search-proquest-com.recursoselectronicos.uniagustiniana.edu.co/abicomplete/docview/1350959064/fulltextP-DF/6ECF3476C1DD4B06PQ/9?accountid=25548
- Ebben, J. y Johnson, A. (2011). Cash Conversion Cycle Management in Small Firms: Relationships with Liquidity, Invested Capital, and Firm Performance. Journal of small Business and entrepreneurship 24(3), 381-396. https:// search-proquest-com.recursoselectronicos.uniagustiniana.edu.co/abicomplete/ docview/895061631/fulltextPDF/49B0E8C539514008PQ/1?accountid=25548
- Gitman, L. (2007). Estados financieros y su análisis. Principios de Administración Financiera. Pearson Educación.
- Jewell, J., y Mankin, J. (2011). What is your ROA? An investigation of the many formulas for calculating return on assets. Academy of educational leadership journal 15, 82. https://search-proquest-com.recursoselectronicos.uniagustiniana.edu.co/abicomplete/docview/887021172/fulltextPDF/75F7F0199C-F643A4PQ/1?accountid=25548
- Jovanovic, V., Caric, B. y Pejovic, I. (2013). The analysis of profitability indicators in serbian food industry during economic crisis. Metalurgia International 15(9), 183. https://search-proquest-com.recursoselectronicos.uniagustiniana. edu.co/docview/1658087632/fulltextPDF/D7BD7E80F68244D2PQ/5?accountid=25548
- Mautz, D. y Angell, R. (2006). Understanding the basics of financial statements analysis. Commercial Lending Review 21(5), 30. https://search-proquest-com. recursoselectronicos.uniagustiniana.edu.co/abicomplete/docview/229680301/ fulltextPDF/EBA466C4B81C4109PQ/13?accountid=25548
- Mihola, J., Kotesovcová, J y Wawrosz, P. (2016). Intensity and Extensity of Firm Development and Dynamic Dupont Analysis. European Research Studies 19(4), 53-63. https://search-proquest-com.recursoselectronicos.uniagustiniana.edu.co/docview/1854202203/fulltextPDF/5A2E2F558E1845C2P-Q/86?accountid=25548
- Moyer, C., McGuigan, J. y Kretlow, W. (2005). Evaluación del desempeño finan ciero en Administración Financiera Contemporánea. Cengage Learning.
- Ortiz, H. (2011). Análisis financiero aplicado y principios de administración financiera. Universidad Externado de Colombia.
- Ross, S., Westerfield, R. y Jordan, B. (2010). Forma de trabajar con los Estados Financieros en Fundamentos de Finanzas Corporativas. McGraw-Hill.
- Van Wert, I. (2003). What is your return on capital? American Printer 232(1), 43. https://search-proquest-com.recursoselectronicos.uniagustiniana.edu. co/abicomplete/docview/212714385/fulltextPDF/CA1983664FC84F66P-Q/13?accountid=25548
- Wild, J. J., Subramanyam, K.R. y Halsey, R. (2007). Análisis de las actividades de inversión; Visión general del análisis de estados financieros; Análisis de Crédito, en Análisis de Estados Financieros. McGraw-Hill Interamericana.

# **Unidad 3 Valor del dinero en términos de tiempo**

# Resumen

Al inicio de esta unidad el estudiante comprenderá los conceptos de interés simple, interés compuesto y línea de tiempo del flujo de efectivo, tanto a nivel teórico como gráfico y matemático. Se estudiarán también los conceptos de valor presente, valor futuro y su aplicación en las anualidades, es decir, en los pagos uniformes, con su análisis respectivo a nivel anticipado y vencido. Se evaluarán los pagos desiguales con su respectiva explicación teórica y matemática, y en el apartado final se presentan ejercicios matemáticos resueltos, con su ilustración, de manera detallada.

Palabras clave: interés simple, interés compuesto, capitalización, descuento, valor presente, valor futuro, anualidades, pagos desiguales.

# Introducción

En esta unidad se estudia el concepto de interés simple, interés compuesto, la línea de tiempo de los flujos de efectivo y sus diferencias conceptuales, incluyendo ejemplos matemáticos. Más adelante, se evalúa el concepto de valor presente y valor futuro, cada uno de ellos con aplicación numérica y gráfica.

Posteriormente, se definen las anualidades ordinarias, anualidades anticipadas y pagos desiguales, todos estos conceptos con aplicación teórica y práctica. A lo largo de esta unidad se estudiarán varias formas de encontrar solución a los problemas que se plantean, es decir, existirá una aplicación con fórmula matemática de forma individual, de forma integral, el uso de tablas con factores y la aplicación a través de Microsoft Excel. Finalmente, existe un apartado final que consta de varios ejercicios teórico-prácticos con sus respectivas soluciones.

# Valor del dinero en términos de tiempo

Entender el concepto del valor del dinero en términos de tiempo es indispensable para las organizaciones en el momento de adquirir un crédito, realizar un desembolso de efectivo, evaluar inversiones, etc.

Es posible pensar en el dinero como si tuviera un valor en el tiempo. En otras palabras, una cantidad de dinero que se recibe hoy vale más que si se recibiera dentro de un año. La principal razón para que un dólar valga más el día de hoy que si se recibe en algún momento en el futuro es que el dólar actual puede invertirse para obtener una tasa de rendimiento (Moyer, 2005, p. 114).

Cualquier dinero que se obtenga se puede invertir en títulos valores, como un CDT, (Certificado de depósito a término), un TES (Títulos de deuda del gobierno en Colombia), o en una cuenta de ahorros; por tal razón, su valor cambia con el paso del tiempo, lo que implica una cuantía en el futuro producto de la capitalización por intereses sobre el valor principal invertido (el interés es el rendimiento que se recibe o el monto que se paga en una inversión).

Para comprender mejor el concepto se deben tener en cuenta tres aspectos: un valor principal, un periodo de tiempo y una tasa de interés.

# Interés simple e interés compuesto

Es importante poder realizar la medición de la rentabilidad de un activo, el cálculo de los intereses de un préstamo o el rendimiento de una cuenta de ahorros, etc. Existen dos formas muy comunes de aplicación de intereses, por una parte, la medición del interés simple y por otra, el interés compuesto; ambas formas de medir se realizan a partir de cálculos numéricos que se pueden complementar con gráficos o líneas de tiempo.

# Medición del interés simple

Según Moyer, McGuigan y Kretlow (2005), "El interés simple (Simple Interest) es el interés que se paga (en el caso de créditos) o que se obtiene (en el caso de inversiones) solo sobre el capital principal" (p.115). Es aquel que se calcula únicamente sobre el valor principal, es decir, solo sobre el valor invertido, no acumula intereses, por tal razón, su cálculo se obtiene multiplicando el valor principal por la tasa de interés y el número de períodos. La siguiente fórmula permite su cálculo matemático:

$$
I = PV \times i \times n
$$

I = Valor obtenido de interés simple PV = Principal valor I = Tasa de interés n = Número de periodos

Como se puede analizar, en la ecuación nunca se acumulan intereses sobre el valor principal, únicamente se toma el valor invertido, se multiplica por la tasa de interés y por el número de periodos; no se acumula intereses sobre el capital.

### Ejemplos:

Los siguientes ejercicios ejemplifican su tratamiento:

1. Suponga que usted cuenta con \$100.000, los invierte en una institución financiera y esta organización le promete un rendimiento del 10% anual. ¿Cuál es el interés simple durante 1 año?

 $I = PV \times i \times n$  $I = 100.000 \times 10\% \times 1$  $I = 10.000$ 2. Calcule el interés simple de un préstamo de \$10.000 a un 5% anual du rante 12 meses.  $I = PV \times i \times n$  $I = 10.000 \times 5\% \times 1$  $I = 500$ 

3. Urias adquirió un BMW y pidió prestado \$100.000.000 a una tasa del 10% anual. ¿Cuál es el pago de intereses durante un año?

El cálculo para el pago de intereses a un año se realiza de la siguiente forma:

 $I = PV \times i \times n$  $I = 100.000.000 \times 10\% \times 1$  $I = 10.000.000$ 

## Medición del interés compuesto

Moyer, McGuigan y Kretlow (2005) afirman que: "El interés compuesto (Compound Interest) es el interés que se paga no solo sobre el capital principal, sino también sobre cualquier interés obtenido, pero no retirado, durante los períodos anteriores" (p.116). Es aquel que se paga de forma acumulada, es decir, que los intereses se adicionan sobre el valor principal, se capitalizan; en el interés simple sólo se calculan sobre el principal.

Si, por ejemplo, se busca conocer el valor futuro de un capital depositado en una cuenta de ahorros, es necesario aplicar la siguiente fórmula:

> $VF = VP + (1 + i)^n$ VF= Valor futuro  $VP =$  Valor presente  $i =$  Tasa de interés <sup>n</sup>= Número de periodos

### Ejemplos:

1. Si Phil Mickelson invierte \$100.000 en su cuenta de ahorros en la que un banco paga 8% de interés compuesto cada año, el valor futuro de su cuenta al final del periodo será:

$$
VF=100.000(1+0.08)
$$
  
VF=\$108.000

2. Si Mickelson deja ese dinero en su cuenta de ahorros otro año más, obtendría un interés de 8% sobre el nuevo valor principal, que corresponde a \$108.000. Al final del segundo año, Phil tendría en su cuenta:

$$
VF=108.000(1+0.08)
$$
  
VF=\$116.640

3. Para efectos de simplificar los cálculos, se podría elevar a la "n" el valor principal inicial de \$100.000, es decir, al periodo de tiempo que se busca (que es el exponente), de la siguiente forma:

$$
VF=100.000(1+0.08)^2
$$
  
VF=\$116.640

Así obtendríamos el mismo valor o resultado.

También, se puede realizar el cálculo matemático a través de Microsoft Excel: se busca la función VF, se coloca en Tasa, la tasa de interés que corresponde a 8%, en Nper, el número de periodos que es 2 y en Va, se ingresa el valor presente de \$100.000, se oprime aceptar y aparece el resultado del valor presente: \$116.640.

| <b>INTERÉS COMPUESTO</b> |                            |                                                                                                    |                                                                                                    |               |                            |  |  |  |  |
|--------------------------|----------------------------|----------------------------------------------------------------------------------------------------|----------------------------------------------------------------------------------------------------|---------------|----------------------------|--|--|--|--|
|                          |                            | Arqumentos de función                                                                                                   |                                                                                                    |               | $\frac{1}{2}$ $\mathbf{x}$ |  |  |  |  |
| PV                       | 100,000                    | VF                                                                                                    |                                                                                                    |               |                            |  |  |  |  |
|                          | 8%                         | Tasa B30                                                                                                    | <b>IN</b>                                                                                                    | $= 0,08$      |                            |  |  |  |  |
| n                        | 1                          | Nper B32                                                                                                    | F                                                                                                    | $= 2$         |                            |  |  |  |  |
|                          | $\overline{2}$             | Pago                                                                                                    | 匤                                                                                                    | $=$ número    |                            |  |  |  |  |
| 108.000                  |                            | Va                                                                                                    | K<br>-829                                                                                                    | $= -100000$   |                            |  |  |  |  |
|                          |                            | Tipo                                                                                                    | $\overline{\phantom{a}}$                                                                                         | $=$ $n$ úmero |                            |  |  |  |  |
| 116.640                  |                            |                                                                                                    | Devuelve el valor futuro de una inversión basado en pagos periódicos y constantes, y una tasa de interés también | $= 116640$    |                            |  |  |  |  |
|                          | 116.640 =VF(B30;B32;;-B29) | constante.<br>Va es el valor actual o la suma total del valor de una serie de pagos futuros. Si<br>se omite, $VA = 0$ . |                                                                                                    |               |                            |  |  |  |  |
| PV                       | 100,000                    |                                                                                                    |                                                                                                    |               |                            |  |  |  |  |
|                          | 6%                         |                                                                                                    | Resultado de la fórmula = 116640                                                                                 |               |                            |  |  |  |  |
| n                        | 1                          | Ayuda sobre esta función                                                                                                | Cancelar<br>Aceptar                                                                                              |               |                            |  |  |  |  |
|                          | 2                          |                                                                                                    |                                                                                                    |               |                            |  |  |  |  |

Figura 14. Aplicación en Excel del cálculo formulado. Fuente: Elaboración propia.

El resultado corresponde a \$116.640.

## Línea de tiempo del flujo de efectivo

Es la forma de realizar el análisis gráfico de los flujos de efectivo a través del tiempo. Para entender esta herramienta se utilizarán los ejemplos antes mencionados: estamos haciendo referencia a los \$100.000 que Mickelson espera ahorrar de acuerdo a una tasa de interés y un periodo de tiempo determinados.

Gráficamente se puede ilustrar el ejemplo No. 1, de la siguiente forma:

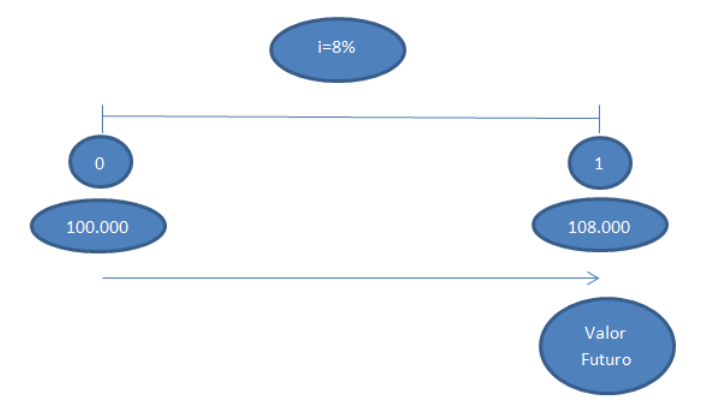

Figura 15. Línea de tiempo del flujo de efectivo. Fuente: Elaboración propia.

Para el segundo flujo de efectivo (Ejemplo No. 2), de acuerdo al ahorro de Mickelson, el gráfico sería el siguiente:

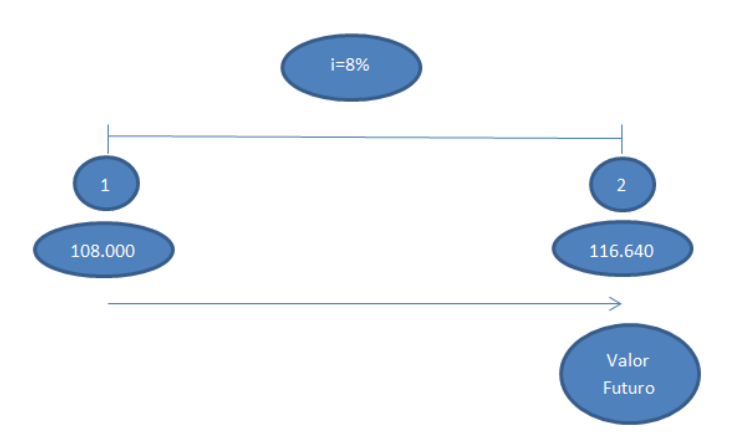

Figura 16. Línea de Tiempo del flujo de efectivo. Fuente: Elaboración propia.

## Ejemplo:

- 1. ¿Cuál es el valor futuro de \$100.000 a una tasa de interés del 6% dentro de 1, 2 y 3 años? Demuestre matemáticamente y realice la línea de tiempo del flujo de efectivo.
- Demostración matemática: para el primer año, el cálculo y la línea de tiempo se realizan de la siguiente forma:

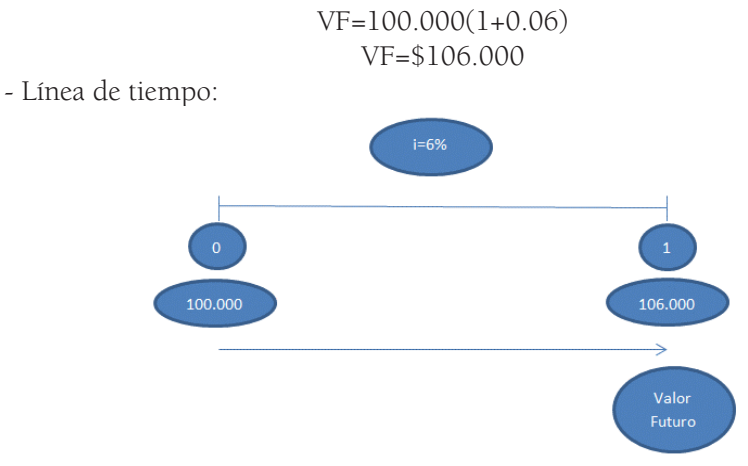

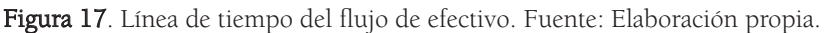

- Demostración matemática: para el segundo año, el cálculo y la línea de tiempo se realizan de la siguiente forma:

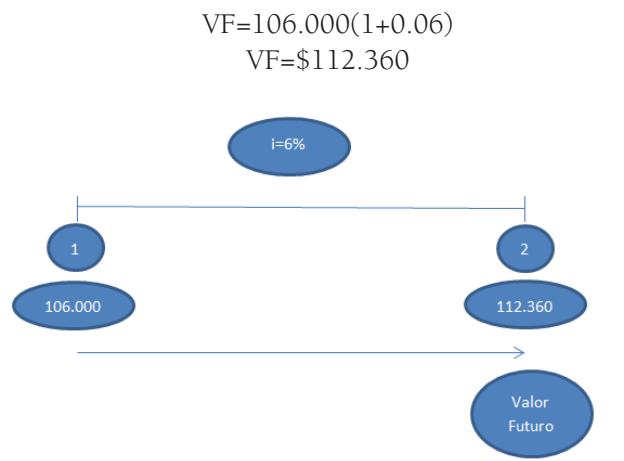

Figura 18. Línea de tiempo del flujo de efectivo. Fuente: Elaboración propia.

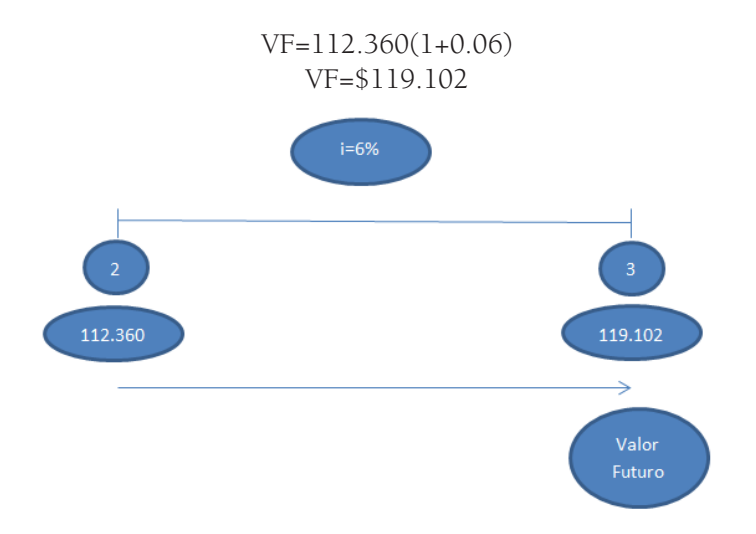

- Demostración matemática: para el tercer año, el cálculo y la línea de tiempo se realizan de la siguiente forma:

Figura 19. Línea de tiempo del flujo de efectivo. Fuente: Elaboración propia.

#### 2. Suponga el siguiente ejemplo:

Usted adquiere hoy 1.000 Kilogramos de pollo y 100 de atún, que equivalen a \$1.000.000. Si quisiera volver a adquirirlos dentro de 4 años con el deseo de obtener exactamente la misma cantidad, y la tasa de interés fuera de 10% en cada uno de los próximos años. ¿Cuánto dinero necesitaría tener en el futuro?

$$
VF=1.000.000 (1+0,1)^4
$$
  
VF=1.464.100

Se puede decir que existe una equivalencia del dinero: ese 1.000.000 que se invierte el día de hoy en 1.000 kilos de pollo y 100 de atún, equivalen a 1.464.000 a una tasa de interés del 10% en cada uno de los años siguientes.

En Excel se realizaría de la siguiente forma: se busca la función VF, se coloca en Tasa, la Tasa de Interés que corresponde a 10%, en Nper, el número de períodos que es 4 y en va, se ingresa el valor presente de \$1.000.000, se oprime aceptar y aparece el resultado del valor presente: \$1.464.100.

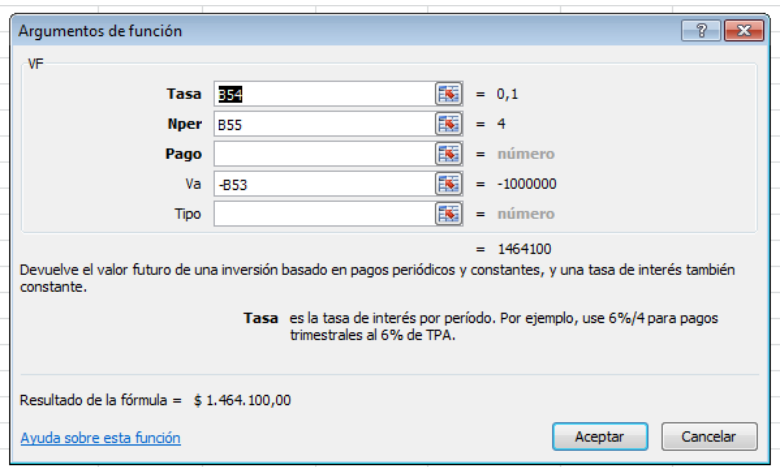

Figura 20. Aplicación en Excel del proceso formulado. Fuente: Elaboración propia.

# Diferencias entre interés simple e interés compuesto

Como se pudo evaluar anteriormente, el interés simple hace referencia a aquel rendimiento que se genera únicamente sobre el valor principal, por tal motivo, es igual para todos los períodos; en cambio, el interés compuesto es aquel que acumula intereses sobre el capital, estos no se retiran, sino que se reinvierten sobre el valor principal, por tal razón, varía durante todos los períodos y siempre se va a incrementar.

### Ejemplo:

Suponga que usted tiene un capital de \$1.000.000 y tiene dos opciones para invertir a tres años, la primera incluye interés simple y la segunda interés compuesto con una tasa de interés del 9% anual. ¿Cuál es la mejor opción para usted como inversionista? Demuestre matemáticamente.

Antes de realizar cualquier cálculo matemático, se supone de acuerdo a los conceptos mencionados anteriormente, que la mejor opción es la que corresponde al interés compuesto debido a que se capitaliza dicho interés y se recibiría un mayor ingreso en efectivo con respecto al simple.

Los cálculos del interés simple serían los siguientes:

# Tabla 23

Calculo interés simple

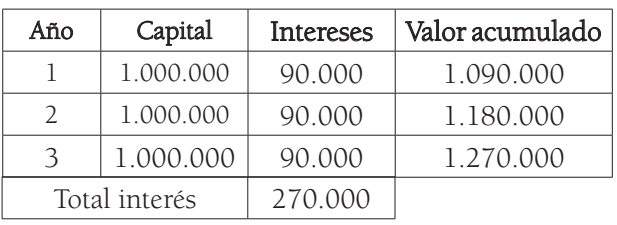

FuenteElaboración propia

Tenga en cuenta que el capital nunca cambia, sigue siendo: \$ 1.000.000 y los intereses son constantes, es decir, nunca varían.

Los cálculos del interés compuesto serían los siguientes:

# Tabla 24

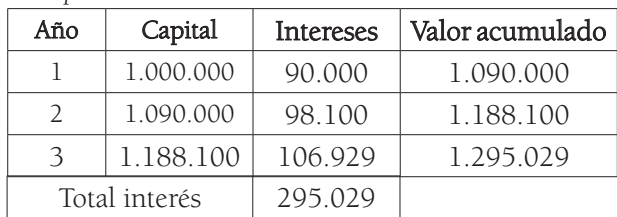

Calculo interés compuesto

Fuente: Elaboración propia

Observe que el capital en el interés compuesto se incrementa cada año, no es constante como en el interés simple. La base del cálculo matemático, en este caso el valor principal, acumula intereses, por tal motivo, se aumenta de forma significativa el resultado final, existiendo una diferencia de \$25.029 entre el interés simple y el compuesto.

Resumiendo: el interés que solo se gana sobre el valor principal y se retira o no se acumula, se refiere al interés simple. Cuando se reinvierte el interés con el objetivo de generar interés adicional, la inversión obtiene un interés compuesto.

# ¿Qué es valor presente?

El valor presente hace referencia al hoy, al instante de tiempo cero (0), es decir, al valor actual de una cantidad de dinero que se espera obtener en el futuro. "El valor presente es el valor actual en dólares de un monto futuro; es decir, la cantidad de dinero que debería invertirse hoy a una tasa de interés determinada, durante un periodo específico, para igualar el monto futuro" (Gitman, 2007, p.145).

Para obtener el valor presente, se deben tener en cuenta varios factores: la cantidad de dinero esperada en el futuro, un periodo específico de tiempo y el riesgo. Este último concepto va de la mano con la tasa de interés, tiene relación con el rendimiento esperado; como se había mencionado previamente, a mayor riesgo, mayor rendimiento (mayor tasa de interés), y viceversa.

## Aplicación numérica y línea de tiempo

Para realizar el cálculo matemático del valor presente es necesario llevar a cabo un descuento de flujos de efectivo. Para ello, la fórmula es la siguiente:

> $VP=VF(1+i)^{-n}$ VP =Valor presente VF =Valor futuro i =Tasa de interés n =Número de periodos

Esta ecuación busca entender la siguiente afirmación y pregunta:

De acuerdo con el dinero que espero ganarme en el futuro (VF), según determinado "X" período de tiempo (n) en meses, semestres o años, y "Y" rendimiento o tasa de interés (i), ¿cuánto sería lo máximo que estaría dispuesto a invertir o a prestar hoy?

Para realizar este cálculo, es necesario descontar los pagos esperados en el futuro con la tasa de interés de acuerdo con un periodo de tiempo:

Para calcular el valor presente, descontamos los pagos esperados con la tasa de rendimiento ofrecida por otras inversiones equivalentes en el mercado de capitales. Dicha tasa de rendimiento es la tasa de descuento, la tasa mínima aceptable o el costo de oportunidad del capital. Se llama costo de oportunidad porque es el rendimiento sacrificado por invertir en el proyecto en lugar de invertir en títulos (Brealey, 2010, p. 15).

Como se mencionó en la unidad anterior, si un inversionista fuese a colocar su dinero en la bolsa de valores, obtendría "X" rendimiento, pero como va a llevar a cabo otra inversión en un proyecto, se entiende que ese es el costo de oportunidad; en consecuencia, esa sería la tasa de interés razonable aplicable en su análisis, en este caso, en la fórmula del valor presente.

## Ejemplos:

1. Suponga que un fondo de inversión ofrece una tasa de descuento del 10% y promete entregar \$1.000.000 dentro de 1 año. Calcule el valor Presente y realice la línea de tiempo.

> $VP=1.000.000(1+0,1)^{-1}$ VP=909.091

Cálculo del VP:

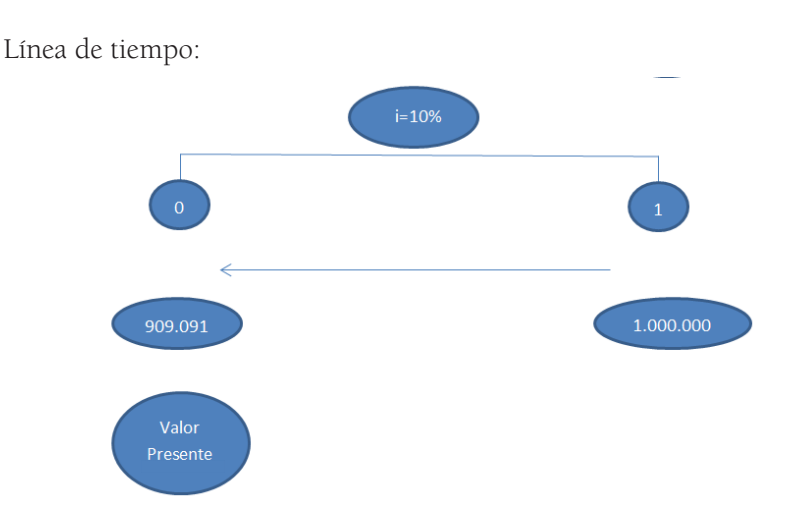

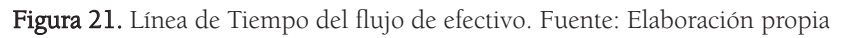

2. Calcule el valor presente si se recibieran dentro de 2 años.

Cálculo del VP:

$$
VP=1.000.000(1+0,1)^{-2}
$$
  

$$
VP=826.446
$$

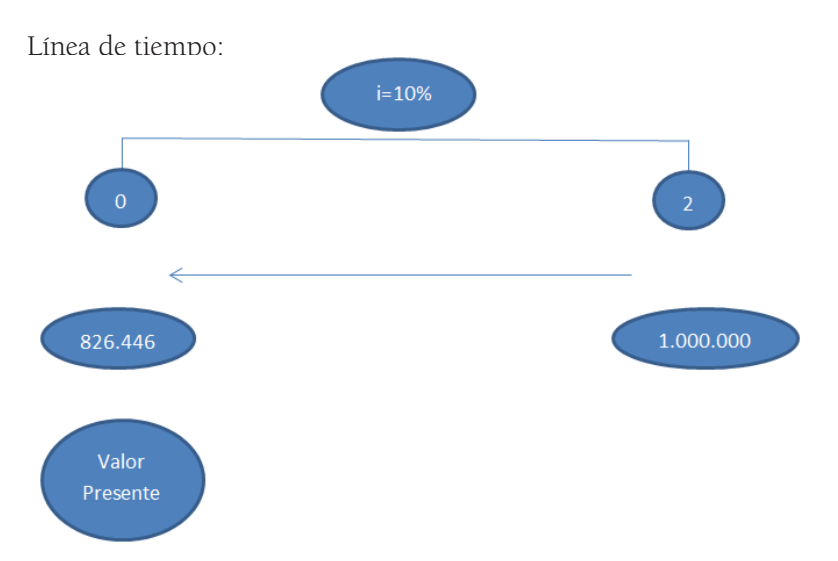

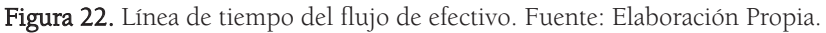

3. Calcule el valor presente si se recibieran dentro de 3 años.

Cálculo del VP:

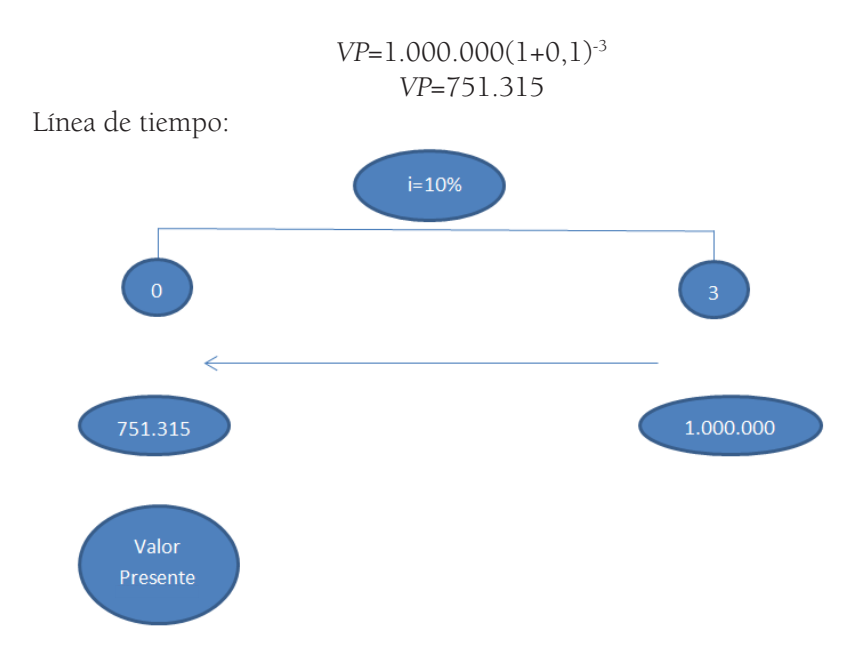

Figura 23. Línea de tiempo del flujo de efectivo. Fuente: Elaboración Propia.

Nótese que al descontarse un valor más lejano a "0" su resultado es menor.

Se puede concluir que el valor presente es lo opuesto a la capitalización de intereses porque, en este caso, lo que se está realizando es el descuento de flujos de efectivo esperados en el futuro.

Por otra parte, existen formas adicionales para calcular el valor presente, por ejemplo a través de calculadoras financieras, Excel o tablas de interés que incluyen un valor conocido como factor de interés del valor presente. Este permite ser utilizado como multiplicador para obtener el valor presente de un monto que se espera en el futuro, de acuerdo a una tasa de interés y un período de tiempo específicos.

Por ejemplo, si una persona tiene excedentes de efectivo y busca realizar una inversión en una institución financiera esperando obtener un valor de USD 1.500 dentro de 7 años, a una tasa de interés del 8% anual, ¿cuál será el valor presente?

Se puede calcular de varias formas:

- Si aplico la fórmula de valor presente:

$$
VP = 1.500(1+0.08) - 7
$$
  

$$
VP = 875
$$

- En Excel: se busca la función VA, se coloca en Tasa, la tasa de interés que corresponde a 8%, en Nper, el número de periodos que es 7 y en vf, se ingresa el valor futuro de 1.500, se oprime aceptar y aparece el resultado del valor presente: 875.

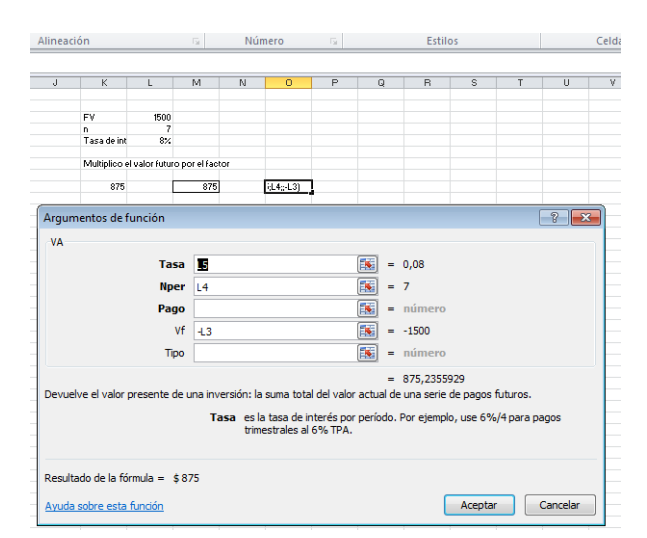

Figura 24. Aplicación en Excel del cálculo planteado. Fuente: Elaboración propia

- Con el factor de interés del valor presente, la fórmula sería la siguiente:

$$
VP = \text{VF} \times \text{FACTOR}
$$

Donde:

### VP: Valor presente VF: Valor futuro FACTOR: Valor multiplicador

A continuación, se presenta la tabla para encontrar y utilizar el factor a aplicar para obtener el valor presente de acuerdo con la fórmula matemática anterior.

# Tabla 25

Factor valor presente

| Periodo        | 1%    | 2%    | 3%    | 4%    | 5%    | 6%    | 7%    | 8%    |
|----------------|-------|-------|-------|-------|-------|-------|-------|-------|
|                | 0,990 | 0,980 | 0,971 | 0,962 | 0,952 | 0,943 | 0,935 | 0,926 |
| $\overline{2}$ | 0,980 | 0,961 | 0,943 | 0,925 | 0,907 | 0,890 | 0.873 | 0,857 |
| 3              | 0.971 | 0,942 | 0,915 | 0,889 | 0,864 | 0.940 | 0.816 | 0,794 |
| $\overline{4}$ | 0.961 | 0,924 | 0,888 | 0,855 | 0,823 | 0,792 | 0.763 | 0,735 |
| $\overline{5}$ | 0,951 | 0,906 | 0.863 | 0,822 | 0,784 | 0,747 | 0,713 | 0,681 |
| 6              | 0,942 | 0,088 | 0,837 | 0,790 | 0,746 | 0.705 | 0.666 | 0,630 |
| 7              | 0,933 | 0.871 | 0,813 | 0,760 | 0.711 | 0.665 | 0.623 | 0.583 |
| 8              | 0,923 | 0.853 | 0,789 | 0,731 | 0,677 | 0.627 | 0,582 | 0,540 |

Fuente: Gitman, L. (2007). Apéndice A-4.

Para realizar este cálculo, evalúo el período, que en este caso es 7, y la tasa de interés que corresponde al 8%. Tomo el dato correspondiente de la tabla, que sería 0,583 y aplico la fórmula:

> $VP = VFXFACTOR$  $VP = 1.500 \times 0.583$  $VP = 875$

# Valor futuro

Es importante conocer el valor de un flujo de efectivo en el futuro de un monto invertido el día de hoy.

El valor futuro habla de la cantidad de dinero a la que crecerá una inversión en cierto periodo y de una tasa de interés determinada. Dicho de otra manera, el valor futuro es el valor en efectivo de una inversión en algún momento futuro. (Ross, 2010, p. 120)

# Aplicación numérica y línea de tiempo

### Aplicación numérica

Para realizar el cálculo del valor futuro, es necesario aplicar el concepto de interés compuesto, por ejemplo, si usted realiza un préstamo en una institución financiera, el análisis del crédito se realizará bajo este concepto, o de igual forma si piensa realizar cualquier tipo de inversión.

$$
VF = VP(1+i)^n
$$

### Ejemplos:

1. Si Yanet Jellen realiza un depósito de USD 10.000 en una cuenta de aho rros que paga un interés del 8% anualmente, ¿cuánto tendrá al final del año? Demostración matemática:

$$
VF = 10.000(1+0,08)^1
$$
  
 $VF = 10.800$ 

#### Línea de tiempo

Es la forma de representar gráficamente los flujos de efectivo, dados una tasa de interés y un periodo de tiempo específicos.

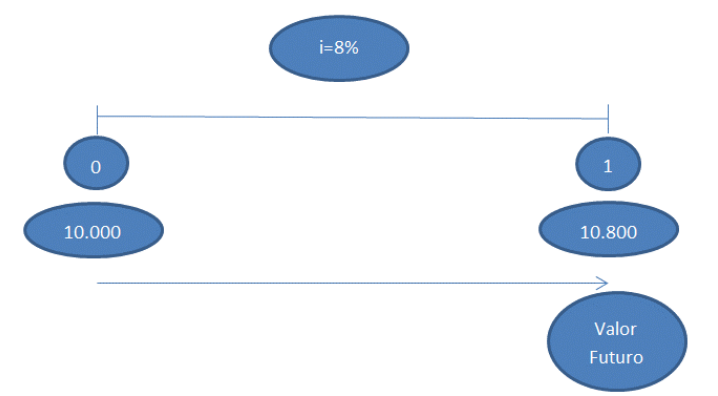

Figura 25. Línea de tiempo del flujo de efectivo. Fuente: Elaboración propia.
2. Si Janet mantiene por un año más el dinero obtenido, ¿Cuánto tendría disponible al final del tiempo?

Demostración matemática:

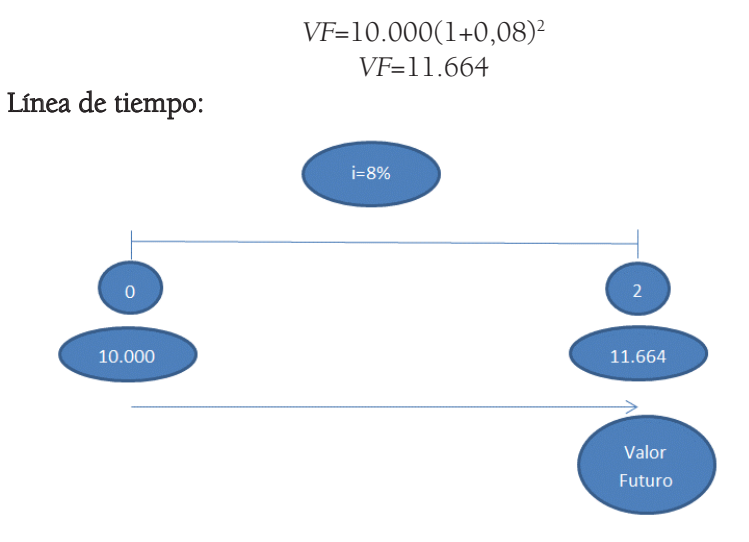

Figura 26. Línea de tiempo del flujo de efectivo. Fuente: Elaboración propia.

3. ¿Qué pasaría con el valor futuro si las tasas de interés aumentan? Por ejemplo, que cambien al 8%, 10%, 20%, 30% y 40% teniendo todo lo demás constante.

### Tabla 26

Valor futuro con aumento de tasas de interés

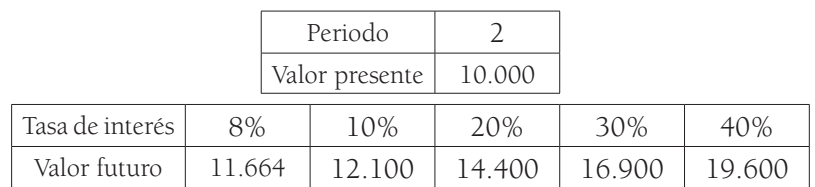

Fuente: Elaboración propia

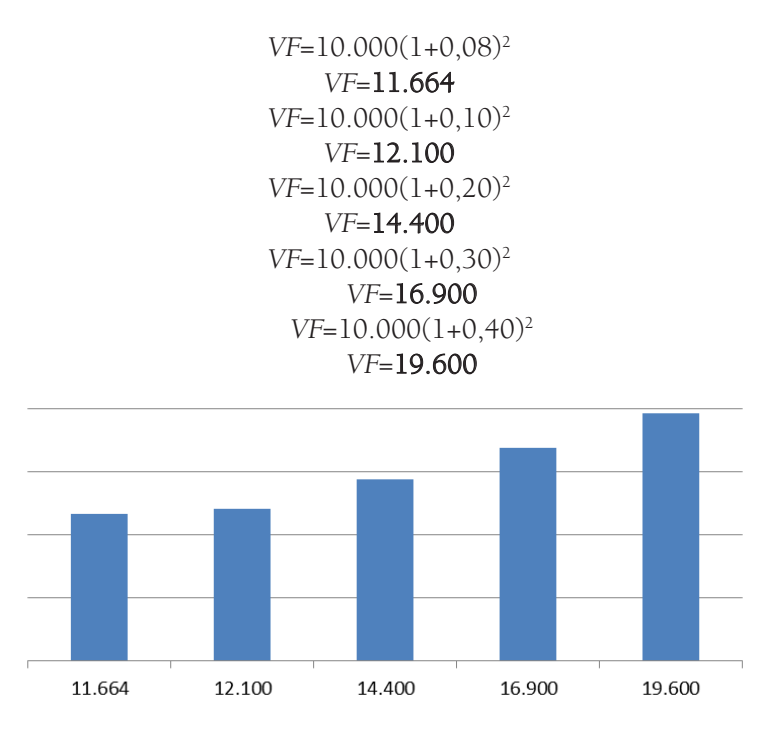

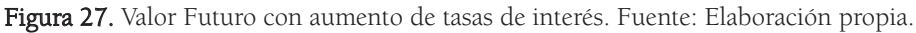

Este aumento de tasas de interés se explica por la capitalización de intereses a lo largo del tiempo. Cuando las tasas de interés se incrementan, sucede lo mismo con el valor futuro.

 4. ¿Qué le sucedería al valor futuro de esos USD 11.664 si se aumentan los períodos de tiempo, teniendo todo lo demás constante?

### Tabla 27

Valor futuro con aumento de tasas de interésValor futuro con aumento de número de periodos.

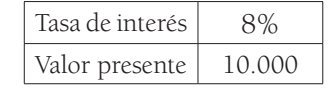

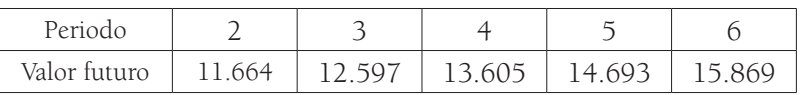

Fuente: Elaboración propia

 $VF=10.000(1+0.08)^2$  $VF = 11.664$  $VF=10.000(1+0.08)^3$ VF=12.597  $VF=10.000(1+0.08)^4$ VF=13.605  $VF=10.000(1+0.08)^5$  $VF=14.693$  $VF=10.000(1+0.08)^6$  $VF = 15.869$ 

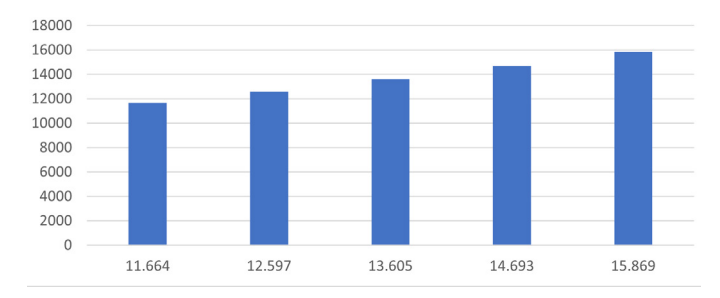

Figura 28. Valor Futuro con aumento de número de períodos. Fuente: Elaboración propia.

Este aumento de número de períodos se explica por la capitalización de intereses a lo largo del tiempo. Cuando el número de periodos se incrementa, sucede lo mismo con el valor futuro.

Para el cálculo del valor futuro también se puede utilizar la fórmula del factor de interés o Microsoft Excel: con Excel, se busca la fórmula "VF" y se ingresan los datos; con la fórmula del factor, este se utiliza como multiplicador que se aplica de acuerdo a una tasa de interés y un período de tiempo específicos (para esto, se usa la tabla).

#### Ejemplos:

1. Nayibe depositó USD 1.500 en una cuenta corriente al 8% de interés anual. Ella quiere saber cuánto tendrá dentro de 7 años.

Se puede calcular de varias formas:

- Si aplico la fórmula de valor futuro:

```
VF = 1.500(1+0.08)^7VF = 2.571
```
- En Excel: se busca la función VF, en Tasa se digita la tasa de interés que corresponde a 8%, en Nper el número de períodos que es de 7, y en Va, el valor presente de 1.500, se da click en aceptar y el resultado es de 2.571.

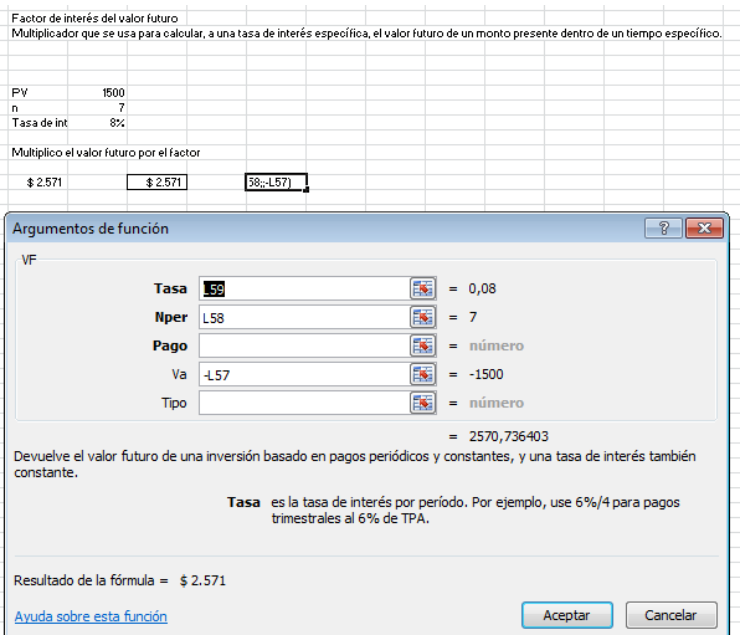

Figura 29. Aplicación en Excel del cálculo del factor de interés del valor futuro. Fuente: Elaboración propia.

- Para utilizar el factor de interés del valor futuro, la fórmula sería la siguiente:

$$
VF = VP \times FACTOR
$$

Donde:

VF: Valor futuro VP: Valor presente FACTOR: Valor multiplicador

### Tabla 28

Factor valor futuro

| Periodo        | 1%    | 2%    | 3%    | 4%    | 5%    | 6%    | 7%    | 8%    |
|----------------|-------|-------|-------|-------|-------|-------|-------|-------|
| 1              | 1     | 1     | 1,03  | 1,04  | 1,05  | 1,06  | 1,07  | 1,08  |
| $\overline{2}$ | 1,02  | 1,04  | 1,061 | 1,082 | 1,102 | 1,124 | 1,145 | 1,166 |
| 3              | 1,03  | 1,061 | 1,093 | 1,125 | 1,158 | 1,191 | 1,225 | 1,26  |
| 4              | 1,041 | 1,082 | 1,126 | 1,17  | 1,216 | 1,262 | 1,311 | 1,36  |
| $\overline{5}$ | 1,051 | 1,104 | 1,159 | 1,217 | 1,276 | 1,338 | 1,403 | 1,469 |
| 6              | 1,062 | 1,126 | 1,194 | 1,265 | 1,34  | 1,419 | 1,501 | 1,587 |
| 7              | 1,072 | 1,149 | 1,23  | 1,316 | 1,407 | 1,504 | 1,606 | 1,714 |
| 8              | 1,083 | 1,172 | 1,267 | 1,369 | 1,477 | 1,594 | 1,718 | 1,851 |

Fuente: Gitman, L., 2007, Apéndice A- 2

Para realizar este cálculo evalúo el periodo, que en este caso es 7, y la tasa de interés, que corresponde al 8%. Tomo el dato de la tabla que sería 1,714 y aplico la fórmula:

$$
VF = PV \times FACTOR
$$
  
VF = 1500×1,714  
FV = **2571**

Si Nayibe deposita hoy un valor de USD 1.500, dentro de 7 años, a una tasa de interés del 8%, obtendrá USD 2.571.

2. Para el siguiente ejemplo, suponga que Camilo Segura toma un préstamo de \$10.000.000 a una tasa de interés del 30% anual, con un plazo de dos años. ¿Cuál es el valor de capital e intereses que se acumula al final de dicho plazo? ¿A cuánto ascienden los intereses?

Aplicando la fórmula de valor futuro:

$$
VF = 10.000.000(1+0,3)^2
$$

$$
VF = 16.900.000
$$

Para hacer el cálculo de los intereses causados, tomo el valor futuro y se lo resto al valor presente, de la siguiente forma:

$$
I = F - P
$$

$$
I = 16.900.000 - 10.000.000 = 6.900.000
$$

Así, al cabo de dos años, Camilo habría pagado \$6.900.000 de intereses por su crédito de \$10.000.000.

# ¿Qué son anualidades?

Una anualidad es una serie de pagos periódicos iguales o uniformes (que no necesariamente son anuales). Puede tratarse de un ingreso, un costo o un gasto constante, es decir, pueden ser pagos, consignaciones, retiros o depósitos iguales, realizados con regularidad en un periodo determinado de tiempo.

De acuerdo con Besley y Brigham (2009), la serie de flujo de efectivo se llama anualidad "(…) cuando los flujos de efectivo, tales como los pagos de interés de un bono, son constantes y se reciben en intervalos iguales (…)" (p. 136).

# ¿Qué son anualidades vencidas u ordinarias y anualidades anticipadas?

Es importante tener en cuenta que existen dos tipos de anualidades: las anualidades vencidas u ordinarias, que son aquellas en las que los pagos se realizan al final del periodo (por ejemplo, el último día de cada mes), y también existen las anualidades anticipadas cuyos pagos se realizan al inicio del periodo.

Si los pagos tienen lugar al final de cada periodo, como normalmente lo hacen en las transacciones de negocios, la anualidad recibe el nombre de anualidad ordinaria o diferida. Si los pagos se realizan al inicio de cada período, se llama anualidad anticipada (Besley, 2009, p.136).

#### Valor futuro de una anualidad vencida u ordinaria

Existen adquisiciones de algún bien o servicio que, en ocasiones, no se pueden cancelar con un solo pago, por ejemplo, la compra de un apartamento o de un vehículo, la toma de créditos bancarios, la realización de depósitos en una cuenta de ahorros, entre otros. Por tal motivo, se acuerda realizar su pago a través de una serie de abonos iguales que se hacen con una misma periodicidad, y como se trata de "anualidad vencida", los abonos se realizan al final de cada periodo establecido (que puede ser mensual, trimestral, semestral, anual, etc.). En este caso, se conoce el valor fijo de los depósitos que se van a realizar periódicamente a lo largo del plazo definido inicialmente, pero no se conoce el monto total que será pagado al final, es decir su valor futuro.

Ejemplos:

1. Suponga que Juan José Echavarría realizó una inversión en Estados Unidos y recibe por ella ingresos de USD 100 al final de cada año, los cuales deposita en una cuenta de ahorros con una tasa de interés pactada al 7% anual. Si esto lo hace durante 5 años, ¿cuánto tendrá acumulado al término de este periodo de tiempo?

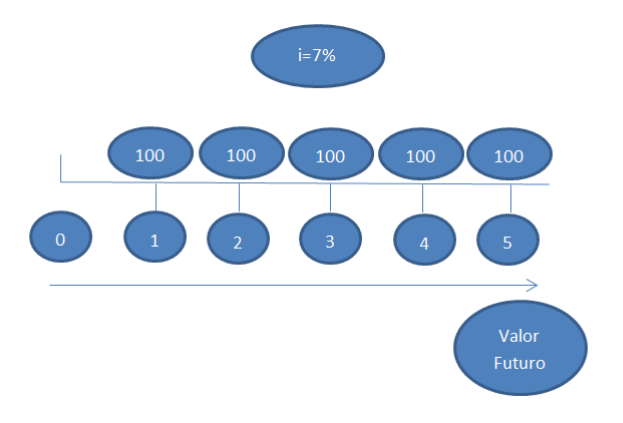

Figura 30. Valor Futuro con anualidades vencidas u ordinarias. Fuente: Elaboración propia.

# Tabla 29

Valor futuro con anualidades vencidas u ordinarias

| Periodo   |  |     |  |     |  |  |     |     |  |     |  | 1,06 |   |  |
|-----------|--|-----|--|-----|--|--|-----|-----|--|-----|--|------|---|--|
| Anualidad |  | 100 |  | 100 |  |  | 100 | 100 |  |     |  |      |   |  |
| FV        |  |     |  |     |  |  |     |     |  | 10C |  |      | Е |  |

Fuente: Elaboración propia

- Echavarría espera obtener USD 575 al finalizar los cinco años: el primer depósito ganará intereses durante 4 periodos de tiempo; el segundo depósito lo hará por 3 periodos; el tercero, por 2 periodos; el cuarto, por 1 periodo, y el último no ganaría intereses debido a que, al ser el último, corresponde al valor futuro que se está calculando.

 $VF = 100(1+0.07)^4$  $VF = 131.0796$  $VF = 100(1+0.07)^3$  $VF = 123.50$  $VF = 100(1+0.07)^2$  $VF = 114.49$  $VF = 100(1+0.07)^{1}$  $VF = 107.00$  $VF = 100$ 

Al final, se realiza la sumatoria de los resultados del valor futuro para cada periodo, lo que corresponde a USD 575.

- Para el cálculo del valor futuro de las anualidades se puede utilizar también el factor de interés. Recordemos que este es utilizado como multiplicador que se aplica de acuerdo a una tasa de interés y a un periodo de tiempo específicos y que, con el uso de la tabla, se puede obtener dicho valor.

Utilizando la fórmula del factor:

$$
VF = VP \times FACTOR
$$

Reviso la tabla:

#### Tabla 30

Factor valor futuro de una anualidad

| Periodo | 1%    | 2%    | 3%    | 4%    | 5%    | 6%    | 7%    | 8%     |
|---------|-------|-------|-------|-------|-------|-------|-------|--------|
|         |       |       | 1     |       |       |       |       |        |
| 2       | 2,01  | 2,02  | 2,03  | 2,04  | 2,05  | 2,06  | 2,07  | 2,08   |
| 3       | 3,03  | 3.06  | 3,091 | 3,122 | 3,152 | 3,184 | 3,215 | 3,246  |
| 4       | 4,06  | 4,122 | 4,184 | 4,246 | 4,31  | 4,375 | 4,44  | 4,506  |
| 5       | 5,101 | 5,204 | 5,309 | 5,416 | 5,526 | 5,637 | 5,751 | 5,867  |
| 6       | 6,152 | 6,308 | 6,468 | 6,633 | 6,802 | 6,975 | 7,153 | 7,336  |
| 7       | 7,214 | 7,434 | 7,662 | 7,898 | 8,142 | 8,394 | 8,654 | 8,923  |
| 8       | 8,286 | 8,583 | 8,892 | 9,214 | 9,549 | 9,898 | 10,26 | 10,637 |

Fuente: Gitman, L. (2007), Apéndice A- 6).

Para realizar este cálculo, evalúo el periodo, que en este caso es 5, y la tasa de interés, que corresponde al 7%, tomo el dato de la tabla que sería 5,751 y aplico la fórmula:

$$
VF = VP \times FACTOR
$$
  
 $VF = 100 \times 5,751$   
 $VF = 575$ 

Echavarría obtendrá USD 575 dentro de 5 años, a una tasa de interés del 7%.

- En Excel: se busca la función VF, se digita en Tasa, la tasa de interés que corresponde a 7%, en Nper el número de períodos que es 5 y en pago se coloca la anualidad que es de USD 100. La respuesta es USD 575:

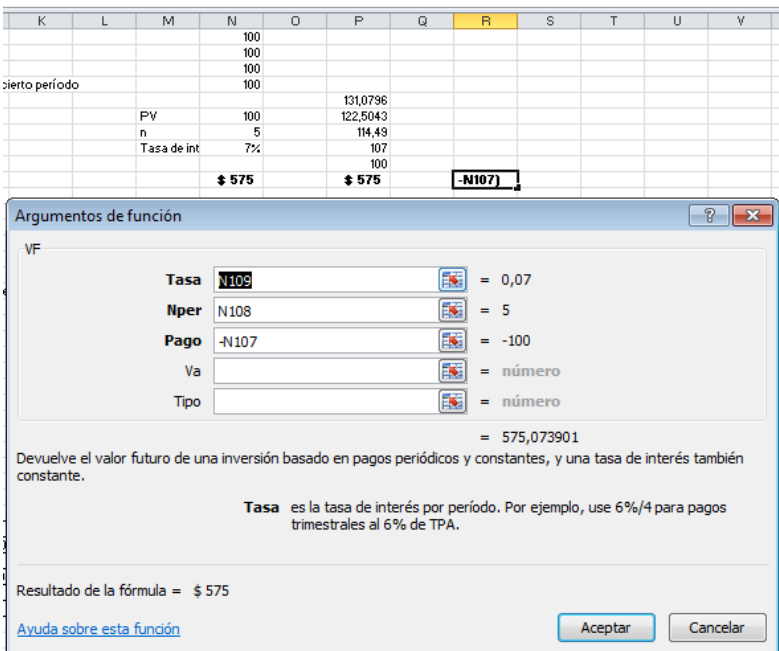

Figura 31. Aplicación en Excel del ejercicio formulado. Fuente: elaboración propia.

- Aplicando la siguiente ecuación matemática también se puede obtener el resultado:

$$
VF = A \frac{(1+i)^n - 1}{i}
$$

VF: Valor Futuro A: Valor de la Anualidad *i*: Tasa de Interés  $n$ : Número de Periodos

Desarrollando la ecuación:

$$
VF = 100 \frac{(1 + 0.07)^{5} - 1}{0.07}
$$

$$
VF = 575
$$

- Otra posibilidad es obtener el valor de la anualidad a partir del resultado final. Por ejemplo, si el valor esperado de la inversión es de USD 575, la tasa de interés es de 7% y el período de tiempo es de 5 años, ¿cuál es el valor que recibiría Echavarría cada año? A través de la siguiente ecuación matemática se puede obtener el resultado:

$$
A=VF\ \frac{(i)}{(1+i)^n-1}
$$

A: Valor de la Anualidad VF: Valor Futuro i: Tasa de Interés n: Número de Periodos

Desarrollando la ecuación:

$$
A = 575 \frac{(0,07)}{(1+0,07)^5 - 1}
$$

$$
A = 575 \frac{(0,07)}{0,402552}
$$

$$
A = 100
$$

2. Para complementar, suponga el siguiente ejemplo: Urías realiza una inversión en una institución financiera y desea conocer cuánto dinero obtendrá dentro de 5 años. Si decide depositar USD 2000 cada año, periodo vencido, estos depósitos prometen un rendimiento del 7% anual.

- Para conocer el valor que Urías obtendrá al cabo de 5 años, aplicando la fórmula matemática, usamos:

#### Tabla 31

Valor futuro con anualidades vencidas u ordinarias

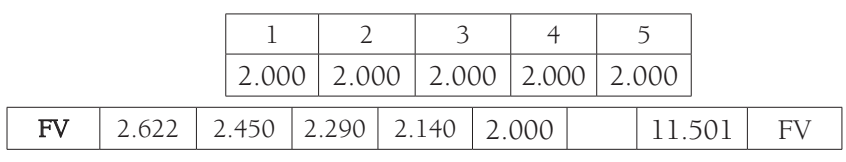

Fuente: Elaboración propia.

```
VF = 2.000(1+0.07)^4VF = 2.621,59VF = 2.000(1+0.07)^3VF = 2.450,09VF = 2.000(1+0,07)^2VF = 2.289,80VF = 2.000(1+0.07)^{1}VF = 2.140,00VF = 2.000
```
Se suma el valor futuro, periodo por periodo, cuyo total corresponde a USD 11.501.

- Para obtener el resultado utilizando la fórmula del factor, usamos:

$$
VF = VP \times FACTOR
$$

Revisamos la tabla:

#### Tabla 32

Factor valor futuro de una anualidad

| Periodo         | 1%    | 2%    | 3%    | 4%    | 5%    | 6%    | 7%    | 8%     |  |
|-----------------|-------|-------|-------|-------|-------|-------|-------|--------|--|
|                 |       | 1     | 1     | 1     | 1     |       |       | 1      |  |
| $\overline{2}$  | 2,01  | 2,02  | 2,03  | 2,04  | 2,05  | 2,06  | 2,07  | 2,08   |  |
| 3               | 3.03  | 3,06  | 3,091 | 3,122 | 3,152 | 3,184 | 3,215 | 3,246  |  |
| $\overline{4}$  | 4,06  | 4,122 | 4,184 | 4,246 | 4,31  | 4,375 | 4,44  | 4,506  |  |
| $5\overline{)}$ | 5,101 | 5,204 | 5,309 | 5,416 | 5,526 | 5,637 | 5,751 | 5,867  |  |
| 6               | 6,152 | 6,308 | 6,468 | 6,633 | 6,802 | 6,975 | 7,153 | 7,336  |  |
| 7               | 7,214 | 7,434 | 7,662 | 7,898 | 8,142 | 8,394 | 8,654 | 8,923  |  |
| 8               | 8,286 | 8,583 | 8,892 | 9,214 | 9,549 | 9,898 | 10,26 | 10,637 |  |

Fuente: Gitman, L. (2007). Apéndice A-6.

Para realizar este cálculo, tomamos el periodo, que en este caso es 5, y la tasa de interés, que corresponde al 7%. Tomamos el dato de la tabla, que es 5,751 y aplicamos la fórmula:

$$
VF = VP \times FACTOR
$$
  
VF = 2000×5,751  
VF = **11.501**

Urías obtendrá, dentro de 5 años, a una tasa de interés del 7%, USD 11.501.

- Usando Excel: se busca la función VF y se digita en Tasa 7%, que corresponde a tasa de interés, en Nper, el número de periodos que es 5, y en pago el valor de la anualidad, que en este caso es de 2.000.

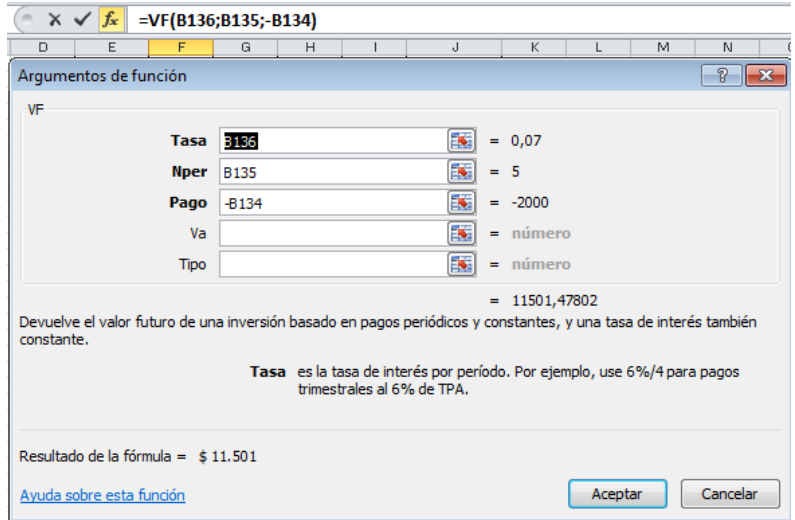

Figura 32. Aplicación en Excel del ejercicio propuesto. Fuente: elaboración propia.

Como se ve, la respuesta es de 11.501.

- A través de la siguiente ecuación matemática también se puede obtener el resultado:

$$
VF = A \frac{(1+i)^n - 1}{i}
$$

VF: Valor Futuro A: Valor de la Anualidad i: Tasa de Interés n: Número de Períodos

Desarrollando la ecuación:

$$
VF = 2000 \frac{(1 + 0.07)^{5} - 1}{0.07}
$$

$$
VF = 11.501
$$

- Recuerde que también existe la posibilidad de obtener el valor de la anualidad a partir del resultado final. Por ejemplo, si el valor esperado de la inversión corresponde a USD 11.501,48, la tasa de interés es de 7% y el periodo de tiempo es de 5 años, ¿cuál es el valor que se obtendría cada año?

Aplicamos la ecuación matemática para obtener el resultado:

$$
A = VF \frac{(i)}{(1+i)^n - 1}
$$
  

$$
A = 11.501.48 \frac{(0.07)}{(1+0.07)^5 - 1}
$$
  

$$
A = 2.000
$$

3. En otro ejemplo, Yolanda quiere saber cuánto debe ahorrar al final de cada año, durante 4 periodos, para obtener \$100.000.000 al final de los 4 años. La institución financiera promete una tasa de interés del 2% anual.

$$
A = VF \frac{(i)}{(1+i)^n - 1}
$$
  

$$
A = 100.000.000 \frac{(0.02)}{(1+0.02)^4 - 1}
$$

$$
A=24.262.375,27
$$

Para corroborar el resultado, se puede obtener el valor futuro aplicando la fórmula matemática:

$$
VF = A \frac{(1+i)^n - 1}{(i)}
$$
  

$$
VF = 24.262.375.27 \frac{(1+0.02)^4 - 1}{(0.02)}
$$
  

$$
VF = 100.000.000
$$

# Valor futuro con anualidad anticipada

Este concepto es exactamente igual al explicado anteriormente, es decir, existe una serie de pagos iguales, pero en este caso los flujos de efectivo no suceden al finalizar el periodo de tiempo definido (mes, trimestre, semestre, año, etc.), sino que ocurren al inicio de dicho periodo.

#### Ejemplo:

Suponga ahora que Adam Scott realizará una inversión y pacta con un banco depositar una cantidad de dinero al inicio de cada año. Él está pensando en realizar tres consignaciones de USD 100.000 en una cuenta de ahorros que le ofrece una tasa del 5% anual, ¿cuál es el valor futuro de esta serie de pagos?

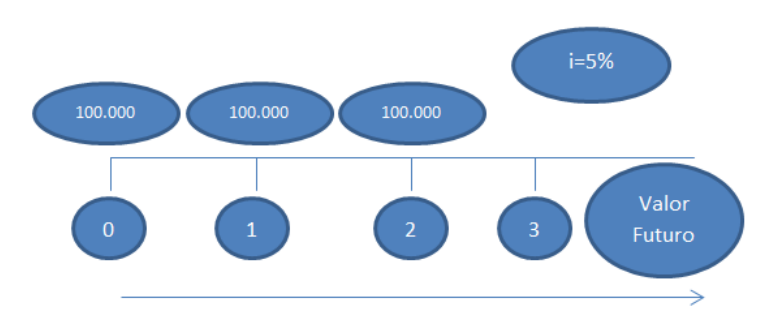

Figura 33. Valor futuro con anualidades anticipadas. Fuente: Elaboración propia

#### Tabla 33

Valor futuro con anualidades anticipadas

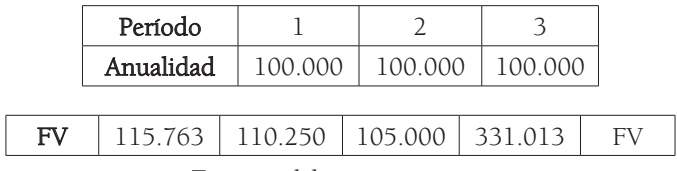

Fuente: Elaboración propia.

$$
VF = 100.000(1+0,05)^{3}
$$

$$
VF = 115.763
$$

$$
VF = 100.000(1+0,05)^{2}
$$

$$
VF = 110.250
$$

$$
VF = 100.000(1+0,05)^{1}
$$

$$
VF = 105.000
$$

El resultado de USD 331.013 corresponde al valor futuro de 3 anualidades de USD 100.000 dólares durante tres periodos, dada una tasa de interés del 5%.

- Con fórmula matemática se realiza de la siguiente manera:

$$
VF = A \frac{(1+i)^n - 1}{i} * (1+i)
$$

$$
VF = 100.000 \frac{(1+0.05)^3 - 1}{0.05} * (1+0.05)
$$

$$
VF=331.012,50
$$

- Con Excel, se busca la función VF y se digita en Tasa 5%, que corresponde a tasa de interés, en Nper, el número de periodos, que es 3 y en pago, el valor de la anualidad, que en este caso es de 100.000.

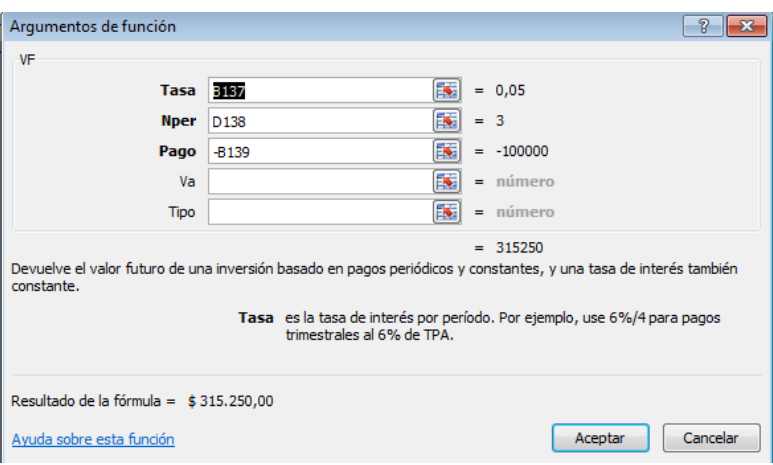

Figura 34. Argumentos de función del ejercicio planteado. Fuente: Elaboración propia.

El resultado es USD 315.250, pero al ser anticipado se multiplica así:

 $315.250*(1+0.05) = 331.012,50$ 

#### Valor presente de una anualidad vencida u ordinaria

Hemos visto cómo se calcula el valor futuro de una anualidad vencida u ordinaria y de una anualidad anticipada. Ahora veremos cómo calcular el valor presente, es decir, el valor actual de los pagos uniformes que se hacen al final del periodo de tiempo que se establezca.

#### Ejemplos:

1. Ernie Els toma la decisión de invertir en un título que le ofrece pagos con una anualidad ordinaria de USD 100.000 cada año, esto ocurrirá durante los próximos tres años. El documento promete un rendimiento del 5% anual. ¿Cuánto debería invertir hoy?

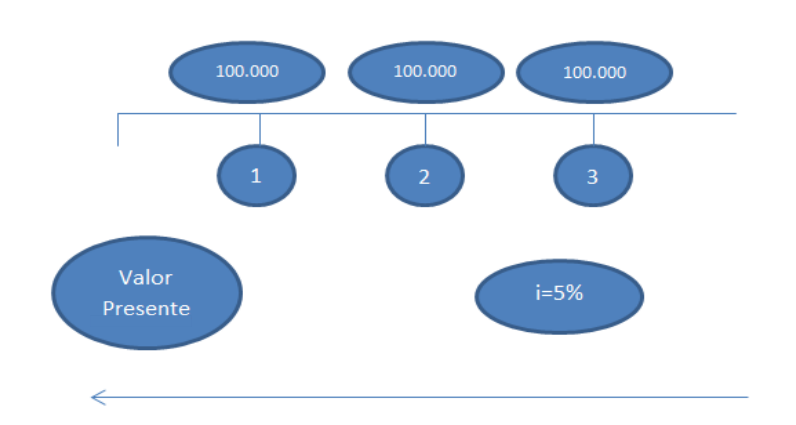

Figura 35. Valor presente con anualidades vencidas. Fuente: Elaboración propia.

#### Tabla 34

Valor presente con anualidades vencidas u ordinarias

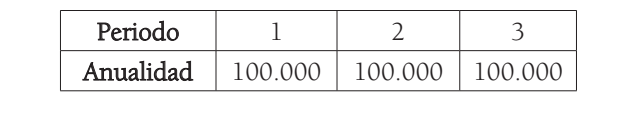

**FV** 95.238 90.703 86.384 272.325 PV

Fuente: Elaboración propia

 $VP = 100.000(1+0.05)^{-1}$  $VP = 95.238,10$  $VP = 100.000(1+0,05)^{-2}$  $VP = 90.702.95$  $VP = 100.000(1+0.05)^{-3}$  $VP = 86.383,76$ 

El valor de la anualidad vencida u ordinaria, durante estos tres periodos, corresponde a USD 272.325. Tener en el futuro 3 anualidades de USD 100.000 cada año a una tasa del 5% equivale a este valor presente.

- Para el cálculo del valor presente de las anualidades se puede utilizar la fórmula matemática, así:

$$
VP = A \frac{(1+i)^n - 1}{i(1+i)^n}
$$

VP: Valor presente A: Valor de la anualidad i: Tasa de interés n: Número de periodos

Desarrollando la ecuación:

$$
VP = 100.000 \frac{(1+0.05)^3 - 1}{0.05 (1+0.05)^3}
$$

#### $VP = 272, 324, 80$

- Con Excel: se busca la función VA y se digita en Tasa 5%, que corresponde a la tasa de interés, en Nper el número de periodos, que es 3, y en pago el valor de la anualidad, que en este caso es de 100.000.

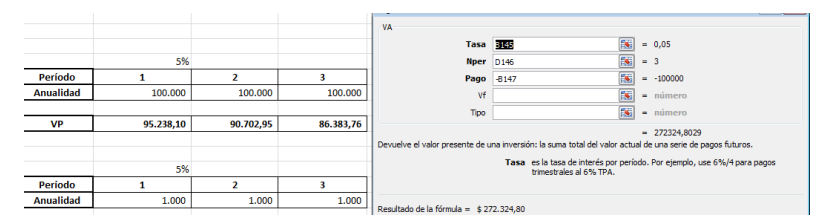

Figura 36. Aplicación en Excel del ejercicio propuesto. Fuente: Elaboración propia.

La respuesta es: 272.324,80.

2. Suponga que Salvatore Segura S.A. quiere realizar una inversión y desea obtener el valor presente de una anualidad vencida por valor de USD 1000 cada año, durante 5 años. Se establece una tasa de interés correspondiente al 8% anual.

Aplicando la fórmula matemática de valor presente individualmente:

#### Tabla 35

Valor presente con anualidades vencidas u ordinarias

| Periodo   |   |    |  | $\overline{ }$ |
|-----------|---|----|--|----------------|
| Anualidad | ◡ | `V |  |                |

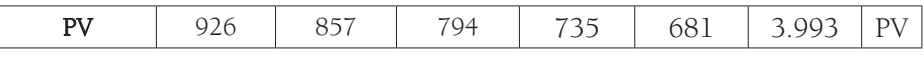

Fuente: Elaboración propia.

```
VP = 1000(1+0,08)^{-5}VP = 680,58VP = 1000(1+0,08)^{-4}VP = 735,03VP = 1000(1+0,08)^{-3}VP = 793,83VP = 1000(1+0,08)^{-2}VP = 857,34VP = 1000(1+0,08)^{-1}VP = 925,93
```
La respuesta es USD 3993.

- Utilizando la fórmula del factor:

$$
PV = FV \times FACTOR
$$

Reviso la tabla:

#### Tabla 36

Factor valor presente con anualidades vencidas u ordinarias

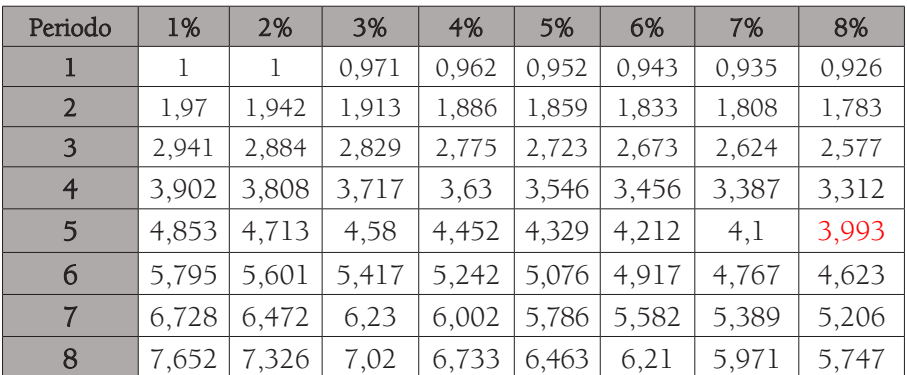

Fuente: Gitman (2007), Apéndice A- 8.

Para realizar este cálculo evalúo el período, que en este caso es 5, y la tasa de interés, que corresponde al 8%, tomo el dato de la tabla, que sería 3,993, y aplico la fórmula:

$$
PV = FV \times FACTOR
$$
  
PV = 1000 × 3,993  
PV = 3.993

- Con Excel: Se busca la función VA y se digita en Tasa 8%, que corresponde a la tasa de interés, en Nper el número de períodos, que es 5, y en pago el valor de la anualidad, que en este caso es de 1000.

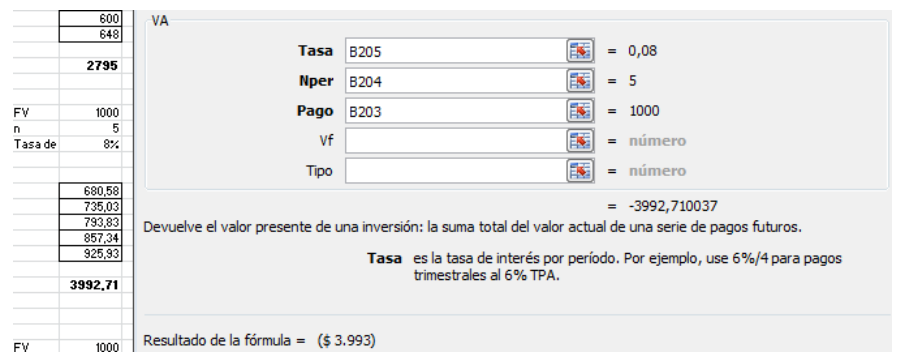

Figura 37. Aplicación en Excel del ejercicio propuesto. Fuente: Elaboración propia.

- A través de la siguiente ecuación matemática también se puede obtener el resultado:

$$
VP = A \frac{(1+i)^n - 1}{i(1+i)^n}
$$

VP: Valor presente A: Valor de la anualidad i: Tasa de interés n: Número de periodos

Desarrollando la ecuación:

$$
VP = 1000 \frac{(1 + 0.08)^{5} - 1}{0.08 (1 + 0.08)^{5}}
$$
  
VP=3.993

3. Ahora suponga el siguiente ejemplo: a Juan Felipe le realizaron un préstamo a un año, tomó la decisión de cancelarlo en cuotas mensuales de \$500.000 cada una. Si la tasa de interés es del 10% mensual, ¿cuál es el valor del préstamo?

### Tabla 37

Valor presente con anualidades vencidas u ordinarias

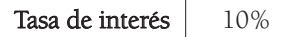

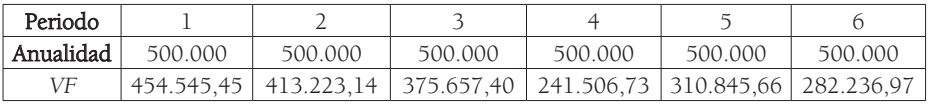

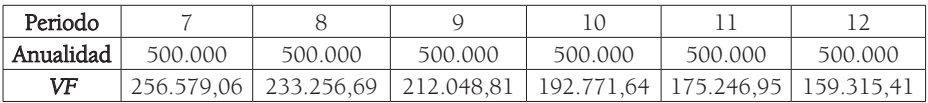

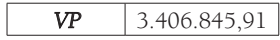

Fuente: Elaboración propia.

$$
VP = 500.000(1+0,1)^{-1}
$$
  
\n
$$
VP = 454.545,45
$$
  
\n
$$
VP = 500.000(1+0,1)^{-2}
$$
  
\n
$$
VP = 413.223,14
$$
  
\n
$$
VP = 500.000(1+0,1)^{-3}
$$
  
\n
$$
VP = 375.657,40
$$
  
\n
$$
VP = 500.000(1+0,1)^{-4}
$$
  
\n
$$
VP = 341.506,73
$$
  
\n
$$
VP = 500.000(1+0,1)^{-5}
$$
  
\n
$$
VP = 282.236,97
$$
  
\n
$$
VP = 282.236,97
$$
  
\n
$$
VP = 256.579,06
$$
  
\n
$$
VP = 256.579,06
$$
  
\n
$$
VP = 233.253,69
$$
  
\n
$$
VP = 200.000(1+0,1)^{-8}
$$
  
\n
$$
VP = 233.253,69
$$
  
\n
$$
VP = 212.048,81
$$

 $VP = 500.000(1+0,1)^{-10}$  $VP = 192.771,64$  $VP = 500.000(1+0,1)^{-11}$  $VP = 175.246.95$  $VP = 500.000(1+0.1)^{-12}$  $VP = 159.315.41$ 

Al sumar el VP de cada periodo, vemos que el valor del préstamo es: \$3.406.845,91.

- A través de Excel: se busca la función VA y se digita en Tasa 10%, que corresponde a la tasa de interés, en Nper el número de periodos, que es 12, y en pago el valor de la anualidad, que en este caso es de 500.000.

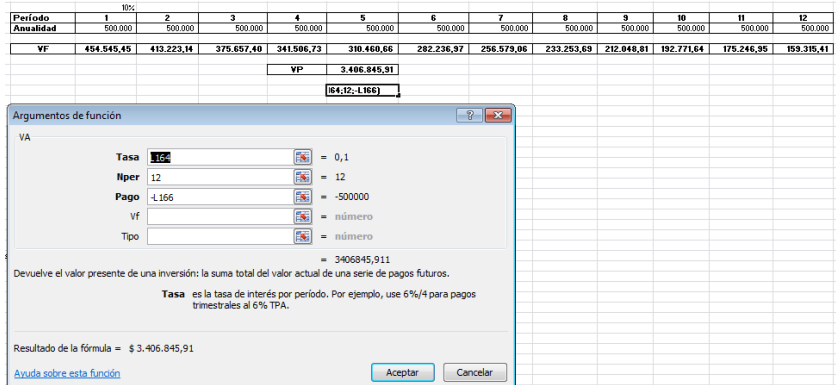

Figura 38. Aplicación en Excel del ejercicio propuesto. Fuente: Elaboración propia.

- Con fórmula matemática:

 $VP = 500.000 \frac{(1+0.1)^{12}-1}{0.1 (1+0.1)^{12}}$  $VP = 3,406,845,91$ 

4. Un profesional de la medicina quiere obtener un préstamo a cinco años por valor de \$100.000.000 con una institución financiera. Esta entidad le presta a una tasa de interés del 20% anual. Calcule el valor de la anualidad que debe cancelar.

$$
A = VP \frac{i (1 + i)^n}{(1 + i)^n - 1}
$$

$$
A = 33.437.970,33
$$

- Si se desea corroborar el resultado, se calcula matemáticamente trayendo a valor presente las 5 anualidades, como se muestra en la tabla.

#### Tabla 38

Cálculo de verificación del problema anterior

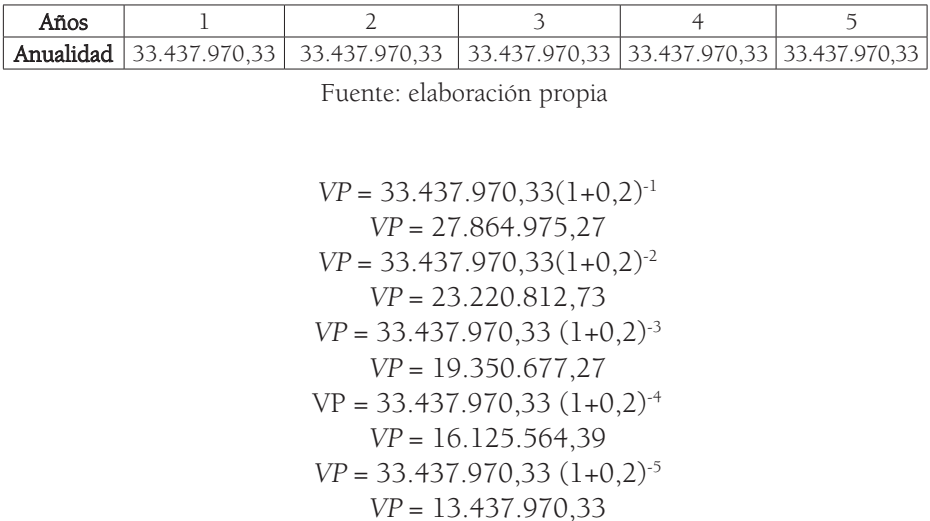

El valor presente, al realizar la sumatoria, corresponde a \$100.000.000.

- Usando Excel: se busca la función VNA y se digita en Tasa 20%, que corresponde a la tasa de interés, y en Valor1 se sombrea el valor de las anualidades, que en este caso es de 33.437.970,33.

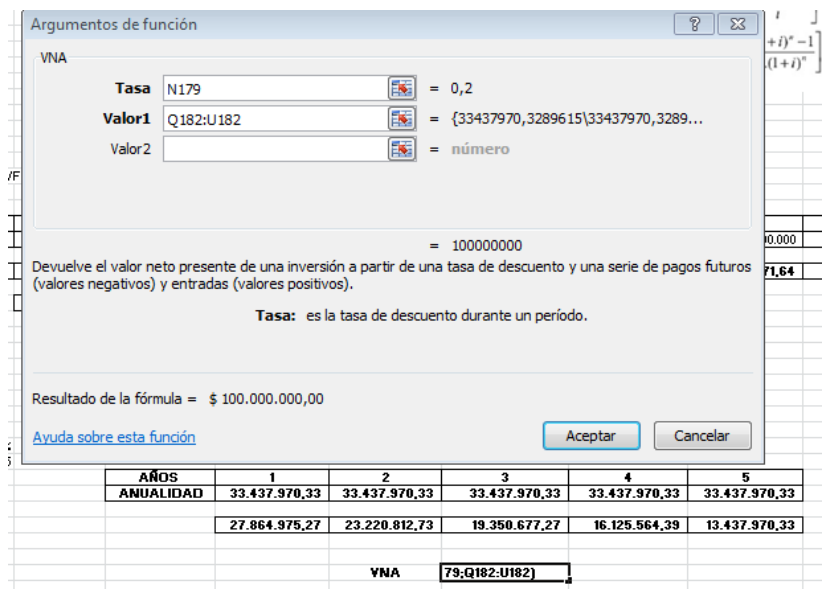

Figura 39. Aplicación en Excel del ejercicio propuesto. Fuente: Elaboración propia.

El resultado es de 100.000.000 que corresponde al valor del préstamo solicitado.

### Valor presente de una anualidad anticipada

Este concepto es igual al explicado en el ejercicio anterior, es decir, existe una serie de pagos iguales, pero en este caso, los flujos de efectivo no suceden al finalizar el periodo de tiempo fijado (mes, trimestre, semestre, año, etc.), sino al inicio de dicho periodo. Finalmente, al realizar el cálculo del valor presente de una anualidad anticipada, se debe tener en cuenta que el primer flujo de efectivo se encuentra en su valor presente y por tal motivo no se debe descontar (ver Figura 40).

#### Ejemplo:

Si Matt Kuchar proyecta realizar una inversión que consta de tres depósitos anticipados de USD 1.000 cada año, a una tasa del 5% anual, ¿cuánto debería consignar hoy?

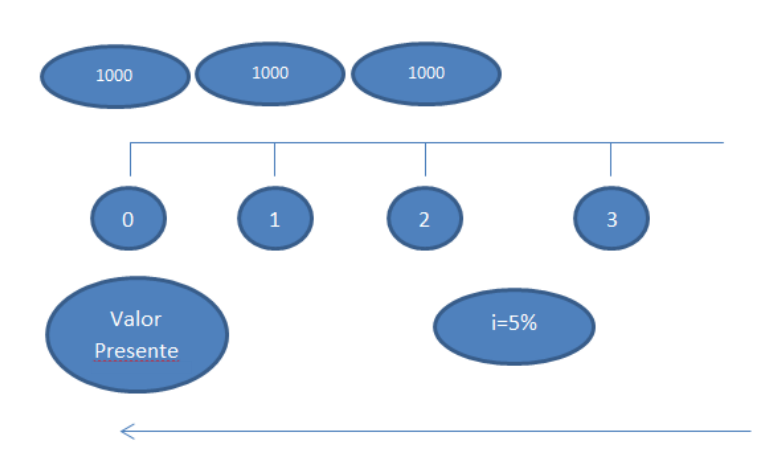

Figura 40. Valor Presente con anualidades anticipadas. Fuente: Elaboración propia

#### Tabla 39

Valor presente con anualidades anticipadas

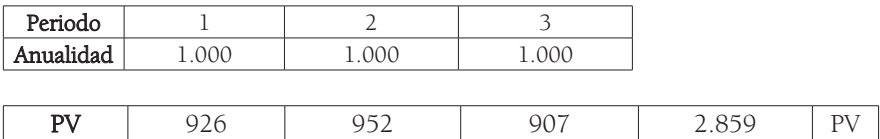

Tabla 39. Valor Presente con anualidades anticipadas. Fuente: Elaboración propia.

Kuchar debe realizar un depósito hoy de USD 2.859,41 para obtener estos pagos anticipados en el futuro.

- Con fórmula matemática sería de la siguiente manera:

$$
VP = A \frac{(1+i)^n - 1}{i (1+i)^n} * (1+i)
$$
  

$$
VP = 1000 \frac{(1+0.05)^3 - 1}{0.05(1+0.05)^3} * (1+0.05)
$$
  

$$
VP = 2.723.25 * (1+0.05)
$$
  

$$
VP = 2.859.41
$$

- Con Excel: se busca la función VA y se digita en Tasa 5%, que corresponde a la tasa de interés, en Nper el número de períodos, que es 3, y en pago el valor de la anualidad, que en este caso es de 1.000.

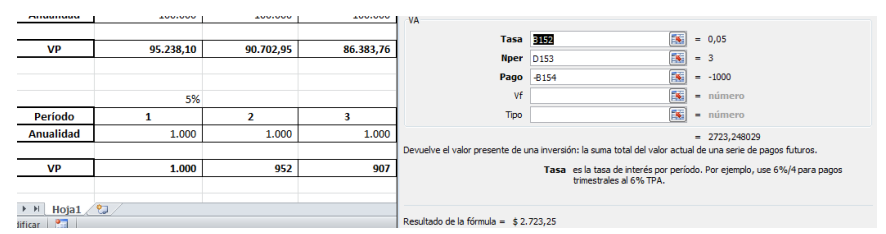

Figura 41. Aplicación en Excel del ejercicio propuesto. Fuente: elaboración propia.

El resultado es 2.723,25, pero al ser anticipado, se multiplica así:

 $2.723,25*(1 + 0.05) = 2.859,41$ 

# Valor presente de pagos desiguales

El concepto de pagos desiguales hace referencia a que estos tienen un cambio o variación, es decir, que no son iguales; es el concepto opuesto a las anualidades.

El primer paso para realizar este cálculo matemático es desarrollar la sumatoria de los flujos de efectivo, traídos a valor presente de forma individual.

Algo bueno que tienen los valores presentes es que se expresan en dólares de hoy, de modo que es posible acumularlos. En otras palabras, el valor presente de un flujo de efectivo A+B es igual al valor presente del flujo A más el valor presente del flujo B. (Brealey, 2010, p.36)

Para obtener el resultado del valor presente de pagos desiguales, se debe aplicar la siguiente ecuación:

$$
VP=VF(1+i)^{-n}
$$

Ejemplos:

1. Suponga que Bill Haas piensa realizar en el futuro depósitos cada año de la siguiente forma:

#### Tabla 40

Valor presente con pagos desiguales

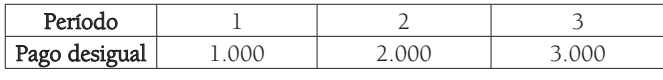

Fuente: Elaboración propia

La tasa de descuento corresponde al 10%. Calcule el valor presente de esta corriente de flujos de efectivo.

#### Tabla 41

Valor presente con pagos desiguales

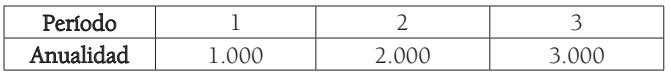

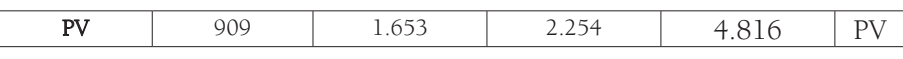

Fuente: Elaboración propia

A continuación, se detallan los cálculos del ejercicio planteado:

```
VP = 1.000(1+0,1)^{-1}VP = 909,09VP = 2.000(1+0,1)^{-2}VP = 1652,89VP = 3.000(1+0,1)^{-3}VP = 2.253,94
```
Se toman los resultados anteriores y se procede a realizar su sumatoria:  $909,09 + 1.652,89 + 2.253,94 = 4.815,93$ 

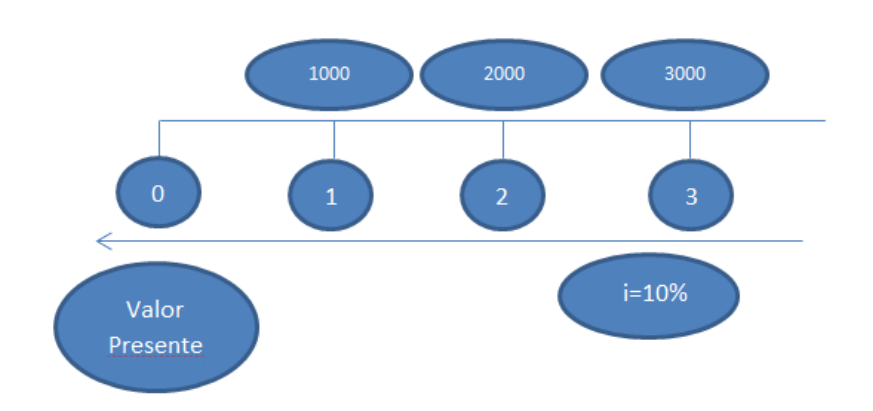

Figura 42. Valor Presente con pagos desiguales. Fuente: Elaboración propia.

Si Haas quiere obtener ese dinero en el futuro, debe depositar hoy USD 4.815,93.

También se puede obtener el resultado a través de Microsoft Excel: se busca la opción VNA, en tasa se ingresa la tasa de interés, que corresponde al 10% y en Valor1 se sombrean los flujos de efectivo, que para este ejercicio corresponden a 1.000, 2.000 y 3.000, y se da clic en aceptar.

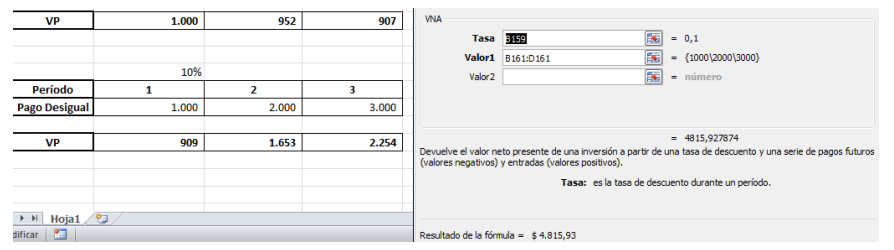

Figura 43. Aplicación en Excel del problema planteado. Futuro: Elaboración propia.

El resultado es: USD 4.815,93.

2. Ahora suponga que la compañía donde usted trabaja realiza una emisión de un título valor y promete realizar pagos de USD 1.000 al finalizar el primer año, y además promete que este aumentará en USD 100 de forma anual para los siguientes periodos. Si la tasa de interés corresponde al 15% anual, ¿cuál es el valor presente de estos pagos durante un lapso de 5 años?

Al finalizar el primer periodo, es decir, el primer año, tendrá USD 1.000 y para los siguientes se incrementará el valor final de forma constante en USD 100, de la siguiente forma:

#### Tabla 42

Variables del problema

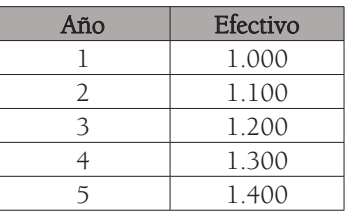

Fuente: Elaboración propia

Lo que se debe realizar en el siguiente paso es traer a valor presente cada flujo de efectivo de la siguiente manera:

$$
VP = 1.000(1+0,15)^{-1}
$$

$$
VP = 869,56
$$

$$
VP = 1.100(1+0,15)^{-2}
$$

$$
VP = 831,75
$$

$$
VP = 1.200(1+0,15)^{-3}
$$

$$
VP = 789,01
$$

$$
VP = 743,27
$$

$$
VP = 1.400(1+0,15)^{-5}
$$

$$
VP = 696,04
$$

Realizando la sumatoria, el valor presente es de: 3.929,67.

También se puede obtener el resultado a través de Microsoft Excel: se busca la opción VNA, en Tasa se ingresa la tasa de interés, que corresponde al 15% y en Valor1 se sombrean los flujos de efectivo, que para este ejercicio corresponden a 1.000, 1.100, 1.200, 1.300 y 1.400, y se da clic en aceptar.

| Inicio                                         | Insertar                | Diseño de página                        |                      | Fórmulas                         | Datos                                               | Revisar                                                                                                    | Vista                                                                                                    | Programador |        |                                    |
|------------------------------------------------|-------------------------|-----------------------------------------|----------------------|----------------------------------|-----------------------------------------------------|----------------------------------------------------------------------------------------------------|----------------------------------------------------------------------------------------------------|-------------|--------|------------------------------------|
| & Cortar<br>a Copiar *<br>IF<br>Copiar formato | Calibri                 | N K S                                   |                      |                                  |                                                     | $\mathbf{a} \cdot \mathbf{b}$ $\mathbf{b} \cdot \mathbf{c}$ $\mathbf{c} \cdot \mathbf{c}$ $\mathbf{d} \cdot \mathbf{c}$ $\mathbf{d} \cdot \mathbf{c}$ $\mathbf{d} \cdot \mathbf{c}$ $\mathbf{e} \cdot \mathbf{c}$ | 高 Ajustar texto<br>田 ·   ③ · A ·   툴 를 클   建 字   壓 Combinary centrar ·                                          |             | Moneda | $$ -  \% 000 \xrightarrow{+ 0.00}$ |
| Portapapeles                                   | $\overline{\mathbf{M}}$ | Fuente                                  |                      | 反                                |                                                     | Alineación                                                                                                    |                                                                                                    | 反           |        | Número<br>$\overline{15}$          |
| <b>VNA</b>                                     | $\blacksquare$<br>٠     | $\times \checkmark$ fx                  | $=$ VNA(B21;B26:B30) |                                  |                                                     |                                                                                                    |                                                                                                    |             |        |                                    |
| $\overline{A}$                                 | B                       | C                                       | D                    |                                  | Ε                                                   | F                                                                                                    | G                                                                                                    |             | н      |                                    |
| AGO<br>î.                                      | 1000<br>100             | Arqumentos de función                   |                      |                                  |                                                     |                                                                                                    |                                                                                                    |             |        | $\mathcal{P}$<br>l x               |
|                                                | 15%                     | <b>VNA</b>                              |                      |                                  |                                                     |                                                                                                    |                                                                                                    |             |        |                                    |
| J                                              | 5                       |                                         | Tasa                 | 821                              |                                                     | 国                                                                                                    | $= 0,15$                                                                                                    |             |        |                                    |
| /P                                             | P                       |                                         | Valor1               | B <sub>26</sub> :B <sub>30</sub> |                                                     | $\mathbf{E}$                                                                                                    | $= \{1000, 1100, 1200, 1300, 1400\}$                                                                            |             |        |                                    |
|                                                |                         |                                         | Valor <sub>2</sub>   |                                  |                                                     | 国                                                                                                    | $=$ número                                                                                                    |             |        |                                    |
| AÑO                                            | <b>FFFCTIVO</b>         |                                         |                      |                                  |                                                     |                                                                                                    |                                                                                                    |             |        |                                    |
| 1                                              | 1000                    |                                         |                      |                                  |                                                     |                                                                                                    |                                                                                                    |             |        |                                    |
| 2                                              | 1100                    |                                         |                      |                                  |                                                     |                                                                                                    |                                                                                                    |             |        |                                    |
| 3                                              | 1200                    |                                         |                      |                                  |                                                     |                                                                                                    | $= 3929,669379$                                                                                                 |             |        |                                    |
| 4                                              | 1300                    |                                         |                      |                                  | (valores negativos) y entradas (valores positivos). |                                                                                                    | Devuelve el valor neto presente de una inversión a partir de una tasa de descuento y una serie de pagos futuros |             |        |                                    |
| 5                                              | 1400                    |                                         |                      |                                  |                                                     |                                                                                                    | Tasa: es la tasa de descuento durante un período.                                                               |             |        |                                    |
|                                                |                         | Resultado de la fórmula = \$3.929,66938 |                      |                                  |                                                     |                                                                                                    |                                                                                                    |             |        |                                    |
|                                                |                         | Avuda sobre esta función                |                      |                                  |                                                     |                                                                                                    |                                                                                                    | Aceptar     |        | Cancelar                           |

Figura 44. Aplicación en Excel del problema planteado. Fuente: Elaboración propia.

El resultado corresponde a 3.929,67.

# Valor futuro de pagos desiguales

Como se mencionó en el ejercicio anterior, un pago desigual hace referencia a que este tiene un cambio, variación o que sencillamente no es igual, es decir, el concepto opuesto a las anualidades. El primer paso para realizar el cálculo matemático del valor futuro de pagos desiguales, es desarrollar la sumatoria de los flujos de efectivo llevados a valor futuro de forma individual, para lo cual se debe aplicar la siguiente ecuación:

$$
VF=VP(1+i)^{\text{-n}}
$$

#### Ejemplo:

Suponga que Bubba Watson planea realizar los siguientes depósitos:

### Tabla 43

Valor futuro con pagos desiguales

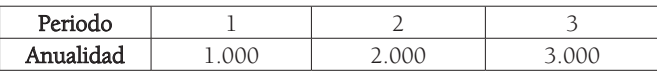

Fuente: Elaboración propia .

La tasa de descuento corresponde al 5%. Calcule el valor futuro.

#### Tabla 44

Valor futuro con pagos desiguales

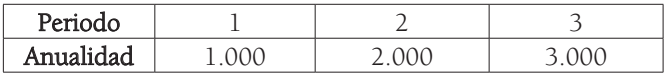

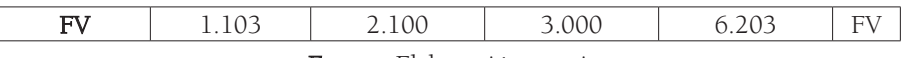

Fuente: Elaboración propia .

Bubba tendría, al final de los períodos, USD 6.203.

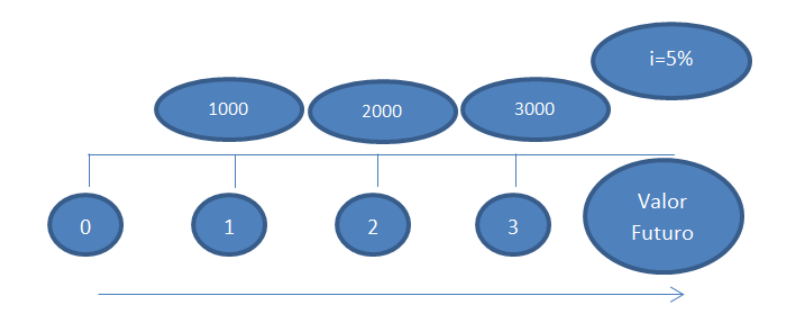

Figura 45. Valor Futuro con pagos desiguales. Fuente: Elaboración propia.

# **Ejercicios**

1. Explique matemática y gráficamente el siguiente principio, a través del ejemplo que se da:

> El incremento del número de periodos significa aumento del valor futuro.

Dado un valor presente de USD 10.000, con una tasa de interés de 10% anual, ¿cuál es el valor futuro para los años 1, 2, 3, 4 y 5?

2. Explique matemática y gráficamente, a partir del ejemplo:

El incremento de las tasas de interés significa aumento del valor futuro.

Dado un valor presente de USD 10.000 con una tasa de interés del 10%, calcule el valor futuro para el año 3. Si la tasa cambia al 20%, al 30%, al 40% y al 50%, calcule el valor futuro para este mismo periodo.

- 3. ¿Qué le sucede al valor presente cuando aumentan las tasas de interés?
- 4. ¿Por qué, al calcular el valor presente de un flujo de efectivo de un valor más lejano al instante "0" en una línea de tiempo, su resultado es menor? ¿Sucede lo mismo con el valor futuro?
- 5. Defina interés simple
- 6. ¿Cuál es el interés simple de \$1.000.000, dada una tasa de interés del 10% mensual al final de este periodo?
- 7. ¿Cuál es el valor futuro de \$1.000.000, dada una tasa de interés del 10% anual al finalizar este periodo?
- 8. ¿Y en el segundo periodo?
- 9. ¿Cuál es el valor futuro de \$1.000.000 al final de dos años, dada una tasa de interés del 15% anual?
- 10. ¿Cuál es el valor futuro de \$1.000.000 al final de dos años, dada una tasa de interés del 20% anual?
- 11. ¿Cuál es el valor futuro de \$1.000.000 al final de tres años, dada una tasa de interés del 30% anual?
- 12. ¿Cuál es el valor futuro de \$1.000.000 al final de cuatro años, dada una tasa de interés del 40% anual?
- 13. ¿Cuál es el valor futuro de \$1.000.000 al final de dos años, dada una tasa de interés del 50% anual?
- 14. Si en una inversión espero obtener al final del año un flujo de efectivo de \$10.000.000, ¿cuál es su valor presente? La inversión promete una tasa de interés del 5%.
- 15. Si en una inversión espero obtener al final de dos años un flujo de efectivo de \$20.000.000, ¿cuál es su valor presente? La inversión promete una tasa de interés del 5%.

# **Referencias**

- Besley, S. y Brigham, E. (2009). Valor del dinero en el tiempo en Fundamentos de Administración Financiera. Cengage Learning.
- Brealey, R., Myers, S. y Allen, F. (2010). Valores presentes, objetivos de la empresa y gobierno corporativo en Principios de finanzas corporativas. McGraw-Hill.
- Gitman, L. (2007). Valor temporal del dinero en Principios de Administración Financiera. Pearson Educación.
- Moyer, C., McGuigan, J. y Kretlow, W. (2005). Valor del dinero en el tiempo en Administración Financiera Contemporánea. Cengage Learning.
- Ross, S., Westerfield, R. y Jordan, B. (2010). Valuación de flujos de efectivo a futuro en Fundamentos de Finanzas Corporativas. México D.F, México: McGraw-Hill.

# **Unidad 4 Valor presente neto y otras técnicas o reglas para el análisis de inversión**

# Resumen

En esta unidad se estudian conceptos básicos con respecto al valor presente neto, se da su definición, se ejemplifica su cálculo matemático así como su análisis; más adelante, se evalúa qué es una tasa interna de retorno, cómo se obtiene su resultado y se ilustra su definición con ejemplos numéricos; después, se define qué es un índice de rentabilidad, se estructuran ejercicios y se revela cómo se interpreta su resultado; posteriormente, se estudia qué es un periodo de recuperación con su respectiva explicación teórica y aplicación a través de ejercicios financieros.

Palabras clave: valor presente neto, tasa de descuento, tasa interna de retorno, indice de rentabilidad, periodo de recuperación.

# Introducción

En esta unidad se analiza el concepto del valor presente neto, se realiza el estudio de varias definiciones, se realizan ejercicios ilustrativos con aplicación matemática y se estructura su respectivo análisis; después se estudia la tasa interna de retorno, se detalla la obtención del resultado de forma simple, y con mayor nivel de complejidad, a través de varios ejemplos numéricos; más adelante, se define qué es el índice de rentabilidad, se plantean varios ejercicios y se muestra la interpretación de su resultado; finalmente, se trabaja el concepto de período de recuperación con su respectiva explicación teórica y práctica a través de ejercicios financieros.

Existen a lo largo de la unidad varias definiciones conceptuales y explicaciones que complementan el estudio del valor presente neto, tasa interna de retorno, índice de rentabilidad y período de recuperación; adicionalmente, se ofrecen múltiples ejemplos numéricos a través de fórmulas matemáticas y se indica cómo usar la ayuda de herramientas como Microsoft Excel, así como la respectiva interpretación de resultados y la toma de decisiones más razonable y adecuada. Finalmente se ofrece un apartado final con ejercicios teóricos y prácticos resueltos.

# Valor presente neto y otras técnicas o reglas para el análisis de inversión

Para esta cuarta unidad es necesario conocer muy bien el concepto del valor del dinero en términos de tiempo, entender qué es una tasa de descuento, qué es una inversión inicial neta, y conocer el concepto de flujos de efectivo.

# ¿Qué es valor presente neto?

Existen varias definiciones para este concepto, por ejemplo:

"El valor presente neto (Net Present Value, NPV) de un proyecto de inversión es el valor presente de la corriente de flujos de efectivo netos (de operación) menos la inversión neta del proyecto" (Moyer, 2000, p. 344). Es necesario recordar que
el valor presente neto tiene en cuenta el valor del dinero en el tiempo, es decir, que un peso vale hoy más que mañana, debido a que al invertirse en el instante cero, comenzará a obtener interés inmediatamente.

De acuerdo con Lawrence J. Gitman, en el libro Principios de Administración Financiera, "El valor presente neto (VPN) se calcula restando la inversión inicial de un proyecto del valor presente de sus entradas de efectivo descontadas a una tasa equivalente al costo de capital de la empresa" (2007, p. 357).

El valor presente neto reconoce el valor del dinero en el tiempo, evalúa los flujos de efectivo esperados y tiene en cuenta el costo de oportunidad del capital.

Es importante tener en cuenta que la tasa de interés para obtener el valor presente es la misma tasa de rendimiento requerido, tasa de oportunidad, costo de oportunidad o tasa de descuento, su uso en la terminología financiera es indistinto.

Otra definición para el valor presente neto es:

Cuando se calcula el valor de un costo, o beneficio, en términos de efectivo de hoy, se hace referencia a este como el valor presente (VP). De manera similar, se define el valor presente neto (VPN), de un proyecto, o inversión, como la diferencia entre el valor presente, de sus beneficios, y el valor presente, de estos costos (Berk, 2008, p.54).

Su cálculo matemático corresponde a traer todos los flujos de efectivo esperados en el futuro a valor presente, restando la inversión que se realizó en el instante cero, es decir, la inversión que se efectúa hoy.

The concept of Net Present Value (NPV) is a widely accepted tool for verification of financial rationality of planned investment projects. Projects with positive NPV increase a company's value. Similarly, those with negative NPV lead to a decline in the value of a business (Mielcarz, 2010, p. 119).

Proyectos con valor presente neto positivo aumentan el valor de una compañía. De forma inversa, si este resultado es negativo, los beneficios esperados son inferiores a la inversión realizada.

### VPN = Total del valor presente de los flujos de efectivo esperados en el futuro – Inversión realizada

### Ejemplos:

1. Suponga que un inversionista espera obtener dentro de un año USD 1.000 a partir de una inversión de USD 900. Si la tasa de descuento es del 10% anual, ¿cuál es el VPN?

El valor presente de los flujos de efectivo esperados en el futuro se calcula a través de la siguiente fórmula:

> $VP = VF(1+i)^{-n}$  $VP = 1.000(1+0.1)^{-1}$  $VP = 909.0909$

VPN = Total del valor presente de los flujos de efectivo Esperados en el futuro – Inversión realizada

> VPN = 909,0909 - 900 VPN = 9,0909

Este resultado permite tomar la decisión de aceptar o no el proyecto; como los beneficios son superiores a la inversión, el VPN es positivo, por tal razón, se puede recomendar aceptar la propuesta.

2. Suponga que un inversor espera obtener dentro de un año USD 1.000 y en el siguiente periodo USD 2.000. La inversión inicial neta realizada fue de USD 1.000, si la tasa de descuento es del 10% anual, ¿cuál es el valor presente neto?

Para el primer año:

 $VP = 1.000(1+0,1)^{-1}$ VP = 909,0909

Para el segundo año:

 $VP = 2.000(1+0,1)<sup>2</sup>$ VP = 1.652,8925

La sumatoria del valor presente es: 909,0909 + 1.652,8925 = 2.561,9834

VPN = Total del valor presente de los flujos de efectivo esperados en el futuro – Inversión realizada

### $VPN = 2.561,9834 - 1.000$ VPN = 1.561,9834

Este resultado permite tomar la decisión de aceptar el proyecto, pues los beneficios son superiores a la inversión inicial realizada, es decir, el VPN es positivo.

Con Excel, se utiliza la función VNA, debido a que son pagos desiguales (no son anualidades), en Tasa se selecciona 10% y en valor1 se sombrean todos los valores y se oprime Enter.

| D                        |                         |                       | G                     | H                                                                                                    |  |   | K                                       |  | <b>IE</b><br>M |  |  |  |
|--------------------------|-------------------------|-----------------------|-----------------------|----------------------------------------------------------------------------------------------------|--|---|-----------------------------------------|--|----------------|--|--|--|
|                          |                         |                       | Arqumentos de función |                                                                                                    |  |   |                                         |  | -53            |  |  |  |
|                          | <b>PROYECTO SEATTLE</b> | <b>PROYECTO MILAN</b> | <b>TIR</b>            |                                                                                                    |  |   |                                         |  |                |  |  |  |
| <b>INVERSIÓN INICIAL</b> | (500.000)               | (500.000)             |                       |                                                                                                    |  |   |                                         |  |                |  |  |  |
|                          | 100,000                 | 100,000               |                       | <b>Valores</b><br>E398:E404                                                                                                    |  |   | $=$ {-500000; 100000; 100000; 100000; 1 |  |                |  |  |  |
|                          | 100,000                 | 200,000               |                       | Estimar                                                                                                    |  | 医 | $=$ número                              |  |                |  |  |  |
|                          | 100,000                 | 300,000               |                       |                                                                                                    |  |   |                                         |  |                |  |  |  |
|                          | 100,000                 | 400.000               |                       |                                                                                                    |  |   | $= 0,054717925$                         |  |                |  |  |  |
|                          | 100,000                 | 500,000               |                       | Devuelve la tasa interna de retorno de una inversión para una serie de valores en efectivo.                                            |  |   |                                         |  |                |  |  |  |
|                          | 100,000                 | 600,000               |                       | Valores es una matriz o referencia a celdas que contengan los números para los<br>cuales se desea calcular la tasa interna de retorno. |  |   |                                         |  |                |  |  |  |
|                          |                         |                       |                       |                                                                                                    |  |   |                                         |  |                |  |  |  |
| <b>TIR</b>               | $=TIR(E398:E404)$       | 44.62%                |                       |                                                                                                    |  |   |                                         |  |                |  |  |  |

Figura 46. Aplicación en Excel de valor presente. Fuente: Elaboración propia.

3. Suponga que un inversor espera obtener dentro de un año USD 2.000, en el siguiente periodo USD 3.000 y en el último periodo USD 4.000. La inversión inicial neta realizada fue de USD 2.000, si la tasa de descuento es del 10% anual, ¿cuál es el VPN?

Para el primer año:

 $VP = 2.000 (1+0,1)^{-1}$ VP = 1.818,1818

Para el segundo año:

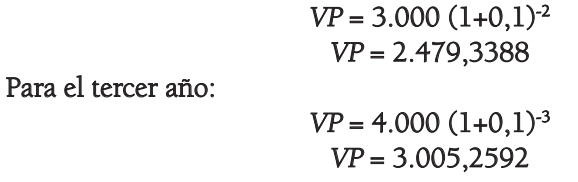

La sumatoria del valor presente es: 1.818,1818 + 2.479,3388 + 3.005,2592 = 7.302,7798

> VPN = Total del valor presente de los flujos de efectivo esperados en el futuro – Inversión realizada VPN = 7.302,7798 - 2.000 VPN = 5.302,7798

Este resultado permite tomar la decisión de aceptar el proyecto, pues los be-

neficios son superiores a la inversión inicial realizada, es decir, el VPN es positivo. Con Excel, se utiliza la función VNA, dado que son pagos desiguales (no son anualidades), en Tasa se selecciona 10% y en valor1 se sombrean todos los valores y se oprime Enter.

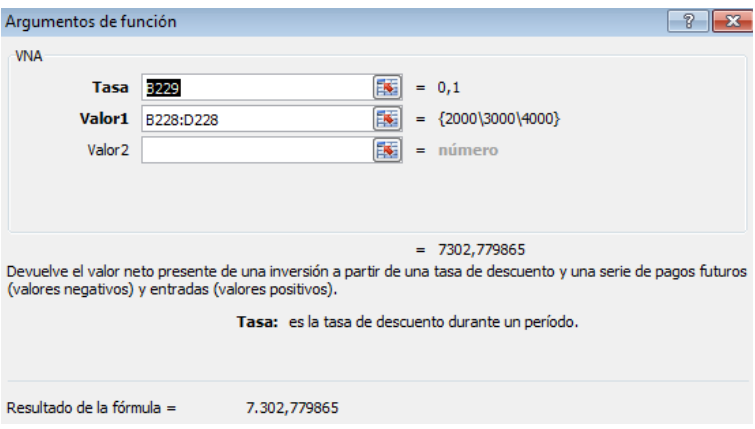

Figura 47. Aplicación en Excel de valor presente. Fuente: Elaboración propia.

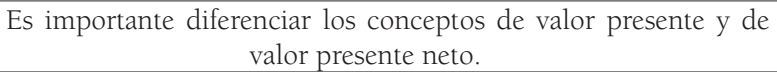

4.Suponga el siguiente ejemplo:

Una organización piensa realizar una inversión en un proyecto por valor de USD 20.000, los flujos de efectivo esperados son los siguientes:

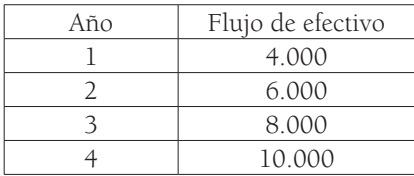

La tasa de interés corresponde al 10%. Calcule el valor presente neto. Elija la respuesta correcta:

$$
A) 21.435,6942 \mid B) 1.435,6942
$$

La respuesta correcta es la B, debido a que el valor presente neto resta la inversión inicial neta.

Para el primer año:

 $VP = 4.000 (1+0,1)^{-1}$  $VP = 3.636,3636$ 

Para el segundo año:

 $VP = 6.000 (1+0.1)^{-2}$  $VP = 4.958,6776$ 

Para el tercer año:

 $VP = 8.000 (1+0.1)^{-3}$  $VP = 6.010,5184$ 

Para el cuarto año:

 $VP = 10.000 (1+0,1)^{-4}$  $VP = 6.830, 1345$ 

La sumatoria del valor presente es:

 $3.636,3636 + 4.958,6776 + 6.010,5184 + 6.830,1345 = 21.435,694$ 

VPN = Total del valor presente de los flujos de efectivo Esperados en el futuro – Inversión realizada

VPN = 21.435,694 - 20.000

### VPN = 1.435,6942

Con Excel, se utiliza la función VNA, debido a que son pagos desiguales (no son anualidades), en Tasa se selecciona 10% y en valor1 se sombrean todos los valores y se oprime Enter.

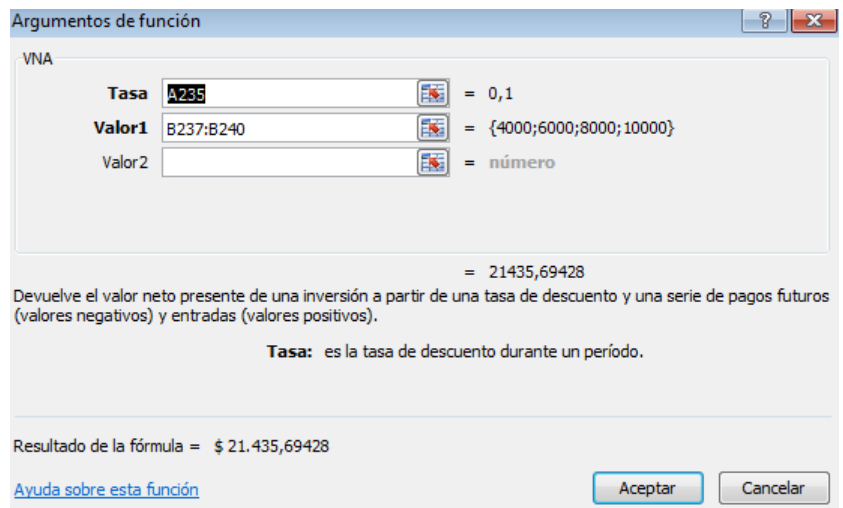

Figura 48. Aplicación en Excel de valor presente. Fuente: Elaboración propia.

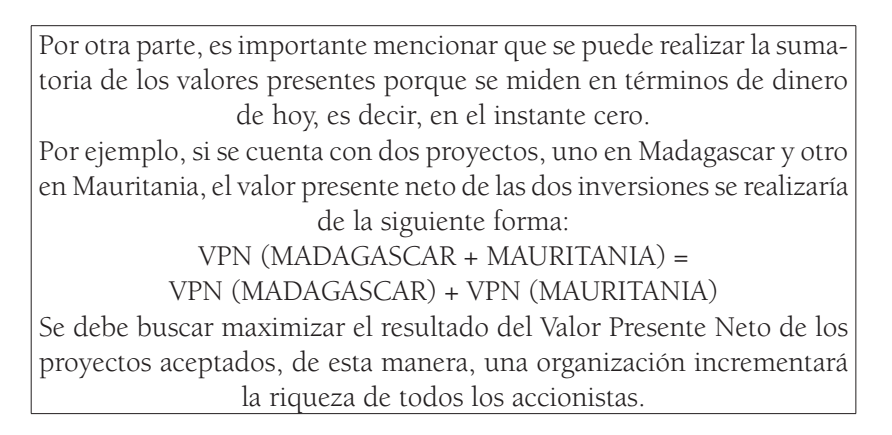

5. A continuación, se evalúan inversiones con varios flujos de efectivo esperados en el futuro, suponga los siguientes proyectos:

# Tabla 45

Flujos de efectivo para dos proyectos de inversión

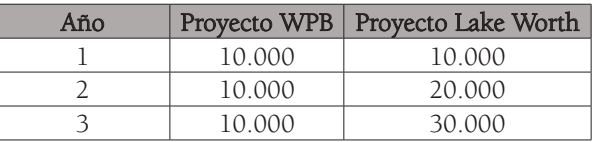

| Inversión<br>inicial | 50.000 | 50.000 |
|----------------------|--------|--------|
|                      | 10.000 | 60.000 |
|                      | 10.000 | 50.000 |
|                      | 10.000 | 40.000 |

Fuente: Elaboración propia.

Para ambos proyectos, la tasa de descuento corresponde al 10%.

Se debe traer a valor presente cada uno de los flujos de efectivo:

El ejercicio puede ser desarrollado a través de fórmulas matemáticas o de las funciones de Excel que permite simplificar el desarrollo de los cálculos para obtener el resultado.

De forma manual, se aplica la fórmula de valor presente y se trae cada flujo de efectivo, después, se realiza la sumatoria.

Para el primer proyecto, WPB, se realizan los siguientes cálculos matemáticos:

```
PV = 10.000(1+0.1)^{-1}PV = 9.090,91PV = 10.000(1+0,1)^{-2}PV = 8.264,46PV = 10.000(1+0,1)^{-3}PV = 7.513.15PV = 10.000(1+0,1)^{-4}PV = 6.830,13PV = 10.000(1+0,1)^{-5}PV = 6.209, 21PV = 10.000(1+0.1)^{-6}PV = 5.644,74
```
Para el segundo proyecto, Lake Worth, se realizan los siguientes cálculos matemáticos:

> $PV = 10.000(1+0,1)^{-1}$  $PV = 9.090.91$  $PV = 20.000(1+0,1)^{-2}$  $PV = 16.528.93$  $PV = 30.000(1+0,1)^{-3}$  $PV = 22.539,44$

$$
PV = 40.000(1+0,1)^{4}
$$
  
\n
$$
PV = 27.320,54
$$
  
\n
$$
PV = 50.000(1+0,1)^{5}
$$
  
\n
$$
PV = 31.046,07
$$
  
\n
$$
PV = 60.000(1+0,1)^{6}
$$
  
\n
$$
PV = 33.868,44
$$

El resumen se indica en la siguiente tabla:

# Tabla 46

Valor presente de dos proyectos de inversión

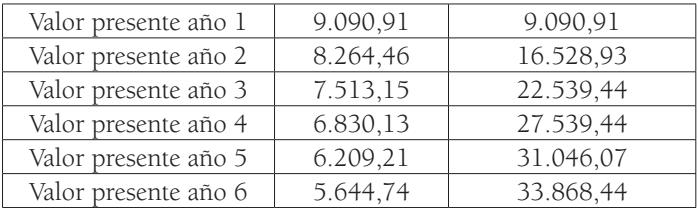

Fuente: Elaboración propia.

El resultado que corresponde al proyecto WPB es: 43.552,61.

Con Excel, se busca la función VA y en Tasa se ubica la celda correspondiente al 10%, en Nper, se diligencia el número de periodos, que para este caso es 6, y en pago se digita el valor del flujo de efectivo, que para este caso es 10.000. Al finalizar, se oprime Enter.

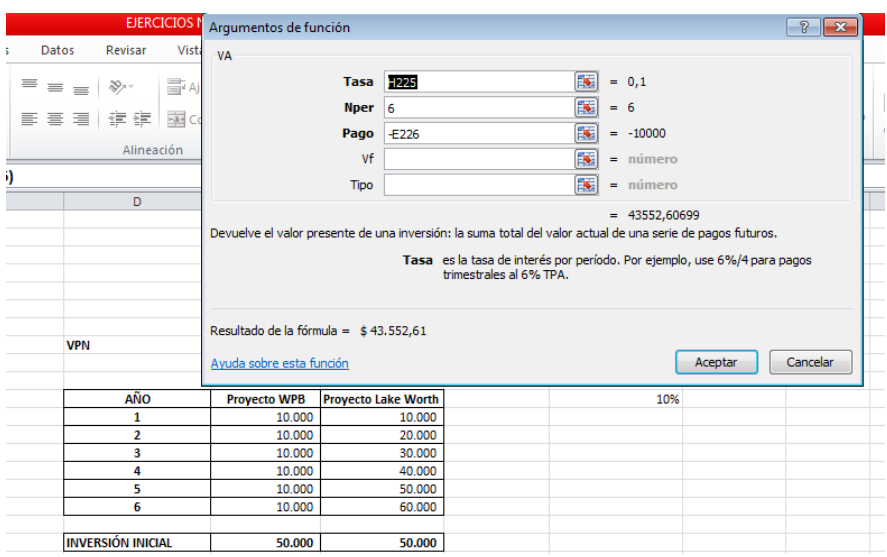

Figura 49. Aplicación en Excel de valor Presente. Fuente: Elaboración propia.

El resultado de la fórmula indica que el valor presente del proyecto WPB es 43.552,61.

Para el proyecto Lake Worth, se utiliza la función VNA, debido a que son pagos desiguales (no son anualidades), en Tasa se selecciona 10% y en valor1 se sombrean todos los valores. Al final, se oprime Enter.

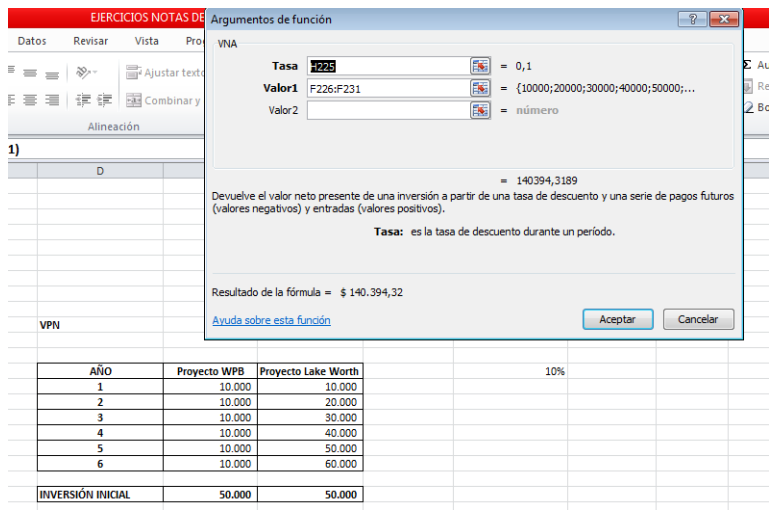

Figura 50. Aplicación en Excel de valor presente. Fuente: Elaboración propia.

Para el proyecto Lake Worth la función indica un resultado de 140.394,32. Si se realiza con la fórmula del valor presente, el resultado es el siguiente:

## Tabla 47

Valor presente de dos proyectos de inversión

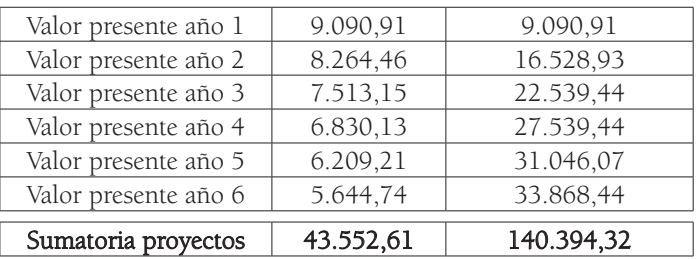

Fuente: Elaboración propia

Para el proyecto Lake Worth, la sumatoria indica un resultado de 140.394,32. Finalmente, a la sumatoria de los valores presentes de cada proyecto, se le resta la inversión inicial de cada uno:

Para el proyecto WPB: 43.552,61 - 50.000 = (6.447)

Como el valor presente neto del proyecto es menor a cero, lo recomendable es no invertir en él.

Para el proyecto Lake Worth: 140.394,32 - 50.000 = 90.394

Como el valor presente neto del proyecto es mayor a cero, se puede recomendar aceptarlo.

De acuerdo con el ejemplo anterior, un proyecto es viable si el VPN es mayor o igual que cero; se rechaza cuando es inferior a dicho valor.

6. Por ejemplo, suponga que usted va a analizar un proyecto en el cual se realizaría una inversión inicial de USD 100 millones. Se espera obtener, al final del año 1, USD 51 millones; para el año 2, USD 35 millones; y para el año 3, USD 31 millones. La tasa de descuento corresponde a 11%. Calcule el VPN.

$$
PV = 51 (1+0,11)^{-1}
$$
  
\n
$$
PV = 45,95
$$
  
\n
$$
PV = 35 (1+0,11)^{-2}
$$
  
\n
$$
PV = 28,41
$$
  
\n
$$
PV = 31 (1+0,11)^{-3}
$$
  
\n
$$
PV = 22,67
$$

La sumatoria de los valores presentes corresponde a:

$$
45,95+28,41+22,67 = 97,02
$$

Con Excel, se utiliza la función VNA, en Tasa se selecciona 11% y en valor1 se sombrean todos los valores. Se oprime Enter.

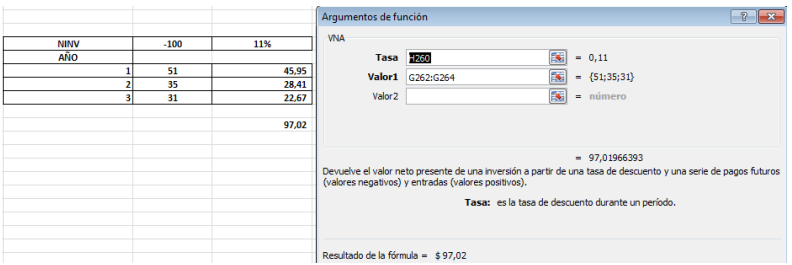

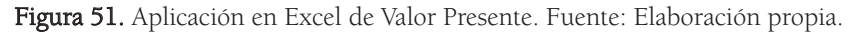

En Excel, el valor es exactamente igual y corresponde a 97,02.

### VPN=Total del valor presente de los flujos de efectivo

### Esperados en el futuro – Inversión realizada

el valor presente neto es: 97,02 - 100 = -2,98

El VPN indica un valor negativo, por tal razón, el proyecto se debe rechazar.

¿Qué sucede si ahora la inversión inicial corresponde a USD 95 millones?

El resultado sería el siguiente:  $97,02 - 95 = 2,02$ , en este caso el VPN indica un valor positivo y en consecuencia el proyecto se debería aceptar.

Suponga el siguiente escenario:

# Tabla 48

Flujos de efectivo esperados de un proyecto.

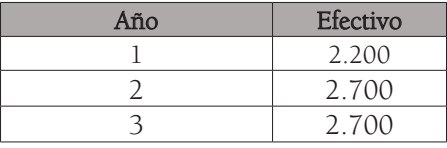

Fuente: Elaboración propia.

La tasa de descuento corresponde a 12%, la inversión inicial es de USD 10.000. Calcule el Valor Presente Neto.

> $PV = 2.200(1+0.12)^{-1}$  $PV = 1.964,29$  $PV = 2.700(1+0.12)^{-2}$  $PV = 2.152.42$  $PV = 2.700(1+0.12)^{-3}$  $PV = 1.921,81$

La sumatoria corresponde a 1.964,29 + 2.152,42 + 1.921,81 = 6.038,52

Con Excel, se utiliza la función VNA, en Tasa se selecciona 12%, en valor1 se sombrean todos los valores y se oprime Enter.

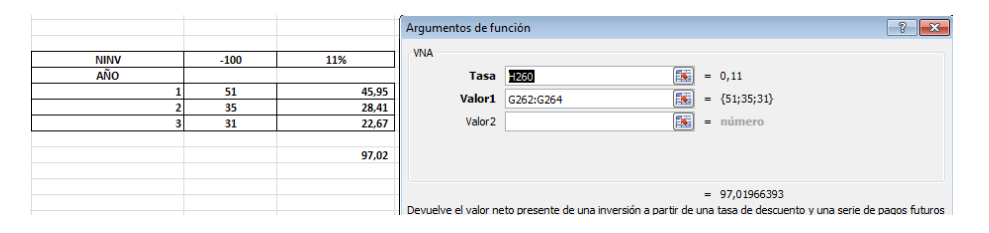

Figura 52. Aplicación en Excel de valor presente. Fuente: Elaboración propia

El valor en Excel es de 6.038,5183.

### VPN=Total del valor presente de los flujos de efectivo Esperados en el futuro – Inversión realizada

El valor presente neto es:  $6.038,52 - 10.000 = -3.961,48$ El VPN indica un valor negativo, por tal razón, el proyecto se debe rechazar.

7. Ahora suponga que tiene tres posibilidades de inversión y debe escoger una sola opción, es decir, son inversiones mutuamente excluyentes, y las tres tienen los siguientes resultados:

La opción Nairobi cuenta con un VPN = EUR 4.000

La opción Antananarivo cuenta con un VPN = EUR 8.000

La opción Lomé cuenta con un VPN = EUR 7.000

De las tres posibilidades, la opción Antananarivo es preferible debido a que tiene el mayor VPN, por tal motivo, maximiza la riqueza de los inversores.

Se debe tener en cuenta que el valor presente neto es un criterio para evaluar inversiones hacia el futuro, sin embargo, existen otros métodos.

Como lo menciona Pasqual en Technical note: Equivalence of different profitability criteria with the net present value, "Several of these standard criteria –such as net final value, internal rate of return, benefit–cost ratio, profitability index, equivalent annuity, discounted payback period and average payback period– lead to the same investment decision as net present value" (2013, p.1). A continuación, la explicación de otro método utilizado:

# ¿Qué es tasa interna de retorno? (TIR)

"Se define como la tasa de descuento que iguala el valor presente de los flujos de efectivo netos de un proyecto con el valor presente de la inversión neta" (Moyer, 2005, p.312).

Se puede expresar el cálculo de la tasa interna de retorno (TIR) de la siguiente forma:

Total del valor presente de los flujos de efectivo Esperados en el futuro = Inversión realizada

Como lo menciona Mellichamp en Internal rate of return: Good and bad features, and a new way of interpreting the historic measure, "IRR, a widely used profitability measure, is the Discount Rate that yields Net Present Value (NPV) = 0 for a stream of positive and negative cash flows, at least one of each sign and with no explicit financing payments" (2017, p. 1).

Para obtener la TIR, el valor presente de los flujos de efectivo esperados debe ser igual a la inversión realizada en el instante cero.

Otra forma de expresión del cálculo de la TIR es la siguiente:

Total del valor presente de los flujos de efectivo Esperados en el futuro - Inversión realizada = 0

### Ejemplos:

1. Por ejemplo, si se espera obtener dentro de un año un flujo de efectivo de USD 1.000 dada una tasa de descuento del 10%, y una inversión inicial de USD 900, calcule la tasa interna de retorno. Es necesario buscar la tasa de interés que iguala la inversión inicial con los flujos de efectivo que se esperan en el futuro

### Total del valor presente de los flujos de efectivo esperados en el futuro = Inversión realizada

 $900 = -900$  $VP = VF (1+i)^{-n} = -900$  $VP = 1.000 (1+0.1111)^{-1} = -900$  $VP = 900 = -900 = 0$ 

 $TIR = 11,11%$ 

Al traer a valor presente el flujo de efectivo esperado con la tasa interna de retorno, el resultado debe ser exactamente igual a la inversión inicial realizada. Con Excel, se busca la opción TIR, se sombrea en valores la NINV y el flujo de efectivo esperado, y se teclea Enter.

# Tabla 49

Datos de inversión inicial, flujos de efectivo y tasa de interés

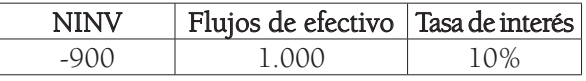

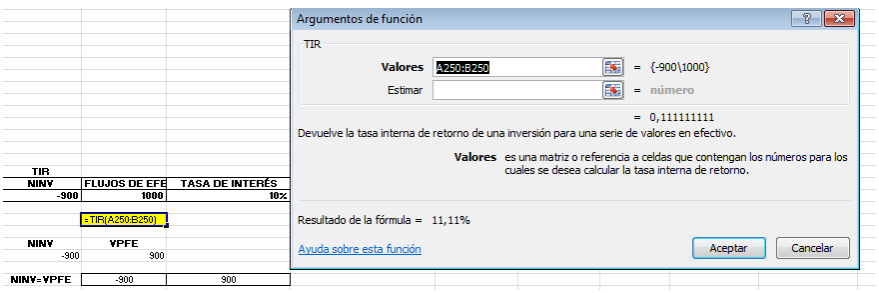

Fuente: Elaboración propia

Figura 53. Fórmula tasa interna de retorno en Excel. Fuente: Elaboración propia.

Con Excel se obtiene el mismo resultado de 11,11%.

2. Por ejemplo, si se espera obtener, dentro de un año, un flujo de efectivo de USD 2.000, dada una tasa de descuento del 10% y una inversión inicial de USD 1.750, calcule la tasa interna de retorno.

> Total del valor presente de los flujos de efectivo esperados en el futuro = Inversión realizada

> > $1.750 = -1.750$  $VP = VF(1+i)^{-n} = -1.750$  $VP = 2.000 (1+0.142857)^{-1} = -1.750$  $VP = 1.750 = -1.750 = 0$ TIR = 14,2857%

Con Excel, se busca la opción TIR, se sombrea en valores la NINV y el flujo de efectivo esperado, y se teclea Enter.

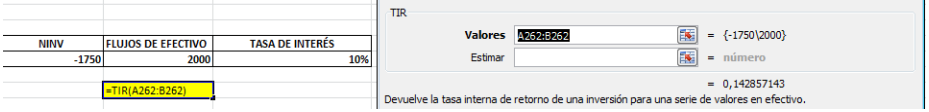

Figura 54. Aplicación en Excel de tasa interna de retorno. Fuente: Elaboración propia.

Se obtiene el mismo resultado, 14,2857%.

3. Por ejemplo, si se espera obtener, dentro de un año, un flujo de efectivo de USD 30.000 dada una tasa de descuento del 15% y una inversión inicial de USD 24.000, calcule la Tasa Interna de Retorno.

> Total del valor presente de los flujos de efectivo esperados en el futuro = Inversión realizada

> > $24.000 = -24.000$  $VP = VF (1+i)^{-n} = -24.000$  $VP = 30.000 (1+0.25)^{-1} = -24.000$  $VP = 24.000 = -24.000 = 0$

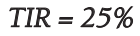

Con Excel, se busca la opción TIR, se sombrea en valores la NINV y el flujo de efectivo esperado y se teclea Enter.

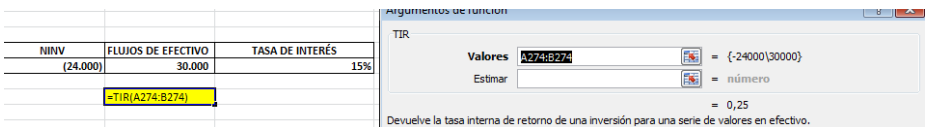

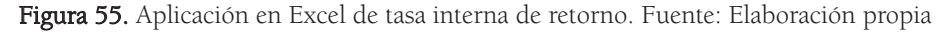

El valor de la TIR corresponde a 25%.

4. Si se evalúa la TIR con flujos de efectivo múltiples, el cálculo es más complejo. Suponga los siguientes proyectos:

# Tabla 50

Inversión inicial y flujos de efectivo de dos proyectos de inversión

|                   | Proyecto Seattle | Proyecto Milán |  |  |  |
|-------------------|------------------|----------------|--|--|--|
| Inversión inicial | (500.000)        | (500.000)      |  |  |  |
|                   | 100.000          | 100.000        |  |  |  |
| C                 | 100.000          | 200.000        |  |  |  |
| 3                 | 100.000          | 300.000        |  |  |  |
|                   | 100.000          | 400.000        |  |  |  |
| 5                 | 100.000          | 500.000        |  |  |  |
| 6                 | 100.000          | 600.000        |  |  |  |

Fuente: Elaboración propia

Si la tasa de interés corresponde al 10%, calcule la tasa interna de retorno para cada proyecto.

Para este caso se puede utilizar la herramienta Excel, así: se dirige al link de las funciones y se busca la opción TIR, en valores se sombrea la inversión inicial y los flujos de efectivo esperados, es decir, los (500.000) hasta los 100.000 del periodo 6 para el proyecto Seattle, se da click en aceptar y se obtiene el resultado, que corresponde a 5,47%. Finalmente, se sombrean los (500.000) hasta los 600.000 del periodo 6 y se da clic en aceptar para el proyecto Milán. La respuesta es 44,62%.

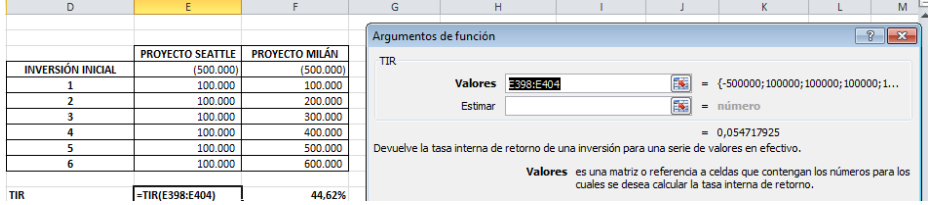

Figura 56. Fórmula tasa interna de retorno en Excel. Fuente: Elaboración propia.

| D                        |                         | е                      | G<br>н                |                  |                                                                                                    |                                                                                             | K                |                                         | M |    |
|--------------------------|-------------------------|------------------------|-----------------------|------------------|----------------------------------------------------------------------------------------------------|---------------------------------------------------------------------------------------------|------------------|-----------------------------------------|---|----|
|                          |                         |                        | Arqumentos de función |                  |                                                                                                    |                                                                                             |                  |                                         |   | ⊪х |
|                          | <b>PROYECTO SEATTLE</b> | <b>PROYECTO MILAN</b>  | <b>TIR</b>            |                  |                                                                                                    |                                                                                             |                  |                                         |   |    |
| <b>INVERSIÓN INICIAL</b> | (500.000)               | (500,000)              |                       |                  |                                                                                                    |                                                                                             |                  |                                         |   |    |
|                          | 100,000                 | 100,000                |                       | Valores 398:F404 |                                                                                                    |                                                                                             | <b>IN</b>        | $=$ {-500000; 100000; 200000; 300000; 4 |   |    |
|                          | 100,000                 | 200,000                |                       | <b>Estimar</b>   |                                                                                                    |                                                                                             | <b>IN</b><br>$=$ | número                                  |   |    |
|                          | 100,000                 | 300,000                |                       |                  |                                                                                                    |                                                                                             |                  |                                         |   |    |
|                          | 100,000                 | 400,000                |                       |                  |                                                                                                    |                                                                                             |                  | $= 0.446212777$                         |   |    |
|                          | 100,000                 | 500,000                |                       |                  |                                                                                                    | Devuelve la tasa interna de retorno de una inversión para una serie de valores en efectivo. |                  |                                         |   |    |
| 6                        | 100,000                 | 600,000                |                       |                  |                                                                                                    |                                                                                             |                  |                                         |   |    |
| <b>TIR</b>               |                         | 5,47% = TIR(F398:F404) |                       |                  | Valores es una matriz o referencia a celdas que contengan los números para los<br>cuales se desea calcular la tasa interna de retorno. |                                                                                             |                  |                                         |   |    |

Figura 57. Fórmula tasa interna de retorno en Excel. Fuente: Elaboración propia

Para tomar una decisión con base en la TIR, esta debe ser siempre superior al rendimiento requerido. Por ejemplo, es viable un proyecto, si la tasa interna de retorno es superior al costo de capital o a la tasa de interés, que para el ejemplo anterior es de 10%.

Si se quiere corroborar la respuesta, se debe traer cada uno de los flujos de efectivo a valor presente con la TIR obtenida en cada proyecto Su sumatoria debe ser igual a la inversión inicial realizada.

> $VP = 100.000(1+5.47\%)^{-1} = 94.812$  $VP = 100.000(1+5,47\%)^{-2} = 89.893$  $VP = 100.000(1+5,47\%)^{-3} = 85.230$  $VP = 100.000(1+5.47\%)^{-4} = 80.808$  $VP = 100.000(1+5,47\%)^{-5} = 76.616$  $VP = 100.000(1+5,47\%)$ <sup>-6</sup> = 72.641

Al realizar la sumatoria, el resultado corresponde a 500.000, es decir, la misma cantidad de la NINV o inversión neta inicial del proyecto Seattle.

Para el proyecto Milán:

 $VP = 100.000(1+44.62\%)^{-1} = 69.146$  $VP = 200.000(1+44.62\%)^{-2} = 95.624$  $VP = 300.000(1+44,62\%)^{-3} = 99.180$  $VP = 400.000(1+44.62\%)^{-4} = 91.439$  $VP = 500.000(1+44.62\%)^{-5} = 79.033$  $VP = 600.000(1+44.62\%)^{-6} = 65.578$ 

Al realizar la sumatoria, el resultado corresponde a 500.000, es decir, la misma cantidad de la NINV o inversión neta inicial del proyecto Milán.

En la siguiente tabla se puede ver el resumen de la prueba de los valores, donde se demuestra que la sumatoria del valor presente de los flujos de efectivo esperados es igual a la inversión inicial realizada para cada proyecto.

# Tabla 51

Valor presente de dos proyectos de inversión

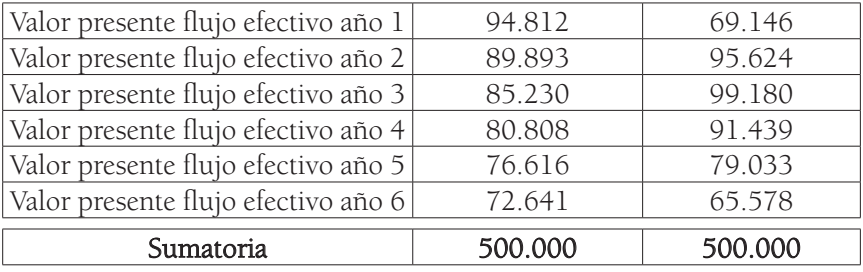

Fuente: Elaboración propia.

Para este caso, si se quieren simplificar los cálculos, se puede utilizar Excel: se busca la función VNA, en tasa se coloca la TIR obtenida para el proyecto Seattle (de 5,47%) y en valor se sombrean los flujos de efectivo de los periodos 1 al 6 por valor de 100.000, se da clic en aceptar y se obtiene el resultado, que corresponde a 500.000 y que es el mismo valor de la inversión inicial. Para el otro proyecto, Milán, se coloca en la función VNA la TIR de 44,62%, en valor se sombrean los flujos de efectivo de los periodos 1 al 6 y se da clic en aceptar, y se obtiene el resultado, que corresponde a 500.000.

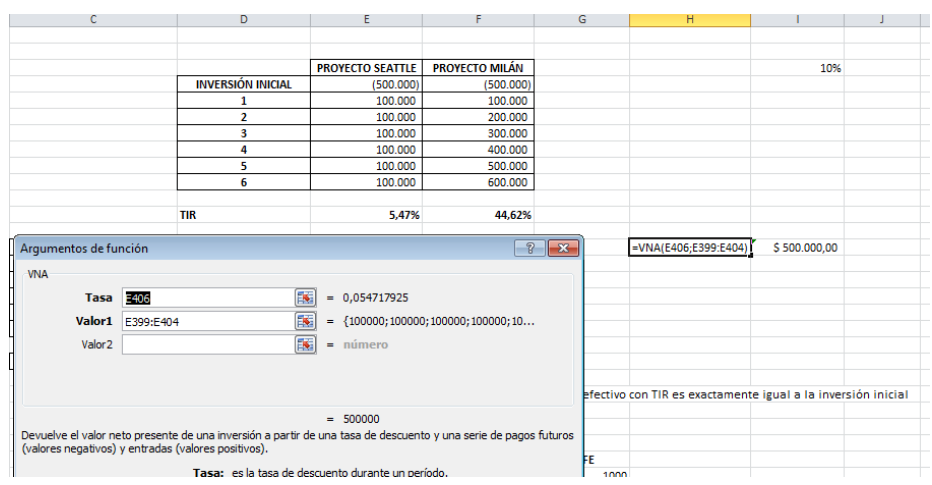

Figura 58. Aplicación valor presente en Excel. Fuente: Elaboración propia.

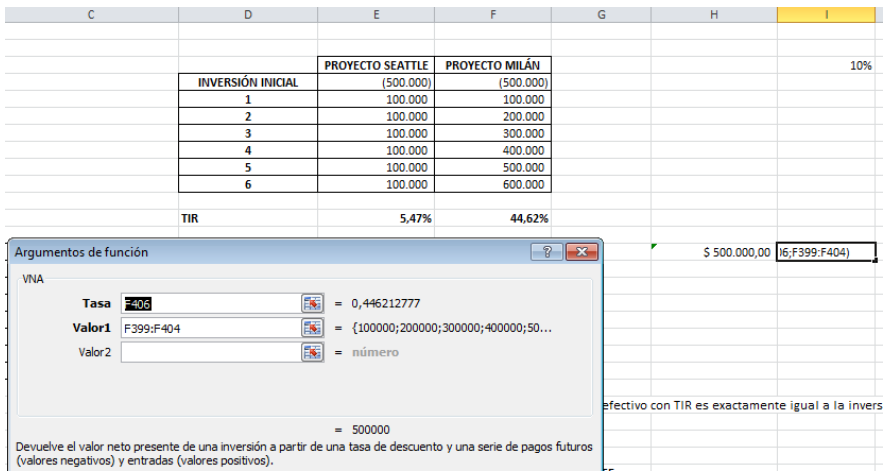

Figura 59. Aplicación valor presente en Excel. Fuente: Elaboración propia.

En conclusión, la sumatoria del valor presente de los flujos de efectivo con TIR es exactamente igual a la inversión inicial, es decir, corresponde a 500.000 en cada proyecto.

Es importante tener en cuenta que se aceptan proyectos cuando la tasa de descuento es inferior a la TIR, esto correspondería con un VPN positivo. Si la tasa de oportunidad es menor que la TIR, el proyecto cuenta con un VPN positivo; si se traen a valor presente los flujos de caja con dicha tasa de descuento y su sumatoria es exactamente igual a la TIR, el proyecto tendrá un valor presente neto igual a cero. Pero si la tasa de descuento es mayor a la tasa interna de retorno, el VPN tendrá un resultado negativo. Aunque no siempre es así, por ejemplo, si se evalúan dos proyectos con restricciones de capital y solo se puede aceptar uno de los dos, o si el análisis concluye que se deben rechazar ambos.

### 5. Evalúe los siguientes proyectos:

En SONY se realizará una inversión inicial de (10.000) y se espera obtener en el futuro un flujo de efectivo de 12.000; existe otra opción que es APPLE, la cual dice que su inversión inicial es de 10.000 y su flujo de efectivo esperado es de (12.000), es decir, que esta última recibe efectivo al inicio y después lo cancela:

# Tabla 52

Inversión inicial y flujos de efectivo esperados de dos proyectos de inversión, SONY y APPLE.

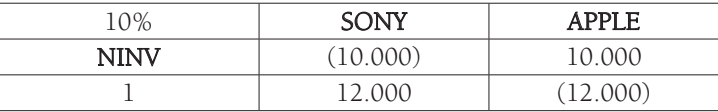

Fuente: Elaboración propia.

Calcule el VPN y la TIR.

Al realizar el cálculo de la TIR con la función de Excel, este arroja un resultado de 20%: se busca la función TIR y se sombrean los valores para los proyectos SONY y APPLE, respectivamente; ambos proyectos revelan un valor de 20%.

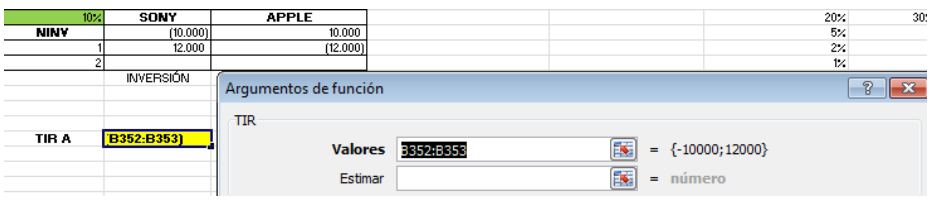

Figura 60. Fórmula tasa interna de retorno en Excel. Fuente: Elaboración propia.

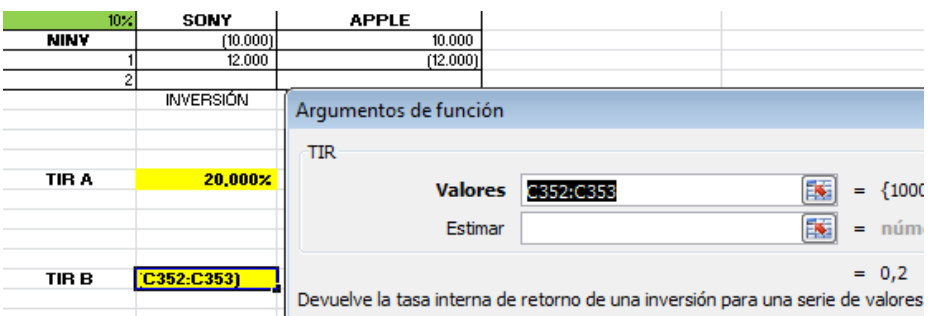

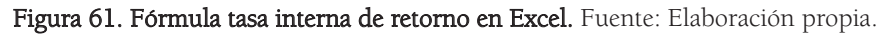

Al realizar el cálculo del VPN para SONY, el flujo de caja de 12.000, traído a valor presente, corresponde a 10.909 y su VPN es de 10.909 -10.000 = 909,1 por lo cual el proyecto es viable.

$$
VP = 12.000(1+0,1)^{-1} = 10.909
$$

$$
10.909 - 10.000 = 909,1
$$

Al realizar el cálculo del VPN para APPLE, el flujo de caja de (12.000), traído a valor presente, corresponde a (10.909) y su VPN es de 10.000 - 10.909 = (909,1), por lo cual el proyecto no es viable: aunque la TIR es superior a la tasa de descuento, el VPN indica que su resultado es negativo. El VPN es negativo cuando la tasa de descuento es inferior a 20%, positivo cuando la tasa de descuento es superior a dicho porcentaje.

> $VP = (12.000)(1+0,1)^{-1} = (10.909)$  $10.000 - 10909 = (909)$

Si se evalúa el valor presente de (12.000) de APPLE, por ejemplo al 5%, el resultado es (11.429) y su VPN (11.429) - 10.000 = (1428,6). Si se disminuye la tasa a 2%, el resultado es (11.765) y su VPN (11.765) - 10.000 = (1764,7); por tal razón, entre más baje la tasa de interés, el valor presente es más negativo, y, en consecuencia, su VPN también, cuando es inferior a la TIR.

En cambio, si se evalúa el valor de (12.000) de APPLE, por ejemplo al 40%, el resultado es (8.571) y su VPN 10.000 - 8571 = 1428,6. Si se aumenta la tasa a 50%, el resultado es (8.000) y su VPN 10.000 - 8.000 = 2.000; por tal razón, si la tasa de interés aumenta, el valor presente es positivo y su VPN, en consecuencia, también, cuando es superior a la TIR.

En este caso, se acepta el proyecto cuando la TIR es menor que la tasa de descuento y se rechaza cuando esta es mayor que la tasa de descuento.

6. Existe otro caso en el cual pueden existir varias tasas internas de retorno, por ejemplo, suponga el siguiente proyecto:

# Tabla 53

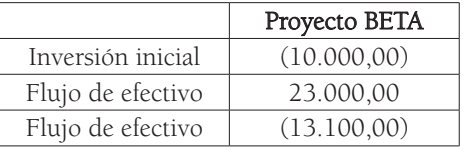

Inversión inicial y flujos de efectivo esperados del proyecto de inversión BETA.

Fuente: Elaboración propia.

Calcule la tasa interna de retorno.

Para este caso, el resultado puede revelar que existen dos resultados: uno al 3,82% y otro al 26,18%. Si se traen a valor presente los flujos de efectivo con estas TIR, se revela que, para los dos casos, el VPN es exactamente igual a la inversión inicial realizada: el valor presente con TIR 3,82%, para el primer flujo de efectivo de 23.000, corresponde a 22.153,80 y para los (13.100) corresponde a (12.153), teniendo como resultado (10.000). Para el caso de 26,18%,

al traer a valor presente 23.000 da como resultado 18.227,92 y para los (13.100) corresponde a (8.227,92), por tal motivo, el resultado es de (10.000).

En este caso, conviene utilizar el VPN: si es positivo, este resultado es viable, si no, se rechaza el proyecto. Se debe tener en cuenta la tasa de descuento.

> Si existen proyectos mutuamente excluyentes, sería preferible aceptar aquel que cuente con la TIR más alta que, obviamente, debe ser mayor o igual al costo de capital.

### Tabla 54

Inversión inicial y flujos de efectivo esperados del proyecto de inversión FEDERER

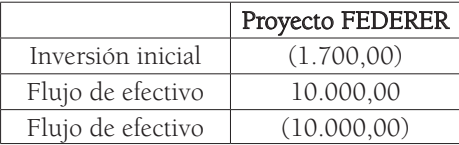

Fuente: Elaboración propia.

Para este caso pueden existir dos resultados: uno al 27,74% y otro al 360,50%. Si se traen a valor presente los flujos de efectivo con estas TIR, se revela que para los dos casos el VPN es exactamente igual a la inversión inicial realizada: el valor presente con TIR 27,74%, para el primer flujo de efectivo de 10.000, corresponde a 7.828,43 y para los (10.000) corresponde a (6.128,43), teniendo como resultado (1.700). Para el caso de 360,50%, al traer a valor presente 10.000, se obtiene como resultado 2.171,55 y para los (10.000) corresponde a (471,56), por tal motivo, el resultado es de (1.700).

# ¿Qué es el índice de rentabilidad?

Otra herramienta usada para evaluar proyectos es el índice de rentabilidad (IR), que es la razón beneficio-costo. Este índice se define como el valor presente de los flujos de efectivo esperados de una inversión, dividido entre la inversión inicial (Ross, 2010, p. 284).

Es importante que este resultado sea mayor a 1, lo cual se interpreta como positivo y viable para el tomador de decisiones, es decir, que lo que espera ganar en el proyecto es superior a lo que invierte. Si existe una inversión con valor presente Nneto positivo, se puede deducir que el índice de rentabilidad es mayor a 1, esto debido a que el valor presente de los flujos de efectivo será superior a la inversión inicial. Se debe tener en cuenta que esta herramienta complementa, y no reemplaza, criterios como el del VPN y la TIR.

Índice de rentabilidad = Valor presente de los flujos de efectivo esperados / Inversión inicial

### Ejemplos:

1. Un proyecto tuvo una inversión de EUR 1.000 y el valor presente de los flujos de efectivo fue de EUR 1.200. Calcule el índice de Rentabilidad.

### Índice de rentabilidad = Valor presente de los flujos de efectivo esperados / Inversión inicial:  $IR = 1.200 / 1.000 = 1.2$

El índice de rentabilidad es superior a uno, por lo cual es viable para el inversor: el VPN sería de EUR 200, pues, si el VPN = Total del valor presente de los flujos de efectivo esperados en el futuro – Inversión realizada, entonces: 1.200 – 1.000 = 200, lo cual indica su viabilidad, es decir, con este índice se puede obtener el rendimiento del valor presente que tiene cada euro invertido.

Cuando el índice de rentabilidad de un proyecto tiene como resultado 1, quiere decir que el valor presente de los flujos de efectivo esperados es igual a la inversión inicial. Por ejemplo, si se cuenta con una inversión inicial por valor de EUR 1.000 y el valor presente de los flujos de efectivo es igual a EUR 1.000, el índice de rentabilidad sería igual a 1: 1.000/1.000, por tal motivo, tanto el numerador como el denominador para este resultado, son iguales.

2. Es importante tener en cuenta que existen situaciones en las cuales el índice de rentabilidad puede llevar a interpretaciones diferentes con respecto al VPN, por ejemplo, se tienen dos proyectos, así:

Para el primero, el proyecto USA, la inversión inicial es de 40.000 y su valor presente de flujos de efectivo es de 50.000; para el segundo, proyecto Europa, la inversión inicial es de 20.000 y su valor presente de flujos de efectivo es de 28.000. Calcule el VPN y el índice de rentabilidad.

Proyecto USA: Índice de rentabilidad = Valor presente de los flujos de efectivo esperados / Inversión inicial  $IR = 50.000 / 40.000 = 1.25$ 

Fundamentos de finanzas y análisis de reglas de decisión para invertir [169]

# VPN = Total del valor presente de los flujos de efectivo esperados en el futuro – Inversión realizada

#### VPN = 50.000 - 40.000 VPN = 10.000

Proyecto Europa: Índice de rentabilidad = Valor presente de los flujos de efectivo esperados / Inversión inicial

 $IR = 28,000 / 20,000 = 1.4$ 

VPN= Total del valor presente de los flujos de efectivo esperados en el futuro – Inversión realizada

VPN = 28.000-20.000  $VPN = 8.000$ 

Resumiendo, los proyectos quedarían de la siguiente forma:

### Tabla 55

Resumen proyecto USA

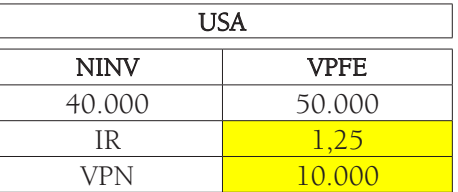

Fuente: Elaboración propia

# Tabla 56

Resumen proyecto EUROPA

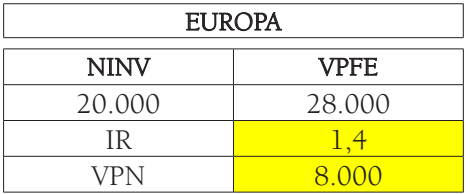

Fuente: Elaboración propia

De acuerdo con el índice de rentabilidad, el proyecto Europa sería preferible, pero de acuerdo con el VPN, el proyecto USA tiene un mejor resultado, por tal motivo, esta sería la mejor decisión para llevar a cabo. Si se tiene que escoger llevar a cabo solo un proyecto y no existe restricción de fondos, se debe escoger el criterio del VPN. Si existe condición de racionamiento de capital y aplica para solo un año, el índice de rentabilidad sería una mejor decisión.

El anterior es el análisis apropiado para obtener el proyecto que maximice el rendimiento por cada peso invertido. Se puede evidenciar que el índice de rentabilidad no tiene en cuenta el tamaño de la inversión inicial, es decir, no evalúa su magnitud.

3. Si, por ejemplo, una compañía tiene tres proyectos pero cuenta con restricción de fondos, es decir, tiene un racionamiento de capital para llevar a cabo la inversión inicial, suponga: esta empresa solo puede invertir 40 millones de pesos, lo que quizás implique que no pueda seleccionar los tres proyectos dada su limitación de recursos financieros. Este ente económico tiene, entonces, las siguientes opciones:

# Tabla 57

Inversión inicial y flujos de efectivo esperados de proyectos de inversión de varias universidades.

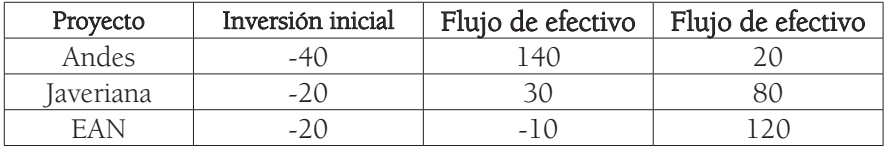

### Fuente: Elaboración propia.

Para este ejercicio, suponga que la tasa de interés corresponde al 15%. Los resultados del VPN y el IR serían los siguientes:

# Tabla 58

Resumen valor presente neto e índice de rentabilidad

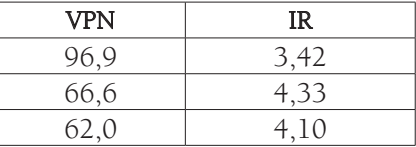

Fuente: elaboración propia

El resultado para ANDES:

```
VP = 140(1+0,15)^{-1} = 121,7VP = 20(1+0,15)^{-2} = 15,1
```
Sumatoria del valor presente =  $121,7 + 15,1 = 136,9$ 

$$
VPN = 136,9 - 40 = 96,9
$$
  
IR = 136,9 / 40 = 3,42

El resultado para JAVERIANA:

 $VP = 30(1+0,15)^{-1} = 26,1$  $VP = 80(1+0,15)<sup>-2</sup>=60,5$ 

Sumatoria del valor presente =  $26,1 + 60,5 = 86,6$ 

 $VPN = 86,6 - 20 = 66,6$  $IR = 86, 6 / 20 = 4, 33$ 

El resultado para EAN:

 $VP = -10(1+0,15)^{-1} = -8,7$  $VP = 120(1+0,15)<sup>-2</sup>=90,7$ 

Sumatoria del valor presente = -8,7+90,7 = 82

 $VPN = 82 - 20 = 62$  $IR = 82 / 20 = 4.1$ 

El análisis indica que se podría escoger Javeriana y EAN, que equivalen a los 40 millones, o elegir solo Andes. Al evaluar el valor presente neto de los proyectos de Javeriana (66,6) y EAN (62) de forma individual, estos son inferiores a Andes (96,9), pero al consolidarse Javeriana y EAN, su valor es superior (128,6); por tal motivo, se deberían aceptar estos dos proyectos por encima de Andes, lo que nos revela que se escogen los de mayor IR cuando el capital es restringido.

4. Otro ejemplo cuando existe racionamiento de capital para llevar a cabo una inversión inicial, es el siguiente: asuma que una organización solo puede invertir 60 millones de EUROS; esto lleva a que la empresa no pueda seleccionar los tres proyectos por la limitación de recursos financieros, así es que el ente económico tiene las siguientes opciones:

# Tabla 59

Inversión inicial, índice de rentabilidad y valor presente neto de proyectos de inversión en varios estados de EEUU.

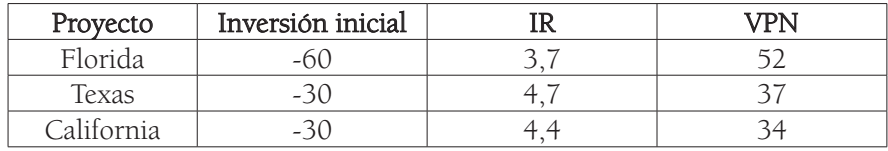

Fuente: Elaboración propia.

La firma podría escoger Texas y California que equivalen a los 60 millones o elegir solo Florida. Al evaluar el valor presente neto de los proyectos de Texas (37) y California (34) de forma individual, estos son inferiores a Florida (52), pero al consolidarse Texas y California, su valor es superior (71), por tal motivo, se deberían aceptar estos dos proyectos por encima de Florida, lo que nos revela que se escogen los de mayor IR cuando el capital es restringido.

5. Para otra evaluación, suponga una empresa con restricción de fondos de 120 millones de pesos para invertir. A continuación, se presenta el resumen de los proyectos:

# Tabla 60

Inversión inicial y flujos de efectivo esperados de proyectos de inversión en varias ciudades de Colombia.

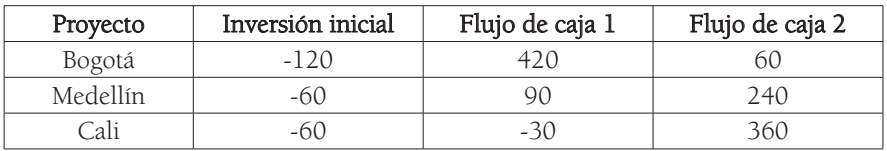

Fuente: Elaboración propia

La tasa de interés corresponde al 12%.

Los resultados de los cálculos matemáticos son los siguientes:

# Tabla 61

Inversión inicial y flujos de efectivo esperados de proyectos de inversión en varias ciudades de Colombia.

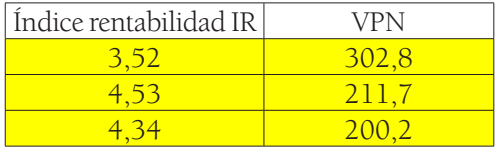

Tabla 61. Resumen IR y VPN. (Elaboración propia).

El resultado para Bogotá:

 $VP = 420(1+0,12)^{-1} = 375,00$  $VP = 60(1+0,12)^{-2} = 47,83$ 

Sumatoria del valor presente = 375,00 + 47,83 = 422,8

 $VPN = 422,8 -120 = 302,8$  $IR = 422,8 / 120 = 3,52$ 

El resultado para Medellín:

 $VP = 90(1+0,12)^{-1} = 80,36$  $VP = 240(1+0,12)^{-2} = 191,33$ 

Sumatoria del valor presente =  $80,36 + 191,33 = 271,7$ 

 $VPN = 271,7-60 = 211,7$  $IR = 271,7/60 = 4,53$ 

El resultado para Cali:

 $VP = -30(1+0,12)^{-1} = -26,79$  $VP = 360(1+0,12)^{-2} = 286,99$ 

Sumatoria del valor presente = -26,79 + 286,99 = 260,2

 $VPN = 260,2 -60 = 200,2$ IR = 260,2 / 60 = 4,34

De acuerdo con la información, la empresa debe seleccionar, o bien, solo Bogotá (120), o bien Medellín (60) y Cali (60) que al sumarse ambos generan un resultado de (120). Analizándolos de forma individual, el VPN de Cali y el de Medellín son más bajos con respecto al de Bogotá, pero si Cali y Medellín se suman, serían superiores al de Bogotá, por tal motivo, deberían aceptarse estos dos. Como se puede observar, Cali y Medellín obtienen los IR más altos, son superiores al de Bogotá, esto sucede con la restricción de fondos. El índice de rentabilidad es un complemento del VPN y la TIR, por tal razón, no los reemplaza.

# ¿Qué es el periodo de recuperación?

En la práctica es muy común hablar de la recuperación en una inversión propuesta. En sentido general, la recuperación es el tiempo que se requiere para recobrar la inversión 'inicial' o 'nuestro dinero'(Ross, 2010, p. 28).

Para obtener el resultado se puede tener en cuenta lo siguiente: "An investment's payback period in years is equal to the net investment amount divided by the average annual cash flow from the investment" (Gary, 2003, p. 28).

Ejemplos:

1. Si se realiza una inversión inicial de USD 10.000 y se espera obtener en el futuro dos flujos de efectivo de USD 5.000, ¿en cuánto tiempo se recupera la inversión?

El cálculo se puede realizar de la siguiente forma:

Inversión inicial / Flujos de efectivo esperados

### 10.000 / 5.000  $= 2$  años

### En 2 años se recuperaría la inversión realizada en el instante cero.

2. Por ejemplo, si se realiza una inversión inicial de USD 5.000 y se espera obtener dos flujos de efectivo en el futuro de USD 5.000, ¿en cuánto tiempo se recupera la inversión?

### Inversión inicial / Flujos de efectivo esperados 5000 / 5.000  $= 1$  año

En 1 año se recuperaría la inversión realizada en el instante cero.

Si los flujos de efectivo no son iguales todos los años, se deberían adicionar los flujos de caja hasta que la sumatoria acumulada sea exactamente igual a la inversión inicial realizada.

3. Ahora, suponga lo siguiente:

La inversión inicial para dos proyectos es de EUR 100, los flujos de efectivo esperados al final de varios años corresponden a:

### Tabla 62

Flujos de efectivo esperados para dos proyectos.

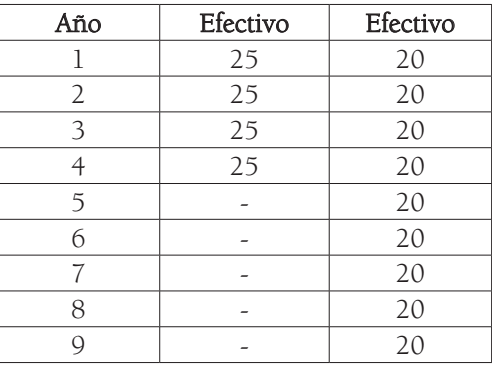

Fuente: Elaboración propia.

La tasa de descuento es de 10%, porque:

- Se calcula el periodo de recuperación para el primer proyecto, en el que se obtiene como resultado:

### Inversión inicial / Flujos de efectivo esperados 100 / 25  $= 4$  años

- Se calcula el periodo de recuperación para el segundo proyecto, cuyo resultado es:

### Inversión inicial / Flujos de efectivo esperados 100 / 20  $= 5$  años

- El análisis de los resultados indica que, usando el criterio del periodo de recuperación, la mejor decisión sería optar por el primer proyecto, debido a que la inversión se recupera en menor tiempo (4 años); sin embargo, con este proyecto no se espera recibir más beneficios financieros a partir del año 5. Con el segundo proyecto, por el contrario, aunque el periodo de recuperación es mayor (5 años), se continuará obteniendo beneficios en el futuro, durante los años 5, 6, 7, 8 y 9.
- Si se evalúa con el VPN con la fórmula matemática, el resultado para el primer proyecto sería el siguiente:

 $VP=25(1+0,1)^{-1}=22,73$  $VP = 25(1+0,1)^{-2} = 20,66$  $VP = 25(1+0,1)^{-3} = 18,78$  $VP = 25(1+0,1)^{-4} = 17,08$ 

VPN = Total del valor presente de los flujos de efectivo esperados en el futuro – Inversión realizada

> $22,73 + 20,66 + 18,78 + 17,08 = 79,25$ VPN = 79,25

Si se realiza el cálculo con Excel, se utiliza la función VNA, en Tasa se selecciona 10%, en valor1 se sombrean todos los valores y se teclea Enter.

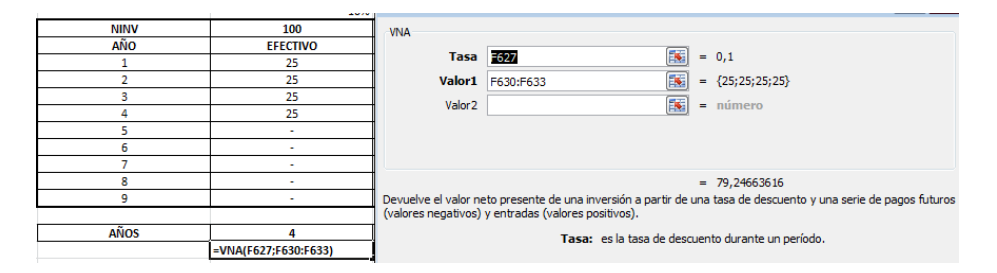

Figura 62. Aplicación en Excel de valor presente. Fuente: Elaboración propia.

El resultado del VP es de 79,25:

$$
VPN = 79,25 - 100 = -20,75
$$

$$
VPN = -20,75
$$

El resultado es negativo e indica que se debe rechazar.

- Para el segundo proyecto, la evaluación con el VPN daría como resultado el siguiente:

> $VP = 20(1+0,1)^{-1} = 18,18$  $VP = 20(1+0,1)<sup>-2</sup>=16,53$  $VP = 20(1+0,1)^{-3}=15,03$  $VP = 20(1+0,1)^{-4} = 13,66$  $VP = 20(1+0,1)<sup>-5</sup>=12,42$  $VP = 20(1+0,1)^{-6} = 11,29$

```
VP = 20(1+0.1)^{-7} = 10.26VP = 20(1+0.1)^{-8}=9.33VP = 20(1+0,1)^{-9} = 8,48
```
La sumatoria de VP de todos los periodos corresponde a: 115,18.

Con Excel, se utiliza la función VNA, en Tasa se selecciona 10%, en valor1 se sombrean todos los valores y se teclea Enter.

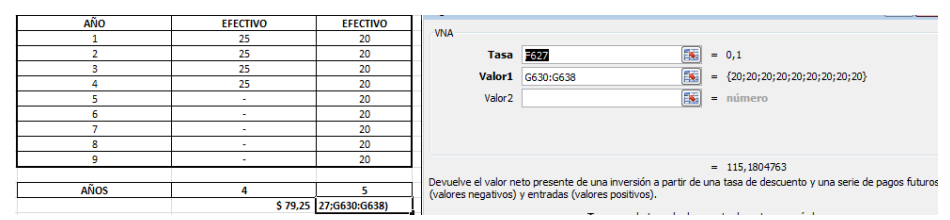

Figura 63. Aplicación en Excel de valor presente. Fuente: Elaboración propia.

El resultado en Excel es, igualmente, 115,18.

### VPN = Total del valor presente de los flujos de efectivo esperados en el futuro – Inversión realizada

### $VPN = 115,18 - 100 = 15,18$

El resultado es positivo e indica que se debe aceptar.

De acuerdo con lo expuesto anteriormente, es importante tener en cuenta que este método ignora los flujos de efectivo que ocurren después del periodo de recuperación.

4. Ahora, suponga dos proyectos con tasa de descuento de 11% y una inversión inicial de 100.000. Los flujos de efectivo son los siguientes:

# Tabla 63

Flujos de efectivo esperados para el proyecto de \*iInversión Tashken.

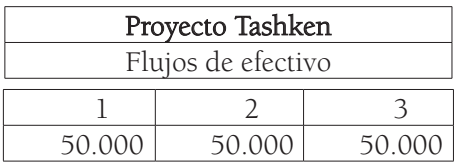

Fuente: Elaboración propia

# Tabla 64

Flujos de efectivo esperados para el proyecto de inversión Ashkabad.

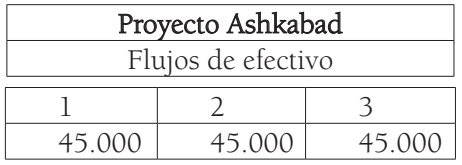

Fuente: Elaboración propia

Calcule el periodo de recuperación para ambos proyectos.

- Para el proyecto Tashken, el periodo de recuperación sería 100.000 / 50.000 = 2, es decir, en dos años se recupera la inversión; para el proyecto Ashkabad 100.000 / 45.000 = 2,2, es decir en 2,2 años se recupera la inversión. Por tal motivo, y según este método, Tashken sería la mejor opción debido al resultado inferior, es decir, a que la inversión se recupera en menor tiempo.

- Si aplicamos el método del VPN, se observa lo siguiente:

El VPN para el proyecto Tashken:

# Tabla 65

Valor presente flujos de efectivo del proyecto de inversión Tashken.

Valor presente 45.045,05 40.581,12 36.559,57

Fuente: Elaboración propia

Fundamentos de finanzas y análisis de reglas de decisión para invertir [179]

$$
VP = 50.000(1+0,11)^{-1} = 45.045,05
$$
  
VP = 50.000(1+0,11)^{-2} = 40.581,12  
VP = 50.000(1+0,11)^{-3} = 36.559,57

La sumatoria de los valores presentes: 45.045,05 + 40.581,12 + 36.559,57 = 122.185,74

Con Excel, se utiliza la función VNA, en Tasa se selecciona 11% y en valor1 se sombrea todos los valores y se oprime Enter.

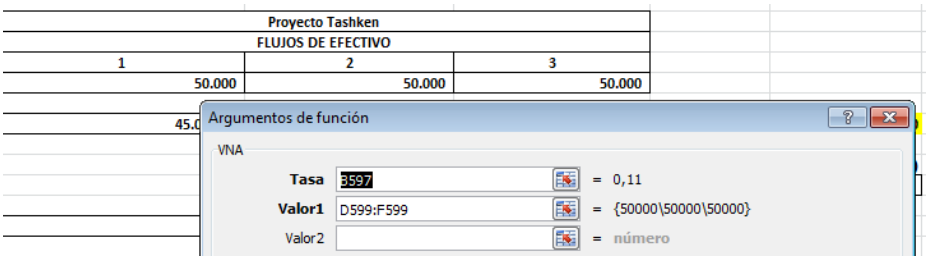

<sup>F</sup>igura 64. Aplicación en Excel de valor presente. Fuente: Elaboración propia.

El resultado corresponde a 122.185,74

El VPN para el proyecto Tashken es el siguiente:

VPN= Total del valor presente de los flujos de efectivo esperados en el futuro – Inversión realizada

> VPN = 122.185,74 -100.000 VPN = 22.185,74

Ahora, para calcular el proyecto Ashkabad el VPN:

# Tabla 66

Valor presente flujos de efectivo del proyecto de inversión Ashkabad.

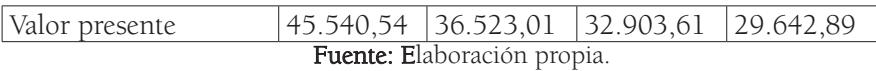

 $VP = 45.000(1+0,11)$ -<sup>1</sup>=40.540,54  $VP = 45.000(1+0.11)^{2} = 36.523.01$  $VP = 45.000(1+0.11)^{-3} = 32.903,61$  $VP = 45.000(1+0.11)^{-4} = 29.642.89$ 

Con la sumatoria de los valores presentes:

40.540,54 + 36.523,01 + 32.903,61 + 29.642,89 = 139.610,06

Con Excel, se utiliza la función VNA, en Tasa se selecciona 11%, en valor1 se sombrean todos los valores y se da clic en Enter.

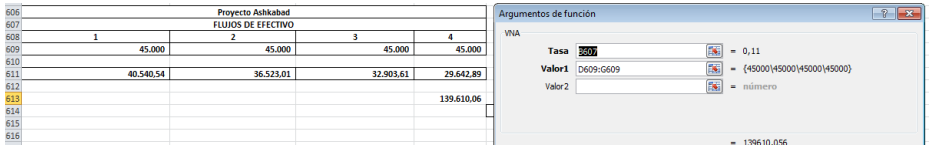

Figura 65. Aplicación en Excel de valor presente. Fuente: Elaboración propia.

El resultado corresponde a 139.610,06

El VPN del proyecto Ashkabad sería el siguiente:

VPN= Total del valor presente de los flujos de efectivo esperados en el futuro – Inversión realizada VPN=139.610,06 - 100.000 VPN = 39.610,06

Según el cálculo del periodo de recuperación en cada proyecto, los resultados arrojan que el mejor proyecto sería Tashken, debido a que la inversión se recupera en 2 años, mientas que con el respecto Ashkabad, la inversión se recupera en 2,22 años. Sin embargo, al evaluar los proyectos con el criterio del VPN, se evidencia que, a pesar de recuperar la inversión en mayor tiempo, la mejor opción
es Ashkabad debido a que su VPN es superior. Si se recomendara el proyecto Tashken solo con base en el criterio del periodo de recuperación, no se estaría tomando la decisión que maximiza la riqueza de los accionistas o inversionistas.

Como se puede observar, el método del periodo de recuperación simple no tiene en cuenta los flujos de efectivo que se generan después de dicho periodo de redención de la inversión. Para resolver la dificultad anterior, existe el método del periodo de recuperación descontado: "Según este enfoque, primero descontamos los flujos de efectivo. Luego preguntamos cuánto tiempo se necesita para que los flujos de efectivo descontados sean iguales a la inversión inicial" (Ross, 2012, p. 141).

### Ejemplos:

1. Aplicando la afirmación anterior, suponga que está evaluando la siguiente inversión y cuenta con una tasa de descuento de 10%, una inversión inicial de 10.000 y tendrá los siguientes flujos de efectivo esperados:

## Tabla 67

Flujos de efectivo esperados de un proyecto de Inversión

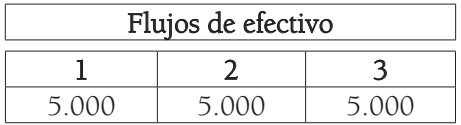

Fuente: Elaboración propia.

Calcule el periodo de recuperación descontado.

Si se utiliza la fórmula matemática anterior, es decir la del periodo de recuperación simple, se puede afirmar que la inversión inicial se recuperaría en 2 años pues, al evaluar el período descontado, se lleva cada flujo de caja a valor presente:

## Tabla 68

Valor presente de los flujos de efectivo esperados de un proyecto de inversión

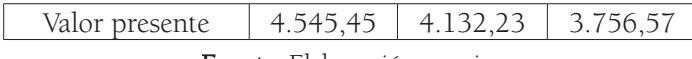

Fuente: Elaboración propia.

$$
VP = 5.000(1+0,10)^{-1} = 4545,45
$$
  

$$
VP = 5.000(1+0,10)^{-2} = 4.132,23
$$
  

$$
VP = 5.000(1+0,10)^{-3} = 3.756,57
$$

Sumatoria de los valores presentes es: 4.545,45 + 4.132,23 + 3.756,57 = 12.434,26

La sumatoria indica un valor de 12.434,26

Con Excel, se utiliza la función VNA, en Tasa se selecciona 10%, en valor1 se sombrean todos los valores y se oprime Enter.

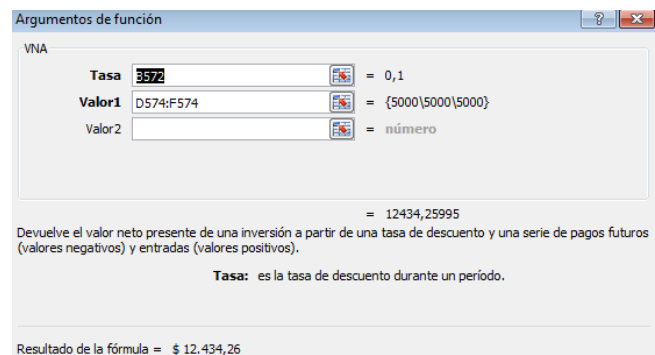

Figura 66. Aplicación en Excel del valor presente. Fuente: Elaboración propia.

El resultado corresponde a 12.434,26.

La sumatoria de los flujos de efectivo descontados corresponde a: 12.434,26 con lo cual se puede concluir que el periodo de recuperación descontado es menor a 3 años.

Lo anterior indica que si se obtiene el VPN, lo mejor es utilizar este resultado para la toma de decisiones.

2. Ahora suponga que está analizando la siguiente inversión y cuenta con una tasa de descuento de 10%, una inversión inicial de 10.000, los flujos de efectivo para el primer año son 5.500, para el segundo año son de 6.050 y para el tercer año de 5.000.

Calcule el periodo de recuperación descontado.

Para evaluar los periodos descontados, se lleva cada flujo de caja a valor presente:

### Tabla 69

Valor presente de los flujos de efectivo esperados de un proyecto de inversión.

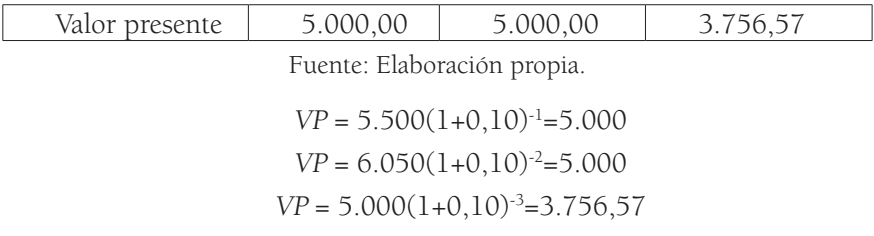

Sumatoria de los valores presentes: 5.000 + 5.000 + 3.756,57 = 13.756,57

La sumatoria indica un valor de 13.756,57

Con Excel, se utiliza la función VNA, en Tasa se selecciona 10%, en valor1 se sombrean todos los valores y se teclea Enter.

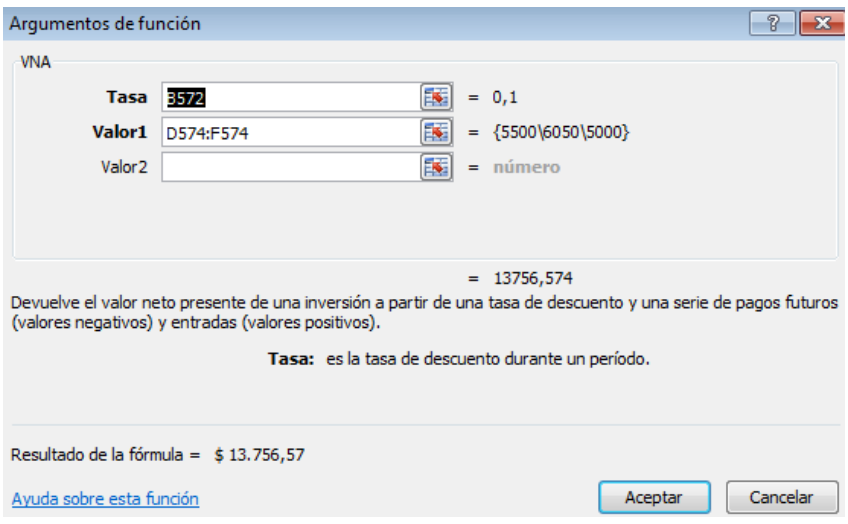

Figura 67. Aplicación en Excel del valor presente. Fuente: Elaboración propia.

La sumatoria de los flujos de efectivo descontados corresponde a 13.756,57, pero al adicionar los dos primeros periodos, el resultado es igual a 10.000, es decir, igual al valor de la inversión inicial, con lo cual se puede concluir que el periodo de recuperación descontado es de 2 años. Teniendo en cuenta la recomendación sobre el VPN, lo mejor es calcularlo y utilizar este resultado como criterio principal para la toma de decisiones.

El VPN sería el siguiente:

VPN= Total del valor presente de los flujos de efectivo esperados en el futuro – Inversión realizada VPN = 13.756,57 - 10.000  $VPN = 3.756, 57$ 

3. Ahora suponga que está evaluando la siguiente inversión que cuenta con una tasa de descuento del 11%, una inversión inicial de 10.000 y los siguientes flujos de efectivo esperados:

## Tabla 70

Flujos de efectivo esperados de un proyecto de Inversión.

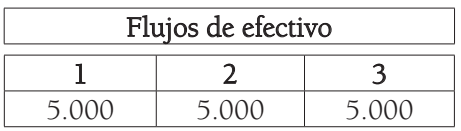

Fuente: Elaboración propia.

Calcule el periodo de recuperación descontado.

Si utiliza la fórmula matemática del periodo de recuperación simple, se puede afirmar que la inversión inicial se recuperaría en 2 años. Al evaluar el periodo descontado se lleva cada flujo de caja a valor presente:

## Tabla 71

Valor presente de un proyecto de inversión.

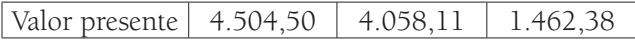

Fuente: Elaboración propia.

 $VP = 5.000(1+0.11)^{-1} = 4504.50$  $VP = 5.000(1+0.11)^{2} = 4.058.11$  $VP = 2.000(1+0.11)^{-3} = 1.462,38$ 

La sumatoria de los valores presentes es:

$$
4.504,50+4.058,11+1462,38=\textcolor{red}{10.025}
$$

Con Excel, se utiliza la función VNA, en Tasa se selecciona 11%, en valor1 se sombrean todos los valores y se da clic en Enter.

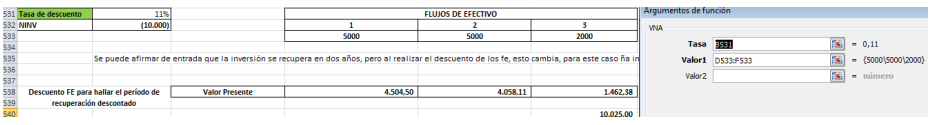

Figura 68. Aplicación en Excel del valor presente. Fuente: Elaboración propia. El resultado corresponde a 10.025.

La sumatoria de los flujos de efectivo descontados corresponde a 10.025, con lo cual se puede concluir que el periodo de recuperación descontado es menor a 3 años, pues la sumatoria de los flujos de caja de tres periodos equivales a 10.025, es decir, es mayor que la inversión inicial. Como sabemos que para la toma de decisiones lo mejor es utilizar el resultado del VPN, lo calculamos a continuación.

El VPN sería el siguiente:

VPN= Total del valor presente de los flujos de efectivo

esperados en el futuro – Inversión realizada

### $VPN = 10.025 - 10.000$ VPN=25

Un proyecto se debe aceptar si el periodo de recuperación es menor o igual a un plazo determinado, por ejemplo, aquel que se indique en una junta directiva, o aquel que especifique el inversionista; de no ser así, se debe rechazar.

De todas formas, se evidenció que este criterio del periodo de recuperación tiene varias falencias y en ocasiones no se debe utilizar solo este para la toma de decisiones de inversión en un proyecto.

# **Ejercicios**

- 1. El valor presente neto se define como:
	- A. La diferencia entre el valor presente de los beneficios y el valor presente de los costos.
	- B. El cálculo del capital.
	- C. La obtención de la tasa requerida del inversionista.
	- D. La resta entre el valor del WACC y la TIR de un proyecto de inversión.
- 2. Suponga que un inversionista espera obtener USD 1000 durante dos años de forma consecutiva, la inversión inicial realizada fue de USD 1500. Si la tasa de descuento corresponde a 10% anual, calcule el VPN.
- 3. ¿Qué sucede si la inversión cambia a 1.800?
- 4. La TIR se define como:
- A. La tasa de descuento que iguala el valor presente de los flujos de efectivo netos de un proyecto, con el valor presente de la inversión neta.
- B. La tasa de descuento que iguala el valor del capital con fuentes de financiamiento como la deuda y el patrimonio.
- C. El valor presente, en términos de tasas requeridas del inversionista, para el retorno de una deuda externa y no de patrimonio.
- D. La tasa requerida por los inversionistas del capital, siempre teniendo en cuenta el periodo de recuperación.
- 5. De acuerdo con los siguientes flujos de efectivo esperados en el futuro, calcule la tasa interna de retorno de una inversión de 1.500.
- 6. Si la inversión cambia a 1.800, calcule la nueva tasa interna de retorno.
- 7. Calcule el índice de rentabilidad para los siguientes flujos de efectivo, si la inversión inicial es de 1.500 y la tasa de descuento es del 10%.

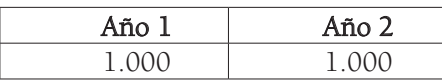

8. Calcule el índice de rentabilidad para los siguientes flujos de efectivo, si la inversión inicial es de 1.800 y la tasa de descuento es del 10%.

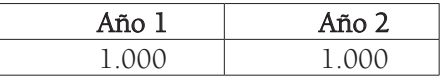

9. Calcule el periodo de recuperación de acuerdo con los siguientes flujos de efectivo esperados, si la inversión inicial corresponde a 1.500 y la tasa de descuento a 10%.

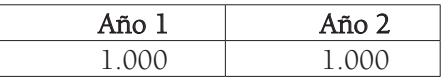

10. Suponga que usted va a evaluar tres proyectos diferentes: Surinam, Etiopía y Azerbaiyán.

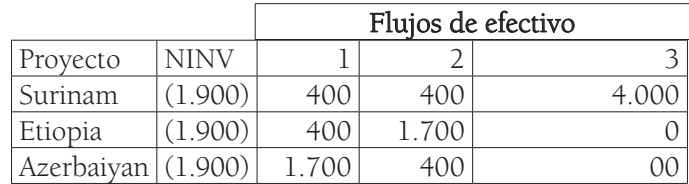

Calcule para cada uno el VPN. La tasa de oportunidad es de 10%:

11. Suponga los siguientes proyectos:

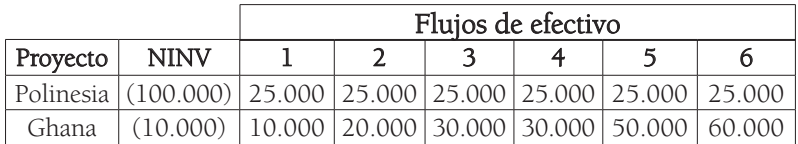

La tasa de descuento corresponde al 15%.

12. Realice 5 ejemplos de valor presente neto, 5 ejemplos de tasa interna de retorno, 5 ejemplos de índice de rentabilidad y 5 ejemplos de período de recuperación simple y descontado.

## **Referencias**

- Berk, J. y De Marzo, P. (2008). El arbitraje y la toma de decisiones financieras en Finanzas Corporativas. Pearson Educación.
- Gary, A. (17 de febrero de 2003). ROI Guide: Payback Period. Computerworld. https://www.computerworld.com/article/2581659/roi-guide--payback-period. html
- Gitman, L. (2007). Estados Financieros y su análisis en Principios de Adminis tración Financiera. Pearson Educación.
- Mellichamp, D. (2017). Internal rate of return: Good and bad features, and a new way of interpreting the historic measure. Computers and Chemical Engineering, (106)396–406. https://doi.org/10.1016/j.compchemeng.2017.06.005
- Mielcarz, P. y Paszczyk, P. (2010). Increasing Shareholders Value through NPV-Negative Projects. Contemporary Economics, 4(3), 119-130. https:// ssrn.com/abstract=2028573
- Moyer, C., McGuigan, J. y Kretlow, W. (2000). Análisis de riesgo y rendimiento en Administración Financiera Contemporánea. International Thomson Editores.
- Moyer, C., McGuigan, J. y Kretlow, W. (2005). Presupuestación de Capital en Administración Financiera Contemporánea. Cengage Learning Editores.
- Pasqual. J, Padilla. E. y Jadotte, E. (2013). Technical note: Equivalence of different profitability criteria with the net present value. International Journal of Production Economics, 142(1), 205-210. https://doi.org/10.1016/j.ijpe.2012.11.007
- Ross, S., Westerfield, R. y Jordan, B. (2010). Valor Presente Neto y Otros Criterios de Inversión en Fundamentos de Finanzas Corporativas. McGraw-Hill.

- 1. Maximizar la riqueza de los accionistas siempre teniendo en cuenta el riesgo y el rendimiento, buscando que se eleve el precio de las acciones comunes u ordinarias de una entidad, maximizando el valor actual por cada acción del capital existente. Se debe tener en cuenta el riesgo, magnitud y tiempo en los beneficios esperados.
- 2. A. Mayor pérdida B. Mayor rendimiento C. Mayor inversión D. Mayor ganancia esperada
- 3. El tenedor de esta acción tiene \$400 de dividendos, y \$1.000 en ganancias por valorización de la acción, pues adquirió este título en \$25.000 y lo vendió en \$26.000.

Dividendos = \$400 Valorización = \$26.000 - \$25.000 = \$1.000 Ganancia total =  $$1,400$ 

4. USD 100.000\*10% = USD 10.000 Este valor se divide entre dos períodos, es decir, los dos semestres del año: USD 10.000/2 = USD 5.000 El inversionista obtendrá dividendos por un total de USD 10.000, es decir, el monto correspondiente al 10% del valor nominal que es USD 100.000. Recibiría USD 5.000 cada seis meses y al final completaría los USD 10.000. Los pagos podrían ser, el primero en junio, y el siguiente en diciembre.

```
5. USD 10.000*10\% = 1.000Este valor se divide entre cuatro períodos, es decir, los cuatro trimestres 
en que se divide un año: USD 1.000/4 = 250
El inversionista obtendrá dividendos por un total de USD 1.000, es 
decir, el monto correspondiente al 10% del valor nominal que es USD 
10.000. El tenedor de esta acción recibiría USD 250 cada tres meses o 
cada trimestre y al final completaría los USD 1000. Los pagos podrían ser, 
el primero en marzo, y los siguientes en junio, septiembre y diciembre.
```
6.

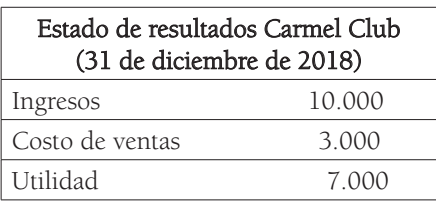

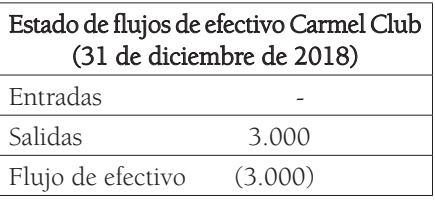

Desde la perspectiva contable, existe rentabilidad debido a que la empresa obtiene una utilidad de USD 7.000, pero al evaluar el flujo de efectivo, la empresa ha perdido efectivamente USD 3.000. Las cuentas por cobrar generan esa diferencia, por lo que tener utilidades no garantiza a la compañía su operación, de allí la importancia del análisis del flujo de caja.

#### 7. USD 1.800.000/300.000 = USD 6

### 8. Sería de 2.000.000/500.000 = USD 4

9. 
$$
Va = FE/(1 + i)^n
$$

$$
Va = 200.000/(1 + 0.1)^1
$$

$$
Va = 181.818.18
$$

10.  $Va = FE / (1 + i)^n$  $Va = 500.000 / (1 + 0.2)^{1}$  $Va = 416.666,67$ 

11. 
$$
Va = FE/(1 + i)^n
$$

$$
Va = 800.000/(1 + 0.05)^2
$$

$$
Va = 725.623.58
$$

- 12. Porque incrementar al máximo las utilidades no tiene en cuenta el tiempo de los rendimientos, ignora de forma directa los flujos de caja y el riesgo. El administrador financiero debe tener en cuenta siempre los riesgos y rendimientos, todo con el objetivo de aumentar el precio de las acciones. La riqueza de los accionistas hace referencia al valor presente de los flujos de efectivo esperados por estos, teniendo en cuenta la magnitud, el tiempo y el riesgo.
- 13. Según el mercado de dinero, se deberían ubicar en el pasivo corriente del balance general o estado de situación financiera. Según el mercado de capitales, se ubicarían en el pasivo de largo plazo.

### Respuestas Anexo 1

1. El valor del dividendo se divide entre la tasa requerida y se obtiene el siguiente resultado:

$$
\$100/10\%=\$1.000
$$

Se podría realizar la prueba verificando que si se toman los \$1.000 del precio de la acción y se multiplican por el 10%, se obtiene el valor del dividendo, en este caso \$100.

2. Es una acción preferente. Se aplica la fórmula P = D/I, ingresando los datos:

$$
$10.00/0, 1 = $10.000
$$

3. Al reordenar la ecuación original del cálculo matemático de las acciones preferentes  $P = D/I$ , siendo I = D/P, entonces:

$$
D = 2.000
$$

$$
P = 20.000
$$

$$
I = 2.000/20.000 = 10%
$$

 PRUEBA: P = D/I 2.000/10% = 20.000  $D = P^*I$  20.000\*10% = 2.000 4.  $P = D/I - G$  $\Rightarrow$  P = 10 / (0,15 - 0,10)  $P = 10 / 0,05$  $P = 200$  $\Rightarrow$ PRUEBA:

$$
I = D/P + G
$$
  
\n
$$
I = (10 / 200) + 0,10
$$
  
\n
$$
I = 0,05 + 0,10
$$
  
\n
$$
I = 0,15
$$
  
\n
$$
I = 15\%
$$

5. Resumen de los cupones teniendo en cuenta en el último perodo el valor nominal.

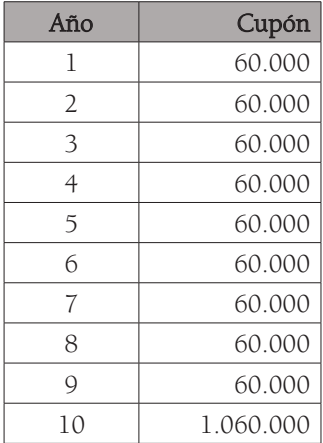

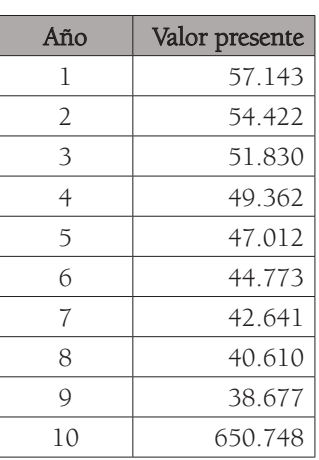

Se trae a valor presente cada flujo de efectivo:

En Excel, se colocan los datos en las celdas utilizando la función VA, indicando en Tasa: 5%, que es la tasa requerida; en Nper: 10, que corresponde al número de años; en Pago: el valor del cupón -60.000, y en vf: -1.000.000 que es el valor nominal. De esta forma se obtiene el resultado, que corresponde a \$1.077.217.

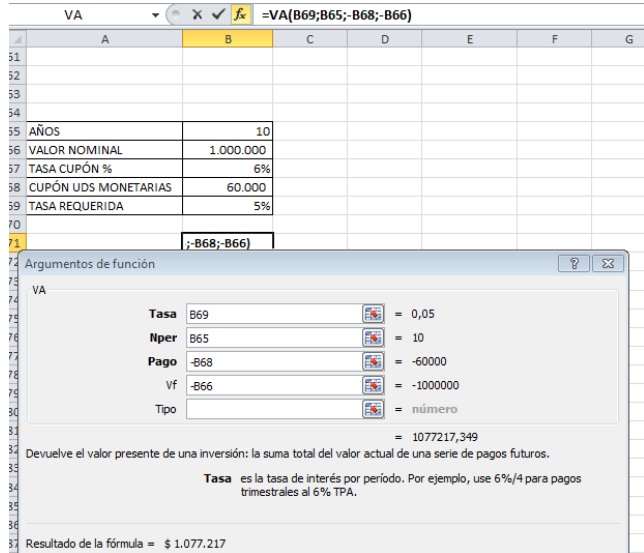

Representación en Excel del ejercicio propuesto.

Finalmente, se realiza la sumatoria dando como resultado: \$1.077.217.

- 1. A. Actividades de Inversión, financiación y operación B. Actividades de emisión, financiación y operación C. Actividades de rentabilidad, financiación y operación D. Actividades de Ingresos, financiación y operación
- 2. El análisis financiero debe estar conectado con un ambiente interno y externo que afecta el desempeño de una empresa; tiene en cuenta los indicadores macro y micro que están interrelacionados con una organización. Las entidades no se pueden analizar de forma aislada, es necesario tener en cuenta que están influenciadas por la globalización, que las economías están interconectadas a nivel mundial y local, y que siempre se inscriben en un sector industrial.
- 4. Razón corriente = Activo corriente / Pasivo corriente =  $1,43$

Prueba ácida = (Activo corriente - Inventarios) / Pasivo corriente = 0,86

Capital de trabajo neto = Activo corriente - Pasivo corriente = 600

- 5. Rotación de inventarios = Inventario promedio \* 365 / Costo de ventas  $= 913$
- 6. Nivel de endeudamiento = Total pasivo / Total activo = 43,59%
- 7. Margen bruto = Utilidad bruta/Ventas = 50%

Margen operativo = Utilidad operacional/Ventas = 40%

Margen neto = Utilidad neta/Ventas = 35%

8. ROE = Utilidad neta / Patrimonio = 10,00%

#### 9. A. Mayor razón corriente es mejor

- B. Mayor razón corriente es peor
- C. No influye en las decisiones para este Stakeholder
- D. Ninguna de las anteriores

### 10. A. Inventarios

- B. Costo de ventas
- C. Utilidad bruta
- D. Ingresos
- 11. Las organizaciones empresariales que se encuentran en una industria con muchos años de operación, con bastante competencia y productos fáciles de copiar, tendrán razones de rentabilidad \_\_\_\_\_\_\_\_\_\_\_\_\_\_\_\_\_ que las compañías de una industria joven con menos número de competidores y bienes difíciles de imitar.

### A. Más bajas

- B. Más altas
- C. Iguales
- D. Ninguna de las anteriores

1.

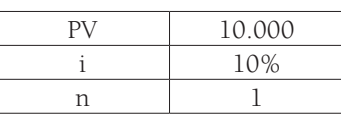

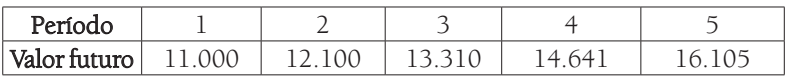

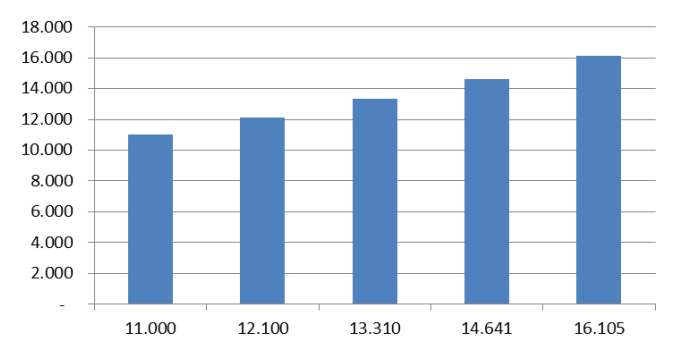

**Valor Futuro** 

2.

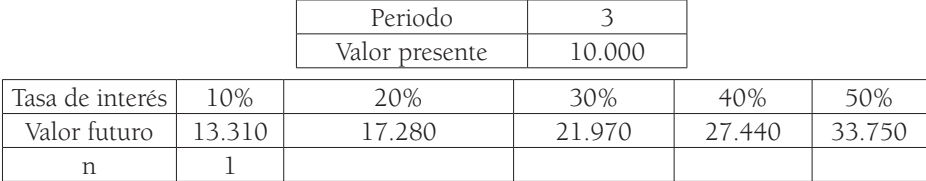

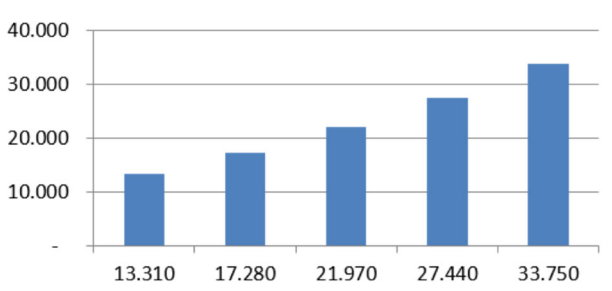

### **Valor Futuro**

- 3. Al aumentar las tasas de interés, el valor presente disminuye.
- 4. Su resultado es menor porque lo que se está realizando es un descuento de flujos de efectivo: entre más lejano se encuentre este valor del instante "0", más se descontará y su valor final será inferior. Con el valor futuro sucede lo contrario: entre más se lleve a futuro el flujo de efectivo, mayor será su resultado, debido a que, en este caso, se capitalizan los intereses.
- 5. Es aquel que se paga solo sobre el principal, no acumula intereses en ningún momento sobre el capital.

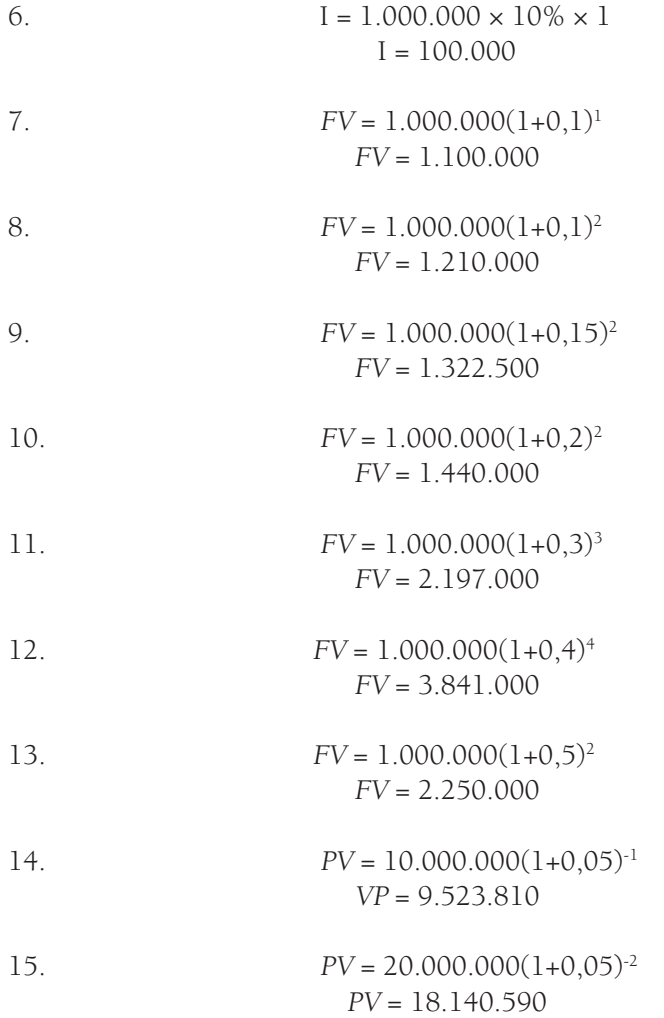

1. A. La diferencia entre el valor presente de los beneficios y el valor presente de los costos.

2.

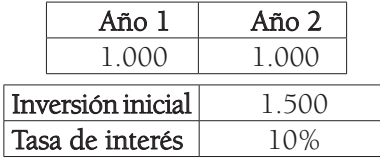

Valores presentes:

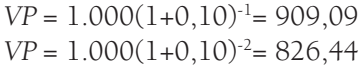

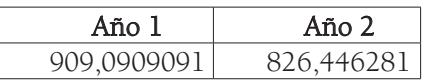

Con Excel, se utiliza la función VNA, en Tasa se selecciona 10%, en valor1 se sombrean todos los valores y se teclea Enter.

3.

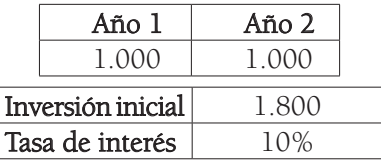

Valores presentes:

 $VP = 1.000(1+0,10)^{-1} = 909,09$  $VP = 1.000(1+0,10)<sup>-2</sup>=826,44$ 

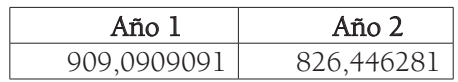

VPN = Total del valor presente de los flujos de efectivo esperados en el futuro – Inversión realizada

#### 1735,53719-1800 = -64,46280992 VPN = -64,46280992

El resultado pasa a ser negativo, por lo que no es viable el proyecto.

4. A. La tasa de descuento que iguala el valor presente de los flujos de efectivo netos de un proyecto con el valor presente de la inversión neta.

5.

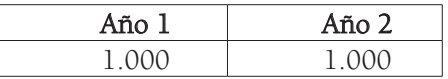

TIR = Total del valor presente de los flujos de efectivo esperados en el futuro = Inversión realizada.

Con Excel, se busca la opción TIR y se sombrean en valores, la NINV y el flujo de efectivo esperado. Se teclea Enter.

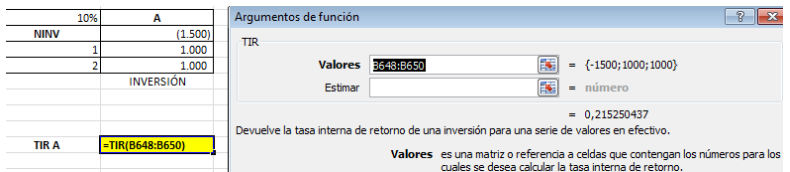

Fórmula tasa interna de retorno. Fuente: Elaboración propia.

 $TIR = 21,525%$ 

PRUEBA:

 $VP = 1.000(1+21,525\%)^{-1} = 822,88$ 

 $VP = 1.000(1+21.525\%)^{-2} = 677.12$ 

TIR = Total del valor presente de los flujos de efectivo esperados en el futuro = Inversión realizada

$$
TIR = 822,88 + 677,12 = 1.500
$$

$$
TIR = 1.500 = 1.500
$$

6.

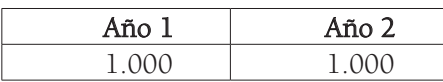

TIR = Total del valor presente de los flujos de efectivo esperados en el futuro = Inversión realizada

#### TIR = 7,321%

#### PRUEBA:

 $VP = 1.000(1+7,321\%)^{-1} = 931,78$  $VP = 1.000(1+7.321\%)^{-2} = 868.22$ 

TIR = Total del valor presente de los flujos de efectivo

Esperados en el futuro = Inversión realizada

 $TIR = 931,78 + 868,22 = 1.800$  $TIR = 1.800 = 1.800$ 

7. Valores presentes:

 $VP = 1.000(1+0,10)^{-1} = 909,09$ 

 $VP = 1.000(1+0.11)^{-2} = 826.44$ 

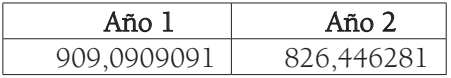

Índice de rentabilidad = valor presente de los flujos de efectivo esperados / Inversión Inicial

Índice de rentabilidad = 1.735,5372 / 1.500 = 1,16

8. Valores Presentes:

$$
VP=1.000(1+0,10)^{-1}=909,09
$$

$$
VP=1.000(1+0,11)^{-2}=826,44
$$

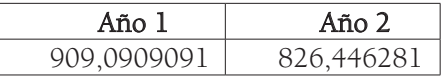

Índice de rentabilidad = Valor presente de los flujos de efectivo esperados / Inversión inicial

Índice de rentabilidad = 1735,5371 / 1800 = 0,96

### 9. Inversión inicial / Flujos de efectivo esperados  $= 1,5$  años

10. Para el primero, el resultado es: 1.799,47 Para el segundo, el resultado es: -131,40 Para el tercero, el resultado es: -23,97

> De acuerdo con el VPN, se debe aceptar únicamente el proyecto de Surinam.

11. Para el primero, el resultado es: -5.387,93 Para el segundo, el resultado es: 101.495,10 De acuerdo con el VPN, se debe aceptar únicamente el proyecto de Ghana.